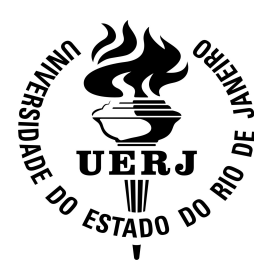

## **Universidade do Estado do Rio de Janeiro**

Centro de Tecnologia e Ciência Faculdade de Engenharia

Fabrício dos Santos Dantas

# **Emprego da energia solar para pré-aquecimento de água de reposição de caldeira**

Rio de Janeiro 2013

Fabrício dos Santos Dantas

# **Emprego da energia solar para pré-aquecimento de água de reposição de caldeira**

Dissertação apresentada, como requisito parcial para obtenção do título de Mestre, ao Programa de Pós-Graduação em Engenharia Mecânica, da Universidade Estadual do Rio de Janeiro. Área de concentração: Fenômenos de Transporte.

Orientador: Prof. Dr. Manoel Antônio da Fonseca Costa Filho

Rio de Janeiro 2013

## CATALOGAÇÃO NA FONTE UERJ / REDE SIRIUS / BIBLIOTECA CTC/B

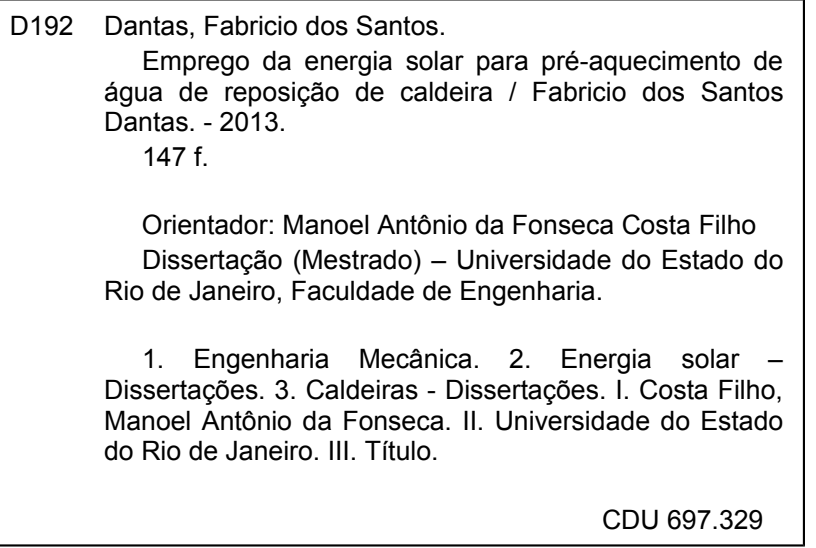

Autorizo, apenas para fins acadêmicos e científicos, a reprodução total ou parcial desta tese, desde que citada a fonte.

 $\mathcal{L}_\text{max}$  , and the contribution of the contribution of the contribution of the contribution of the contribution of the contribution of the contribution of the contribution of the contribution of the contribution of t

Assinatura Data

Fabrício dos Santos Dantas

#### **Emprego da energia solar para pré-aquecimento de água de reposição de caldeira**

Dissertação apresentada, como requisito parcial para obtenção do título de Mestre, ao Programa de Pós-Graduação em Engenharia Mecânica, da Universidade Estadual do Rio de Janeiro. Área de concentração: Fenômenos de Transporte.

Aprovado em 15 de agosto de 2013.

Banca Examinadora:

Prof. Dr. Manoel Antônio da Fonseca Costa Filho (Orientador) Faculdade de Engenharia - UERJ

 $\mathcal{L}_\text{max}$  , and the contract of the contract of the contract of the contract of the contract of the contract of

 $\mathcal{L}_\text{max}$  and the contract of the contract of the contract of the contract of the contract of the contract of

 $\mathcal{L}_\text{max}$  and the contract of the contract of the contract of the contract of the contract of the contract of

 $\mathcal{L}_\text{max}$  , and the contract of the contract of the contract of the contract of the contract of the contract of

Prof. Dr. Norberto Mangiavacchi Faculdade de Engenharia - UERJ

Prof. Dr. Nisio de Carvalho Lobo Brum COPPE - UFRJ

Drª. Rafaela Frota Reinaldo Petróleo Brasileiro S.A. – Petrobras

## **DEDICATÓRIA**

À Rosângela Heuseler, meu anjinho, pelo amor e carinho, por ser a luz em meu caminho e a eterna companheira em meu ninho.

### **AGRADECIMENTOS**

À Rosângela e Philippe, pela paciência e solidariedade incansáveis.

À Clarice Palmeira, minha terapeuta, por ininterruptamente mostrar-me evidências de que eu encontraria o equilíbrio emocional para concluir esta empreitada.

À Rosana Novais, Joaquim Augusto, Eduardo Medeiros, Luciana Vilanova e Maísa cuja amizade incondicional foi fundamental para manter a firmeza de propósito contra todas as vicissitudes.

Ao colega Pablo Lisboa, pesquisador do CEPEL, pela inestimável ajuda com o TRNSYS.

Aos colegas da Divisão de Energia do INT, pela paciência e apoio, durante um período muito mais longo que o previsto, durante o qual pude retribuir muito menos que o desejado.

Ao INT/MCTI e ao PPG-EM/UERJ, nas figuras de seus coordenadores, professores, secretárias e depto. de RH, pelo empenho em vencer a burocracia e dispensar-me muito mais consideração que aquela devida a um simples "número de registro".

Agradeço, por fim, à compreensão de quase uma centena de amigos e parentes que insistem em afirmar sentir minha falta nos passeios e reuniões. Voltar o mais breve possível para seu convívio é um poderoso estímulo.

### **RESUMO**

DANTAS, Fabrício dos Santos. *Emprego da energia solar para préaquecimento de água de reposição de caldeira*. 2013. 147f. Dissertação (Mestrado em Engenharia Mecânica) - Faculdade de Engenharia, Universidade Estadual do Rio de Janeiro, Rio de Janeiro, 2013.

Apresenta-se uma avaliação técnico-econômica para o préaquecimento solar da água de reposição em caldeiras de sistemas de vapor abertos. São empregados, para compor um estudo de caso, os dados de uma indústria de laticínios de médio porte situada próximo da cidade do Rio de Janeiro. Quarenta e oito simulações computacionais do sistema de aquecimento solar (SAS) foram realizadas em TRNSYS, correspondendo aos 5% melhores resultados econômicos de uma série de 2.700 simulações mais simples (método φ-f-chart), programados em MATLAB. Foram empregados dados horários de ano típico meteorológico (TMY) para a cidade do Rio de Janeiro. O ganho econômico foi baseado no consumo evitado dos três combustíveis mais comuns na indústria de laticínios, enquanto o custo de investimento foi composto a partir de valores comerciais e da literatura. Os resultados da avaliação econômica mostraram-se desfavoráveis para a substituição de óleo combustível, favoráveis no caso de caldeiras a gás natural, condicionado a existência de subsídios, e bem competitivos para a substituição de GLP. A eficiência térmica do sistema mostrou ser o parâmetro técnico chave para o desempenho econômico, consequentemente, uma vez que a eficiência se mostrou inversamente proporcional tanto ao volume do reservatório quanto à área de coletores, não há uma configuração ótima para o sistema. Não obstante, os resultados permitiram a proposição de políticas públicas para incentivar o uso da energia solar na indústria leiteira e, consequentemente, contribuir para a preservação ambiental.

Palavras-chave: Energia solar. Indústria. Caldeira

## **ABSTRACT**

DANTAS, Fabrício dos Santos. *Use of solar energy for boiler feed water preheating*. 2013. 147f. Dissertação (Mestrado em Engenharia Mecânica) - Faculdade de Engenharia, Universidade Estadual do Rio de Janeiro, Rio de Janeiro, 2013.

It is presented a technical and economical feasibility assessment of solar preheating of steam boiler feed water for opened vapor systems. Data from a medium sized dairy industry near Rio de Janeiro city, in Brazil, is used to compose a case study. Forty eight solar heating system (SAS) computer simulations were carried out in TRNSYS, for a range of design parameters corresponding to the 5% best economical results of a series of 2700 simpler simulations ( $\overline{\varphi}$ , f-chart method), programmed on MATLAB. Rio de Janeiro typical meteorological year (TMY) hourly weather data was used. Revenue was based on the avoided consumption of the three most used fuels on dairy industries, while investment cost was composed from both commercial and literature values. Economical assessment results showed unfavorable for the displacement of fuel oil, favorable for substituting natural gas, provided subsidizing, and well competitive against LPG. System's thermal efficiency showed to be the key technical factor for economical performance, thus, as efficiency was found to be inversely proportional for both storage volume and collector area, there isn't an optimal system configuration. The results, though, made it possible to address environmentally sound public policies to encourage solar energy use on dairy industries.

Keywords: Solar energy. Industry. Steam boiler.

## **LISTA DE FIGURAS**

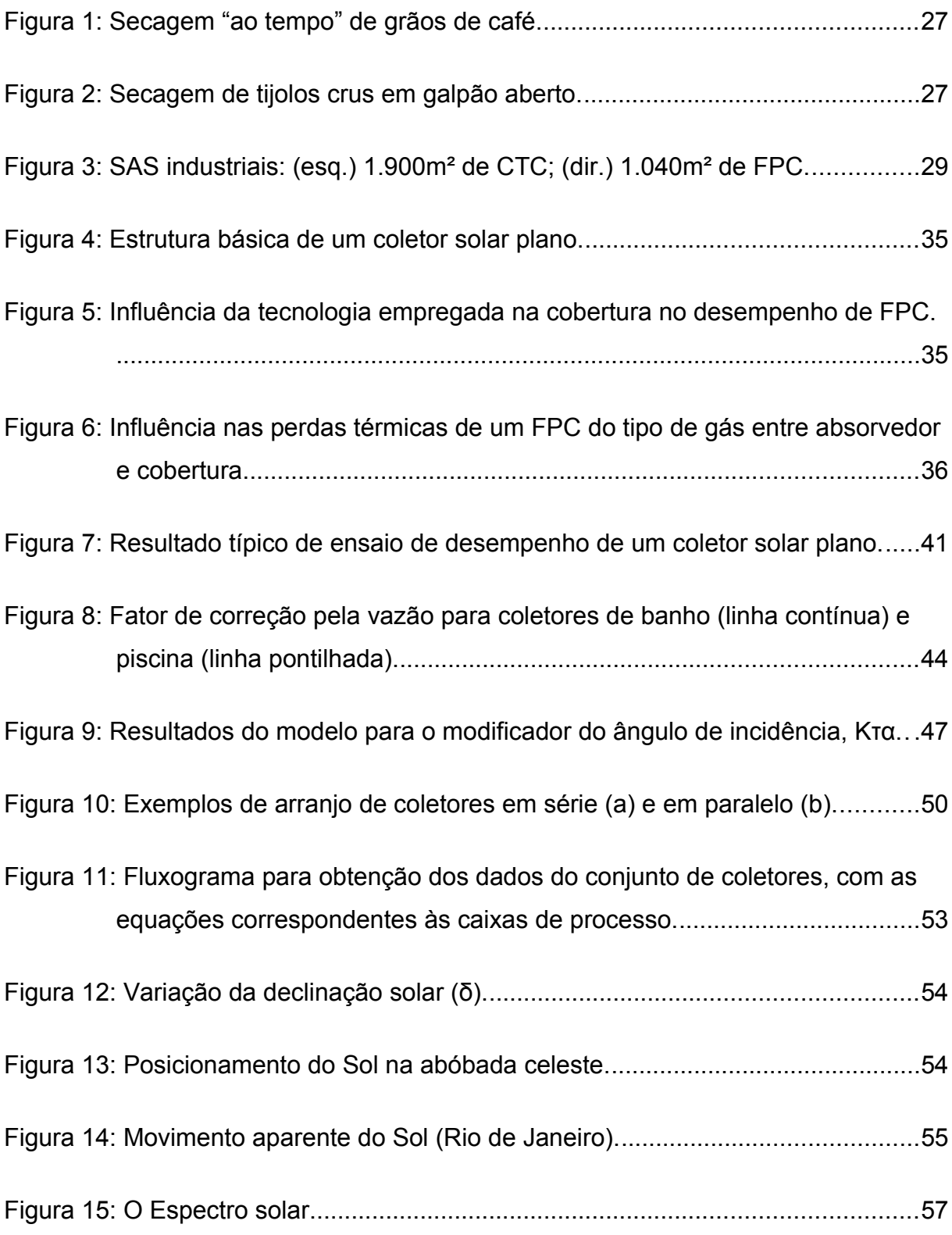

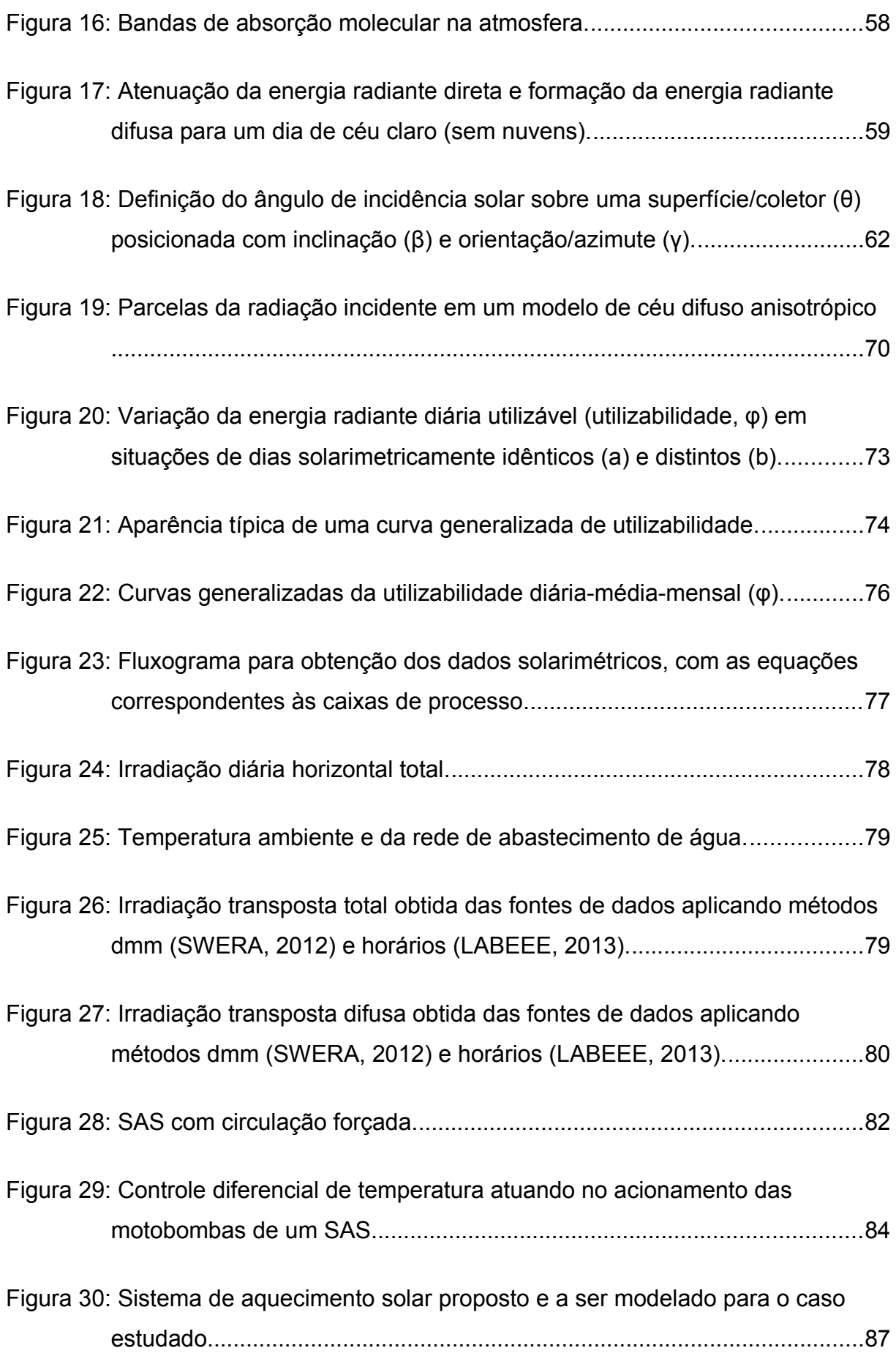

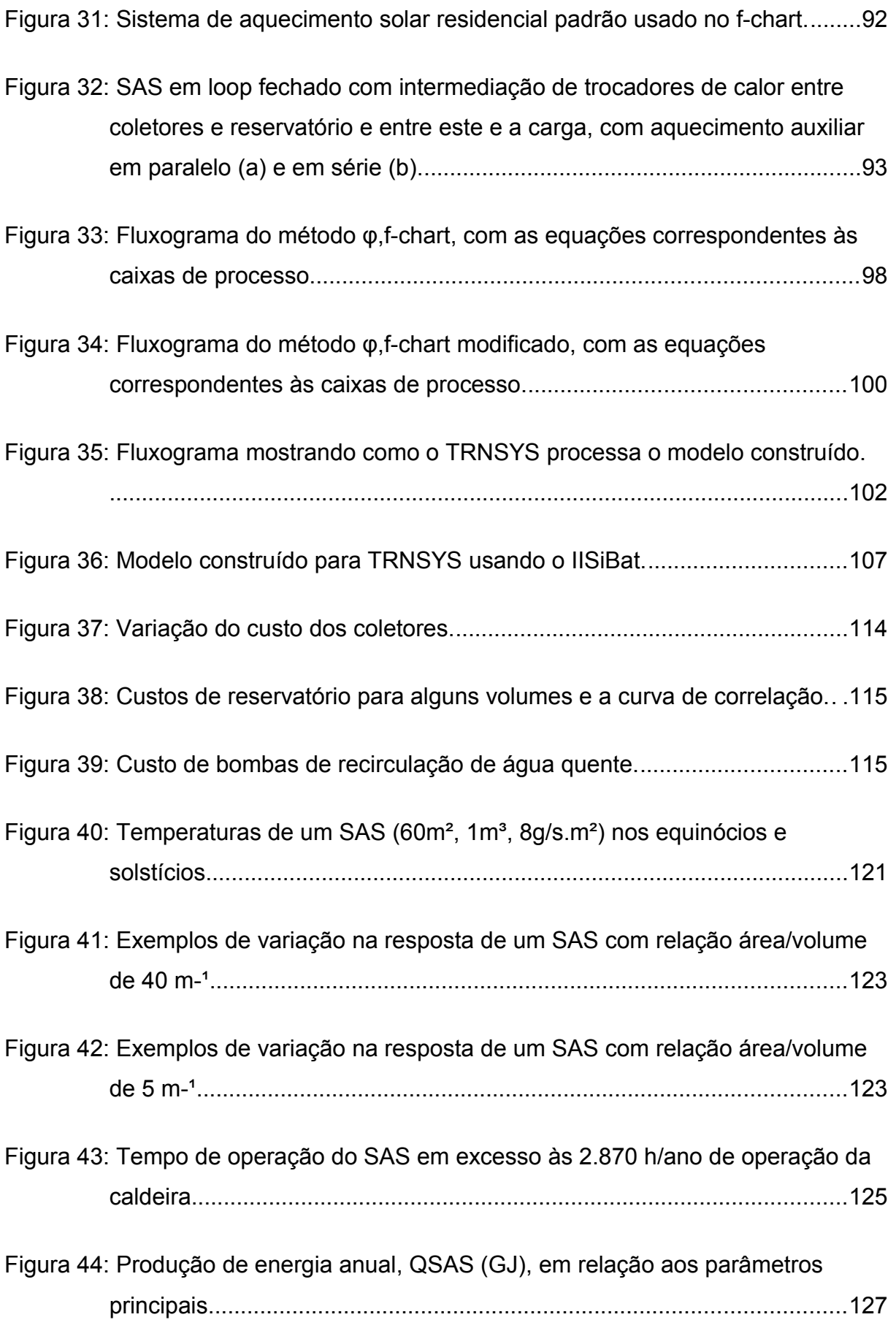

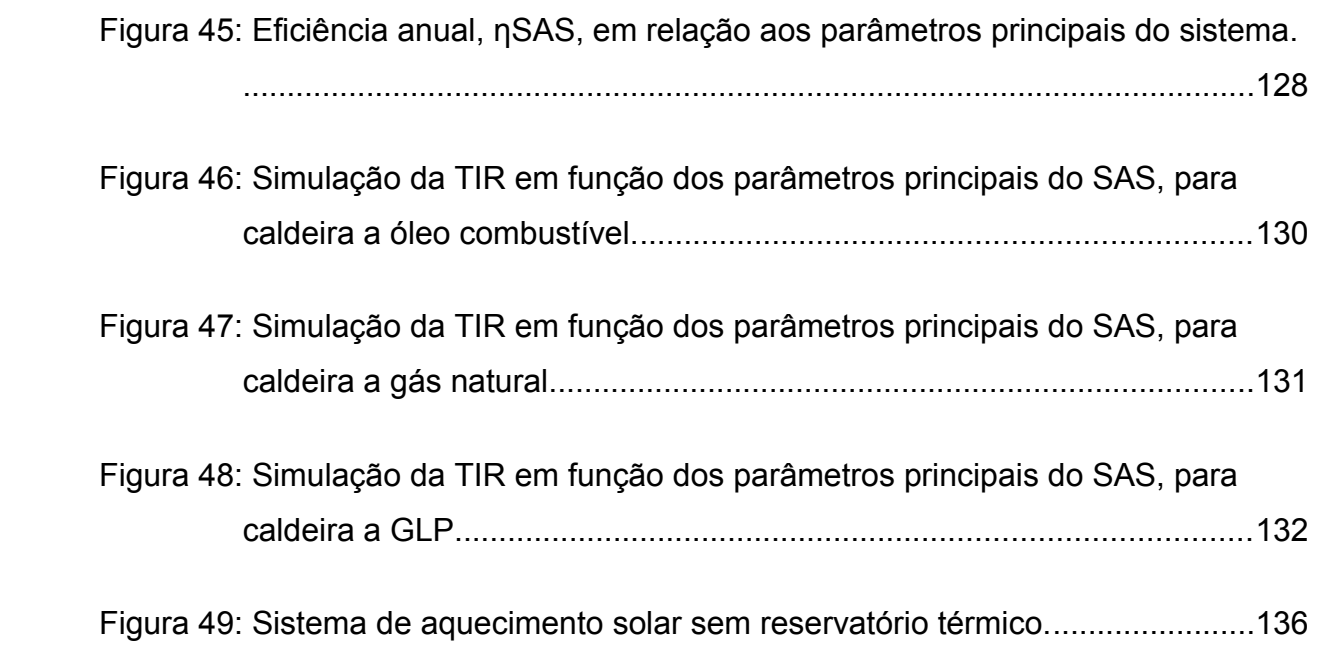

## **LISTA DE TABELAS**

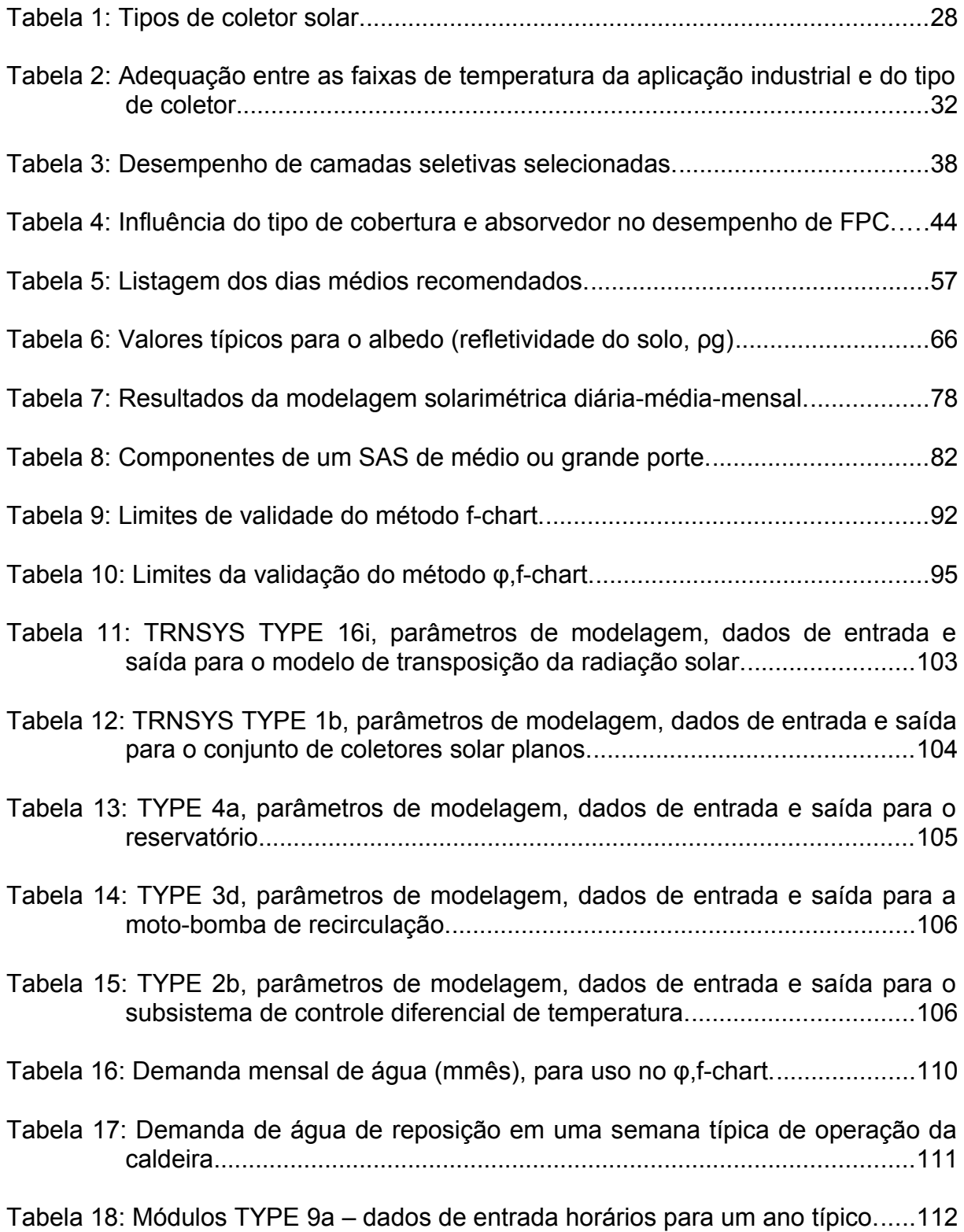

Tabela 19: Custo operacional da caldeira por tipo de combustível..........................118

- Tabela 20: Diferenças encontradas entre o modelo de custo de investimento desenvolvido e estudos de casos de SAS de grande porte....................119
- Tabela 21: Valores dos parâmetros principais a serem combinados para simulação em TRNSYS.............................................................................................120

## **LISTA DE SÍMBOLOS**

### **VARIÁVEIS E PARÂMETROS**

- *A* Área superficial de coletor ou conjunto de coletores, ou ainda superficial externa de reservatórios térmicos (m²)
- *b<sup>0</sup>* Primeiro coeficiente de *Kτα*
- *b<sup>1</sup>* Segundo coeficiente de *Kτα* (não usado, mas mencionado, nesta dissertação)
- *C* Custo (R\$)
- *c* Custo específico (R\$/unidade)
- *C<sup>p</sup>* Calor específico à pressão constante (J/kg.ºC)
- *d* Diâmetro (m)
- *E* Energia solar: empregado quando a mesma relação matemática se aplica indistintamente a  $I, H, \overline{H}$  e, em alguns casos,  $G$ .
- *F'* Fator de eficiência do coletor
- *F'<sup>R</sup>* Fator de eficiência conjunta do coletor e trocador de calor; *collector-heat exchanger efficiency factor*
- *F<sup>R</sup>* Fator de remoção de calor; *heat removal factor*
- *G* Irradiância: taxa de energia solar (irradiação) incidente em uma superfície  $(W/m<sup>2</sup>)$
- *H* Irradiação durante o ciclo completo de um dia (J/m<sup>2</sup>) poente

$$
H_{(n)} = \sum_{h=\text{nascente}}^{\text{pscme}} I_{(n,h)} \qquad ; \text{ para as horas } h \text{ do dia } n
$$

*H* Média mensal de irradiação diária incidente sobre a superfície do coletor por unidade de área (J/m²); *monthly average daily radiation incident on the collector surface per unit area*

$$
\bar{H}_{m} = \frac{1}{N_{m}} \sum_{i=1}^{N_{m}} H_{(m,n)}
$$
; para os dias *n* do mês *m*, que tem  $N_{m}$  dias.

*h* Altura (m)

*I* Irradiação: energia radiante solar incidente em uma superfície durante uma base de tempo, usualmente, e sempre que nada for mencionado, uma hora  $(J/m<sup>2</sup>)$ 

$$
I = \int_{\text{periodo}} G_{(t)} dt
$$

- *K<sup>m</sup>* Fator de correção da vazão no coletor
- *Kτα* Modificador do ângulo de incidência
- *L* Demanda mensal de calor para aquecimento ambiente e de água (J); *monthly total heating load for space heating and hot water*
- *m*˙ Vazão mássica (kg/s)
- *m*̄˙ Vazão mássica normalizada pela área absorvedora do coletor ou conjunto de coletores (kg/m<sup>2</sup>.s);  $\vec{m} = \vec{m}/A_c$
- *m<sup>L</sup>* Demanda horária de água pela carga/caldeira (kg/h)
- *mmês* Demanda mensal de água pela carga/caldeira (kg/mês)
- $\overline{n}$  Dia médio do mês,  $H_{0,\overline{n}} = \overline{H}_0$ ; *average day*
- $N_c$  Número de coletores do conjunto de coletores ( $N_c = N_{cn} \times N_{cs}$ )
- *Ncp* Número de "linhas" de coletores conectados em paralelo no conjunto coletor
- *Ncs* Número de coletores conectados em série em uma "linha" de coletores
- *Ndm* Número de dias no mês considerado; *days in month*
- *P* Energia perdida do coletor para as vizinhanças (J/m²)
- *Q* Quantidade de energia térmica consumida ou produzida em um intervalo de tempo explicitado no texto (J/h, J/dia, J/mês ou J/ano)
- *R* Razão entre a irradiação diária transposta e a incidente no plano horizontal
- *r* Razão entre a irradiação horária transposta e a incidente no plano horizontal
- *R<sup>s</sup>* Razão de armazenamento térmico; *thermal storage ratio*
- *S* Irradiação solar efetivamente absorvida por unidade de área do coletor (J/m²)
- *T* Temperatura (ºC)
- *∆t* Duração do mês considerado (s); *total number of seconds in the month*
- *T<sup>a</sup>* Temperatura ambiente média mensal (°C); *monthly average ambient temperature*
- *Tmin* Temperatura mínima requerida (°C). É um parâmetro característico do método *φ,f-chart*.
- *Tref* Temperatura de referência, empiricamente derivada, para o método *f-chart* (100°C); *empirically derived reference temperature*
- *ΔTset,off* Diferença de temperatura preestabelecida em um controlador diferencial para o desligamento da bomba de recirculação (°C)
- *ΔTset,on* Diferença de temperatura preestabelecida em um controlador diferencial para o acionamento da bomba de recirculação (°C)
- *(Tfi-Ta)* Temperatura reduzida (°C m²/J) *IT*
- *U<sup>L</sup>* Coeficiente global de perda de calor do coletor (W/m²°C); *collector overall loss coefficient*
- *U* Coeficiente global de transferência de calor (W/m².ºC)
- $V$  Volume  $(m<sup>3</sup>)$
- *vmn* Igual a  $\overline{m}$ . Usado em situações em que o símbolo não pode ser escrito.
- *X* Razão entre perdas no coletor e demanda de aquecimento; *ratio of collector losses to heating loads*
- *Y* Razão entre irradiação solar absorvida e demanda de aquecimento; *ratio of absorbed solar radiation to heating loads*
- *α* Absortância do absorvedor para todo espectro solar
- *γ<sup>s</sup>* Azimute solar
- *δ* Declinação
- *δmax* Inclinação do eixo da terra em relação ao seu plano de translação: 23,45º
- *ε* Emitância global do absorvedor
- *η* Eficiência térmica
- *θ<sup>z</sup>* Zênite solar
- *Λ* Longitude
- $\rho_f$  Massa específica do fluido de trabalho (kg/m<sup>3</sup>)
- *ρ<sup>g</sup>* Refletividade do solo
- *τ* Transmitância da cobertura para todo espectro solar
- *(τα)* Média mensal do produto da transmitância da cobertura e da absorbância da superfície do absorvedor; *monthly average transmittance-absorptance product*
- *φ* Utilizabilidade
- *Φ* Latitude
- *ω* Ângulo horário, *hour angle*

#### **SUBSCRITOS**

**(no texto são separados por vírgula quando mais de um é necessário)**

- *0* Energia solar no topo da atmosfera; *extraterrestrial solar radiation*
- *b* Energia solar direta; *direct solar radiation or beam radiation*
- *c* Coletor
- *cc* Conjunto de coletores; *collector array*
- *d* Energia solar difusa (radiação do céu), proveniente de direções distintas daquela entre o ponto e o Sol, como resultado do espalhamento da luz solar na atmosfera (*scattering*)
- *e* Condição do ensaio de avaliação do coletor, no qual foram determinados *F<sub>R</sub>* $(τα)$ <sup>*n*</sup> $θ$ *F<sub>R</sub>U*<sub>*L*</sub>
- *f* Fluido usado para captação (coletor) e/ou armazenamento (reservatório) de energia
- *g* Energia radiante refletida do solo
- *I* Investimento, capital, custo de aquisição
- *i* Entrada; *input*
- *im* Instalação e montagem
- *L* Carga energética alimentada, ou seja, a caldeira; *load*
- *n* Refere-se à condição de incidência da radiação ao meio dia (*ω=0º*)
- *o* Saída; *output*
- *p* Perda de energia térmica no reservatório
- *pd* Projeto detalhado
- *r* Referente às condições de operação (simulações)
- *rp* Bomba de recirculação, *recirculation pump*
- *s* Reservatório térmico; *thermal storage*
- *SAS* Sistema de aquecimento solar
- *sb* Referente ao custo com combustíveis da caldeira, *steam boiler*
- *sc* Subsistema de controle e alimentação elétrica
- *T* Energia solar normal à superfície inclinada em relação ao plano horizontal; *tilted surface, sloped surface*

### **LISTA DE ABREVIATURAS E SIGLAS**

- CPC Coletor solar de refletor parabólico composto, *compound parabolic collector*
- CPR Método de separação de Colares-Pereira e Rabl
- CTC Coletor solar de calha cilíndrica refletora, *cylindrical trough collector*
- dmm diário-médio-mensal (valor médio para um dia de um determinado mês)
- ETC Coletor solar de tubo evacuado, *evacuated tube collector*
- FPC Coletor solar plano, *flat plate collector*
- GEE Gases de efeito estufa
- HFC Coletor solar de campo heliostático, *heliostatic field collector*
- HWB Equação de Hottel-Whillier-Bliss
- IAM Modificador do ângulo de incidência, *incidence angle modifier* (*Kτα*)
- LFR Coletor solar linear de refletores de Fresnel, *linear Fresnel reflector*
- LJHW Modelo de céu isotrópico difuso de Liu e Jordan, Hottel e Woertz.
- MAE Erro máximo absoluto, *mean absolute error*
- MBE Erro tendencioso médio, *mean bias error*
- PCI Poder calorífico inferior
- PDR Coletor solar de prato refletor parabólico, *parabolic dish reflector*
- PTC Coletor solar de calha parabólica refletora, *parabolic trough collector*
- RMSE Erro quadrático médio, *root mean square error*
- SAS Sistema de aquecimento solar
- TIR Taxa interna de retorno
- TMA Taxa marginal aceitável
- TMY Ano meteorológico típico, *typical meteorological year*

# **SUMÁRIO**

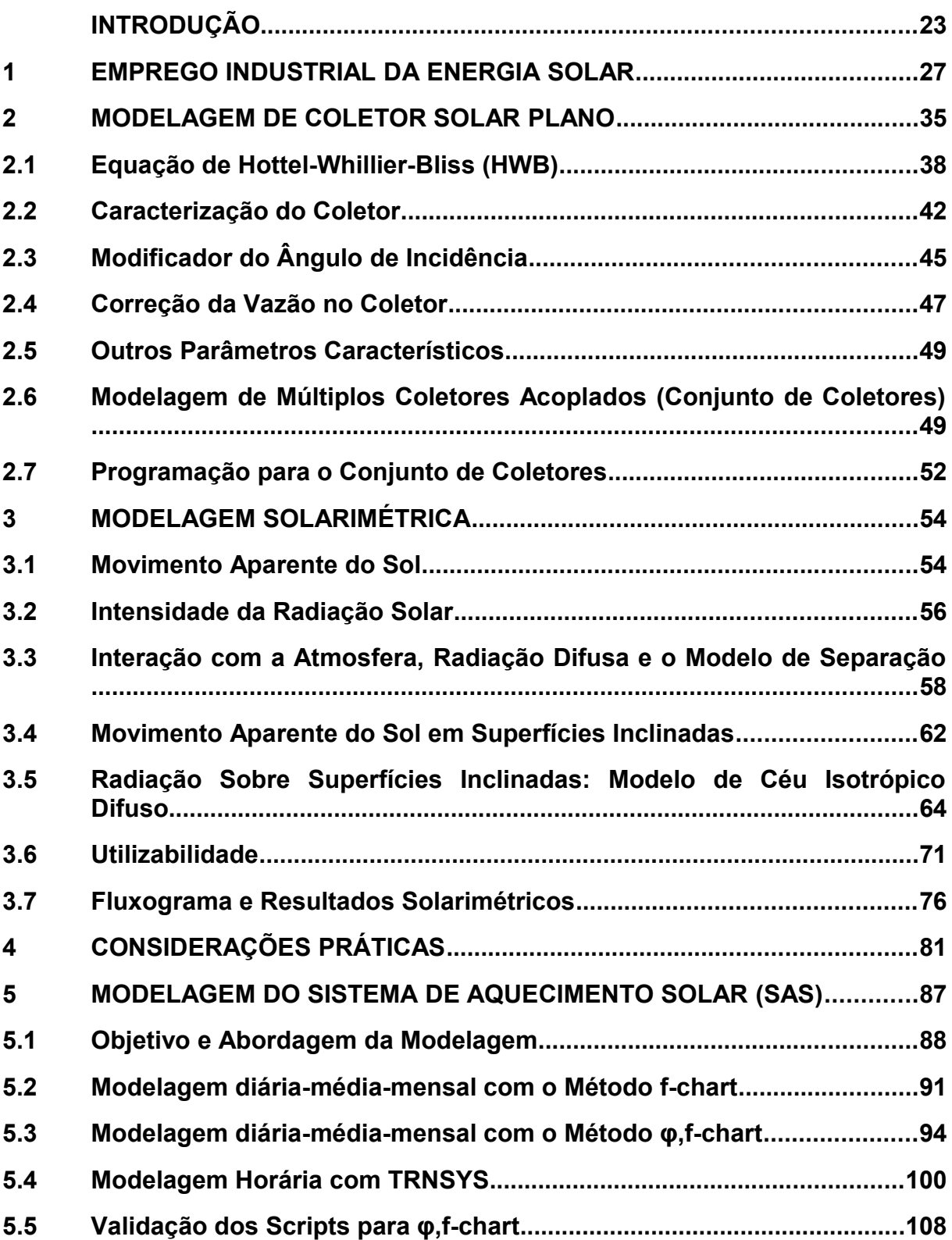

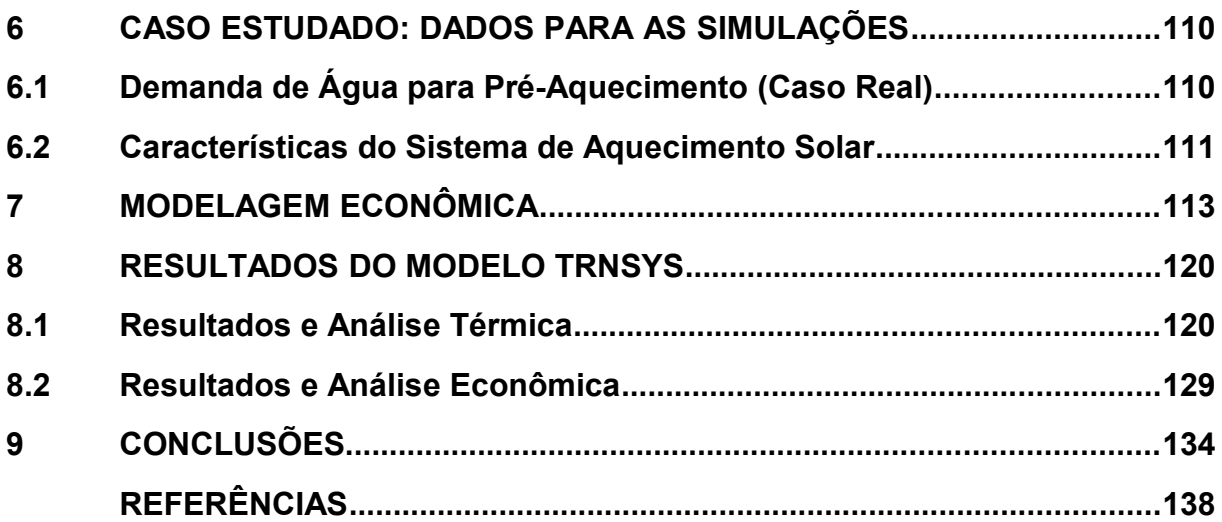

#### **INTRODUÇÃO**

O objetivo geral deste trabalho é avaliar a viabilidade técnica e econômica do emprego de energia solar para o aquecimento de água para alimentação de caldeiras para produção de vapor, desta forma reduzindo o consumo das fontes de energia tradicionalmente empregadas para este tipo de aplicação, majoritariamente combustíveis fósseis.

Mais especificamente, foi feito um estudo de caso do emprego de um sistema de aquecimento solar (SAS) para o pré-aquecimento da água de reposição da caldeira em uma indústria de laticínios de médio porte em Resende (Estado do Rio de Janeiro).

Buscou-se identificar a configuração ideal para três parâmetros de projeto, chamados aqui de "parâmetros principais":

- *Acc*, área total, em absorvedores, do conjunto de coletores solares.
- *Vs*, volume do reservatório térmico do sistema de aquecimento solar.
- $\dot{\bar{m}}_{cc}$  ou *vmn*, vazão mássica normalizada da água no conjunto de coletores.

Isso foi obtido a partir da execução de uma série de simulações em TRNSYS próximas da configuração ótima, objetivando analisar seu comportamento térmico e econômico.

Para determinar as vizinhanças da configuração de projeto ótima, foi programado em MATLAB o modelo estatístico diário-médio-mensal *φ,f-chart[1](#page-22-0)* , com o objetivo de realizar um número muito grande de simulações mais simples, rápidas e fáceis de analisar, em uma ampla faixa de valores para os parâmetros principais de projeto, selecionando-se então apenas as melhores configurações. O método precisou ser modificado para permitir a simulação do sistema proposto.

Um conjunto de critérios e modelos foram desenvolvidos para avaliar economicamente o SAS, levando em conta a escala de aquisição, custos de projeto, manutenção e operação para caldeiras operando com os três combustíveis mais frequentemente empregados nas caldeiras das indústrias de laticínio: óleo combustível, gás natural e GLP.

Atualmente, a quase totalidade do esforço de pesquisa, desenvolvimento e inovação, fomento e difusão do uso da energia solar-térmica está voltado para aplicações como aquecimento de água residencial e comercial para uso humano direto (piscinas, banho, aquecimento de ambientes etc.). REDDY (2007), Kulkarni et

<span id="page-22-0"></span><sup>1</sup> Pronuncia-se "fibarra efe chart".

al. (2008), Fuller (2011), Lauterbach et al. (2000) e outros autores apontam a participação incipiente do setor industrial no mercado de energia solar.

Existe utilização dessa fonte de energia no setor industrial, mas isto normalmente ocorre à parte do desenvolvimento recente de tecnologias para aproveitamento solar-térmico (coletores, concentradores, tanques de armazenamento, PCM<sup>[2](#page-23-0)</sup> etc.) e dos programas de disseminação do uso de fontes alternativas. É o caso dos processos milenares de secagem "ao tempo" de alimentos (Chandak e Somani, 2009, Pangavhane, 2002), peças cerâmicas cruas, madeira, folhagem etc.

Pesquisadores como Schweiger et al. (2000), entretanto, defendem a existência de grande potencial técnico também na indústria moderna, o qual não se realiza em função principalmente de limitações econômicas. Na Europa do final do século XX, por exemplo, sistemas de aquecimento solar industrial tornaram-se "competitivos" com outras fontes de energia apenas quando pelo menos *3/4* do investimento era proveniente de fundos de fomento. Tal situação não poderia ser sustentável e, como mostra o autor, de 19 plantas de SAS industrial comissionadas entre 1981 e 1992 em todo mundo, apenas 5 estavam operando em 2000.

O fato da radiação solar ser uma fonte de energia renovável também foi uma forte motivação para este estudo. Já há algumas décadas, mas principalmente após o racionamento energético no final da década de 1990 e da alta da cotação do Petróleo em meados da década seguinte, ganhou destaque a necessidade estratégica e econômica para o Brasil de aumentar a diversificação de sua matriz energética.

Tal diversificação seguiu inicialmente a diretriz da segurança no abastecimento e a lógica do racionalismo econômico. Cada vez mais forte, entretanto, torna-se o imperativo ambiental no planejamento da expansão da matriz, destacando-se a importância de mitigar a emissão de gases de efeito estufa (GEE) com o uso das fontes eólica, biomassa renovável, hidráulica de pequeno porte e, claro, solar.

Computando apenas as emissões originadas da demanda de energia, o setor industrial é responsável por cerca de 25% das emissões de GEE brasileiras

<span id="page-23-0"></span><sup>2</sup> *Phase change materials.* Materiais com grande capacidade específica de armazenamento térmico em uma faixa estreita de temperatura, em função de aproveitarem o calor latente de fusão de uma substância ou mistura. Geralmente empregado para regulação passiva de temperatura em ambientes com abrupto resfriamento à noite mas razoável insolação diurna (ZALBA, 2003).

(Brasil, 2010). Em 2009, como resultado da 15ª Conferência das Partes da Comissão Quadro das Nações Unidas para Mudanças Climáticas, o Brasil assumiu o compromisso de reduzir em pelo menos 36% suas emissões projetadas de GEE para o ano de 2020, esperando-se uma contribuição do setor industrial através da redução voluntária de 5% de suas emissões (Brasil, 2012). Políticas mandatórias locais de mitigação de GEE, como as adotadas nas cidades de São Paulo e Rio de Janeiro (Rio de Janeiro, 2011) prometem ser ainda mais incisivas.

Uma vez que cerca da metade das emissões de  $CO<sub>2</sub>$  equivalentes da indústria brasileira resulta diretamente do processo produtivo e não é desejável reduzir a produção, é de se esperar que a maior contribuição para o atingimento dessa meta, a curto e médio prazo, seja a redução das emissões provenientes da demanda energética das plantas industriais, eminentemente para uso térmico, dado o fato do sistema elétrico interligado brasileiro já ser "limpo" no comparativo mundial.

A ampliação da participação da energia solar na matriz energética industrial poderia contribuir fortemente para a concretização desses objetivos, sendo de fundamental importância o desenvolvimento de mecanismos e metodologias que busquem a viabilização desse intento, bem como a realização de estudos para identificar os nichos em que a energia solar-térmica industrial é técnica e economicamente mais atraente.

Por fim, não se deve esquecer como o uso de fontes renováveis pode facilitar que indústrias superem eventuais barreiras ambientais impostas à suas exportações.

Uma contextualização do uso industrial da energia solar, incluindo as principais tecnologias e aplicações é feita no Capítulo [1,](#page-26-0) ["Emprego Industrial da](#page-26-0) [Energia Solar"](#page-26-0).

Formando o que seria a parte denominada "materiais e métodos", temos diversos itens, onde são descritas as equações, metodologias e fontes de informação utilizadas para a modelagem dos coletores solares (Capítulo [2\)](#page-34-0), posicionamento e irradiação do Sol (Capítulo [3\)](#page-52-0) e mensuração do desempenho econômico (Capítulo [7\)](#page-112-0), além da metodologia para modelagem do sistema de aquecimento solar como um todo (Capítulo [5\)](#page-85-0), incluindo a montagem do sistema no software de modelagem TRNSYS (item [5.4\)](#page-99-0).

Alguns parâmetros de projeto fixos, pressupostos e dados utilizados na modelagem foram agrupados no Capítulo [6,](#page-109-0) como a demanda de água da caldeira usada no estudo de caso (item [6.1\)](#page-109-1). Algumas considerações de ordem prática referentes a sistemas de aquecimento solar estão descritas no Capítulo [4.](#page-79-0)

Os resultados principais são apresentados e discutidos no Capítulo [8,](#page-119-0) ["Resultados do Modelo TRNSYS"](#page-119-0), que está subdividido de forma a tratar separadamente as análises térmica e econômica. Resultados da modelagem solarimétrica diária-média-mensal são mostrados no item [3.7,](#page-74-0) ["Fluxograma e](#page-74-0) [Resultados Solarimétricos"](#page-74-0).

Por fim, as conclusões e sugestões de desdobramentos futuros para o trabalho são apresentados no Capítulo [9,](#page-133-0) ["Conclusões"](#page-133-0).

#### <span id="page-26-0"></span>**1. EMPREGO INDUSTRIAL DA ENERGIA SOLAR**

No segmento industrial é possível dividir o uso da energia solar em dois grandes grupos, muito diferentes entre si, quando não diametralmente opostos, em vários aspectos.

O primeiro se refere às aplicações tradicionais, basicamente secagem "ao tempo" (figura [1\)](#page-26-2) ou em galpões abertos (figura [2\)](#page-26-1) de produtos tão diversos como grãos, madeira, peças cerâmicas e folhas de fumo, como descrito por Chandak e Somani (2009) e Pangavhane (2002).

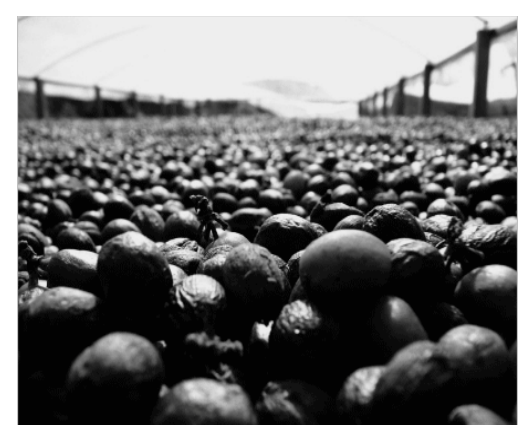

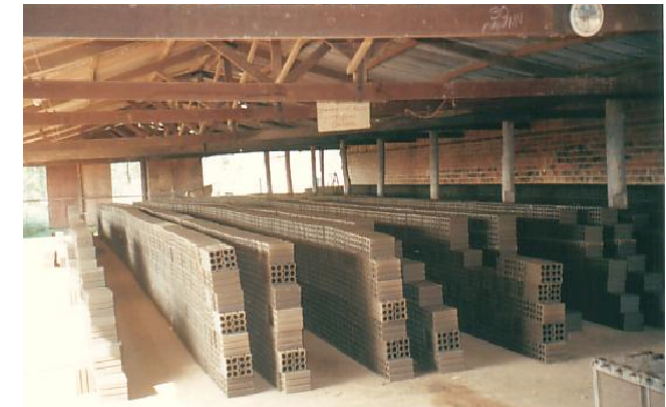

Figura 1: Secagem "ao tempo" de grãos de café. Fonte: http://www.cafepoint.com.br

<span id="page-26-1"></span>Figura 2: Secagem de tijolos crus em galpão aberto. Fonte: Schwob (2006).

<span id="page-26-2"></span>Como pontos fortes pode-se citar, além da óbvia longa experiência e tradição envolvida na sua aplicação, o investimento muito baixo e a exigência de mão de obra relativamente intensiva, mas de baixa qualificação e grande disponibilidade, bem como um custo de manutenção e operação, descontada a mão de obra, virtualmente nulo.

Além de subjetivamente serem identificados como processos ultrapasados e ineficientes, com impacto ambiental e social potencialmente negativo, as desvantagens objetivas também são significativas. No caso de produtos alimentares, Chandak e Somani (2009), Pangavhane (2002) e El-Sebaii et al. (2002) relatam perdas de produção acima de 20%, comprometimento da qualidade e atratividade visual dos produtos e contaminação elevada. Schwob (2006) aponta as perdas elevadas e intensividade de mão de obra e área no caso da secagem de peças cerâmicas.

O segundo grupo refere-se às aplicações modernas, onde a energia solar é captada em dispositivos especializados, os coletores solares (tabela [1\)](#page-27-0), sob a forma de aquecimento de um meio, normalmente um fluido de trabalho, para ser distribuído e armazenado conforme a necessidade, conferindo assim um caráter mais estável e controlável a esta fonte de energia. Segundo Bokhoven et al. (2001) 90 plantas deste tipo foram implantadas no mundo até a virada do século, totalizando 0,035 km² e 25 MW<sub>t</sub>, números modestos diante dos 300 TW<sub>t</sub> de potencial de aplicação estimados por Schweiger et al. (2000) apenas para a indústria europeia do mesmo período. Para efeito de comparação, em 2007, apenas no Brasil, foram instalados 0,573 km² de coletores para uso comercial e residencial, que se somaram aos 159 km<sup>2</sup> já instalados no mundo, gerando cerca de 110 GW<sub>t</sub> (Faria, 2008).

| Sigla      | <b>Tipo de Coletor Solar</b>                          | <b>Absorvedor</b> | Eixos $2$ | r <sup>3</sup> | Faixa $(^{\circ}C)$ |
|------------|-------------------------------------------------------|-------------------|-----------|----------------|---------------------|
| <b>FPC</b> | Plano (flat plate collector)                          | plano             | 0         |                | $30 - 80$           |
| <b>ETC</b> | Tubo evacuado (evacuated tube collector)              | plano             | 0         |                | $50 - 200$          |
| <b>CPC</b> | Parabólico composto (compound parabolic<br>collector) | tubular           | 0         | $1 - 5$        | 60-240              |
|            |                                                       |                   |           | $5 - 15$       | 60-300              |
| <b>LFR</b> | Refletor de Fresnel (linear Fresnel reflector)        | tubular           |           | $10 - 40$      | 60-250              |
| PTC        | Calha parabólica (parabolic trough collector)         | tubular           |           | $15 - 45$      | 60-300              |
| <b>CTC</b> | Calha cilíndrica (cylindrical trough collector)       | tubular           |           | $10 - 50$      | 60-300              |
| <b>PDR</b> | Prato parabólico (parabolic dish reflector)           | ponto             | 2         | 100-1000       | 100-500             |
| HFC        | Campo heliostático (heliostat field collector)        | ponto             | 2         | 100-1500       | 150-2000            |

<span id="page-27-0"></span>Tabela 1: Tipos de coletor solar.

<sup>1</sup> Forma do absorvedor.

² Eixos usados para rastreamento solar, ou seja, para mover absorvedor (CPC) ou refletor (LFR, PTC, CTC, PDR, HFC) de forma a manter a irradiação direta normal à superfície do absorvedor.

³ Razão de concentração (*r=1* se não há concentração da radiação solar no absorvedor).

Fonte: Traduzido de Kalogirou (2004)

Entre as vantagens das aplicações modernas da energia solar estão a maior flexibilidade, incluindo a facilidade de integração com, ou substituição de, processos térmicos tradicionais preexistentes na planta industrial. A figura [3](#page-28-0) mostra exemplos desta flexibilidade, nas quais, respectivamente à esquerda e à direita, uma indústria química egípcia emprega coletores tipo CTC para concentrar a irradiação solar e obter uma média anual de 1,3 ton/h de vapor de baixa pressão, e uma instalação com coletores planos (FPC) produz até 728 kW de água quente para uma indústria de laticínios na Grécia. Em contraste com as aplicações tradicionais, as modernas costumam ser associadas a ideia de contemporaneidade, sustentabilidade e preocupação ambiental, sendo, além de fontes de energia, excelentes peças de marketing.

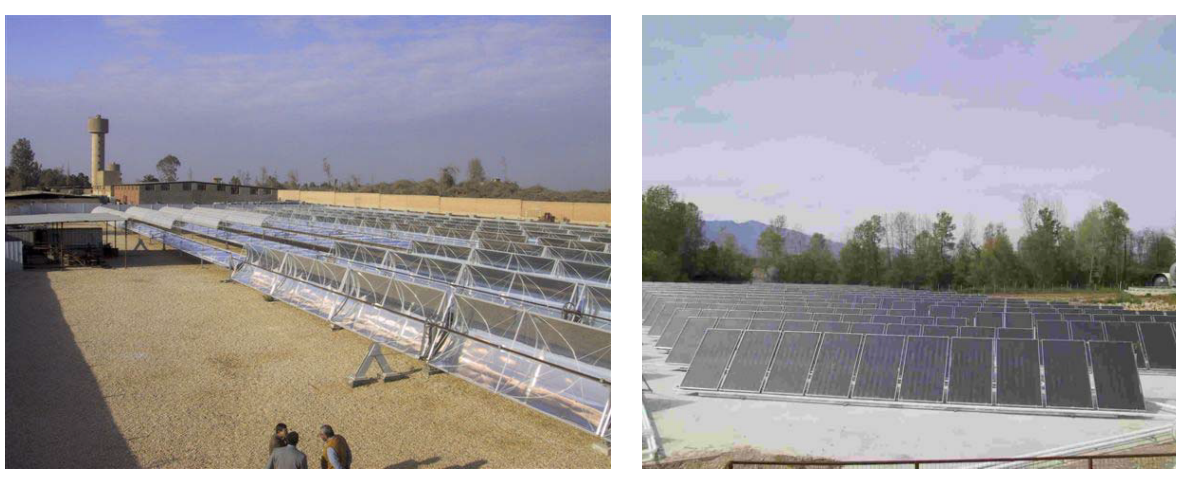

Figura 3: SAS industriais: (esq.) 1.900m² de CTC; (dir.) 1.040m² de FPC. Fonte: Weiss (2006)

<span id="page-28-0"></span>Custo elevado de instalação e manutenção, necessidade de mão de obra especializada e a limitação da área disponível constituem suas principais desvantagens. Somam-se as dificuldades inerentes a um nicho de mercado ainda incipiente.

Alguns programas de fomento ao uso industrial da energia solar foram criados, envolvendo ou não financiamento. Merecem destaque:

- PROCESOL: um programa greco-germânico conduzido entre 1998 e 2000 (Karagiorgas et al., 2001, Reddy et al., 2007).
- PROMISE: uma das ações do subprojeto "Indústria do Futuro" (*Fabrik der Zukunft*), executado de 2001 a 2003 sob os auspícios do BMVIT (2003).
- POSHIP: programa da União Européia direcionado para as indústrias em Portugal e Espanha, cujos resultados foram publicados por Schweiger et al. (2000). Posteriormente, uma brochura da empresa Aiguasol Engineyría (2004) foi produzida para fomentar o uso industrial de energia solar em Portugal, utilizando os levantamentos e resultados do projeto como base.
- PROCESOL II: realizado entre 2002 e 2005 sob os auspícios do programa de fontes alternativas da *European Comission* (diretorado geral para energia e transporte) com participação de Espanha, Portugal, Alemanha, Áustria, França, Bélgica e Grécia, esta última tendo produzido uma brochura para orientar os primeiros passos no projeto e manutenção de plantas de

aproveitamento industrial da energia solar, produzida por Aidonis e Drosou (2005?).

- SolarPACES *Task* IV (SHIP): o programa SolarPACES da IEA (International Energy Agency) investigou a utilização de concentradores de energia solar, tendo seu grupo de trabalho quatro (*Task* IV, ou SHIP - *solar heat for industrial processes*) dedicado-se entre 2003 e 2007 às aplicações industriais. Os resultados foram disponibilizados *on-line* em relatórios de projeto por Weiss (2006), Vannoni, Battisti e Drigo (2008) e Weiss e Rommel (2008).
- IEA-SHC *Task* 33: dentro do programa *Solar Heating & Cooling* da IEA, o grupo de trabalho 33 dedicava-se as aplicações no setor industrial, tendo operado de 2003 até 2008. Seus resultados foram disponibilizados na internet<sup>[3](#page-29-0)</sup>, não tendo sido publicados em periódico indexado.

Diversas fontes levantadas concordam que a maioria da demanda térmica industrial se refere ao aquecimento até 250ºC. Schweiger et al. (2000) denominou as faixas de temperatura como baixa (até 60°C), média (60 a 150°C), média-alta (150 a 250°C) e alta (acima de 250°C).

Até próximo da virada da primeira década deste século, as aplicações em média temperatura ainda não estavam comercialmente maduras, segundo Kulkarni et al. (2008), que aponta o maior desafio estando na integração da grande variedade da demanda industrial frente a uma fonte de energia diluída, periódica e variável como é a irradiação solar na superfície da Terra. Reforçando esta afirmação, Appleyard (2009, *apud* Fuller, 2011) estima que estavam em operação nessa época menos de 100 sistemas de aquecimento solar para processos térmicos industriais, a maioria de natureza experimental.

Com base em um levantamento feito junto a 35 empresas atuantes no segmento de coletores solares, Meyer (2009, *apud* Fuller, 2011) afirma que mais de 9.500 sistemas com 50 a 500 m² foram instalados na China, Turquia e Índia, a maioria após 2005. Apesar deste significativo indício de uma maior penetração no mercado dos SAS de grande porte, não há informação sobre quantos deles alimentam processos térmicos industriais.

Na verdade, Fuller (2011) aponta que 30 anos atrás a aplicação industrial da energia solar foi fortemente apoiada por programas governamentais na Austrália e,

<span id="page-29-0"></span><sup>3</sup> http://www.iea-shc.org/task33/publications/index.html

mesmo assim, apenas 16 plantas foram instaladas nesse país, das quais provavelmente nenhuma encontra-se em operação hoje.

Lauterbach et al. (2012) consideraram que as maiores barreiras técnicas e econômicas para o uso de energia solar na indústria seriam, em ordem de importância:

- 1. Limitação de temperatura até 300ºC.
- 2. Concorrência com o calor residual disponível em várias plantas.
- 3. Concorrência com combustíveis residuais de processo ou fontes externas baratas, como óleo combustível, lenha predatória etc.
- 4. Concorrência com a integração térmica de processos (*pinch*).
- 5. Processos com requisitos de controle térmico muito restritivos, para os quais a variabilidade da energia solar torna-a muito pouco atraente.
- 6. Limitação da área disponível para instalação do conjunto de coletores, inclusive porque parte dos telhados pode não suportar o peso adicional.

Os autores fizeram uma detalhada e profunda análise do potencial de emprego de energia solar na indústria alemã, estimando-a em 3,4% da demanda térmica total, após consideradas as restrições acima. Trata-se de uma parcela extremamente significativa e, no caso brasileiro, pode-se esperar um potencial também superlativo.

Investigações realizadas por vários autores (Schweiger et al., 2000, BMVIT, 2003, Weiss, 2006, Mekhilef et al., 2011, Lauterbach et al., 2012 etc.) apontam que diversos segmentos industriais utilizam processos de aquecimento de baixa temperatura, nos quais o emprego do aquecimento por fonte solar é favorecido tanto em termos técnicos quanto econômicos, principalmente nas indústrias de alimentos, bebidas não alcoólicas, têxtil, química e de processamento da madeira.

Tais estudos invariavelmente excluem processos térmicos industriais acima de 250ºC, visto que, para tais temperaturas, seria necessária a aplicação direta de radiação solar concentrada (coletores tipo PDR e HFC), em detrimento do transporte da energia térmica do coletor para o ponto de consumo usando fluidos, implicando assim em profundas alterações nos equipamentos de processo.

A tabela [2](#page-31-0) mostra os processos industriais mais promissores para alimentação com energia solar, vinculando-os aos tipos de coletor mais adequados para atendimento a suas demandas de temperatura. Destaque para o caso estudado nesta dissertação.

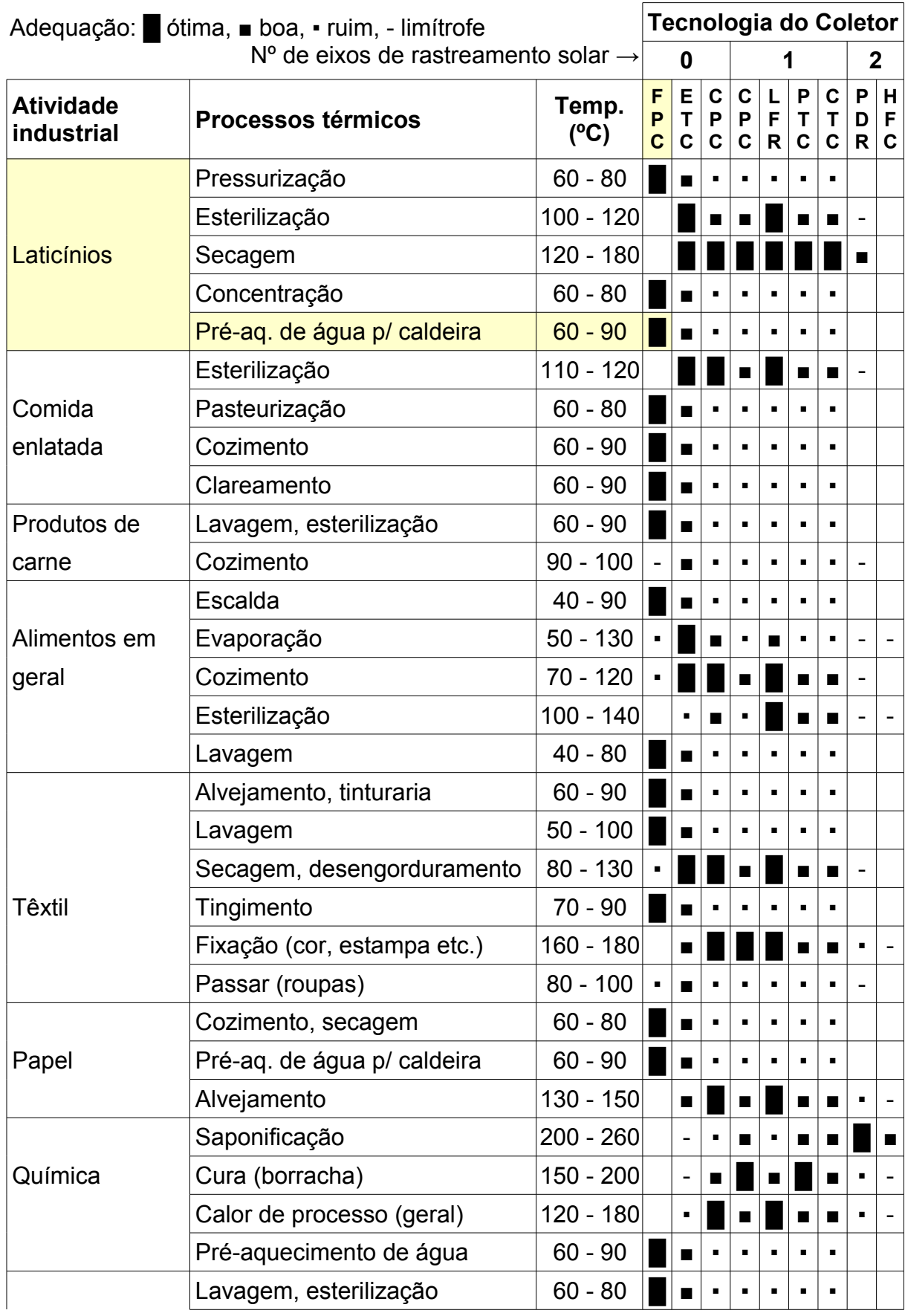

<span id="page-31-0"></span>Tabela 2: Adequação entre as faixas de temperatura da aplicação industrial e do tipo de coletor.

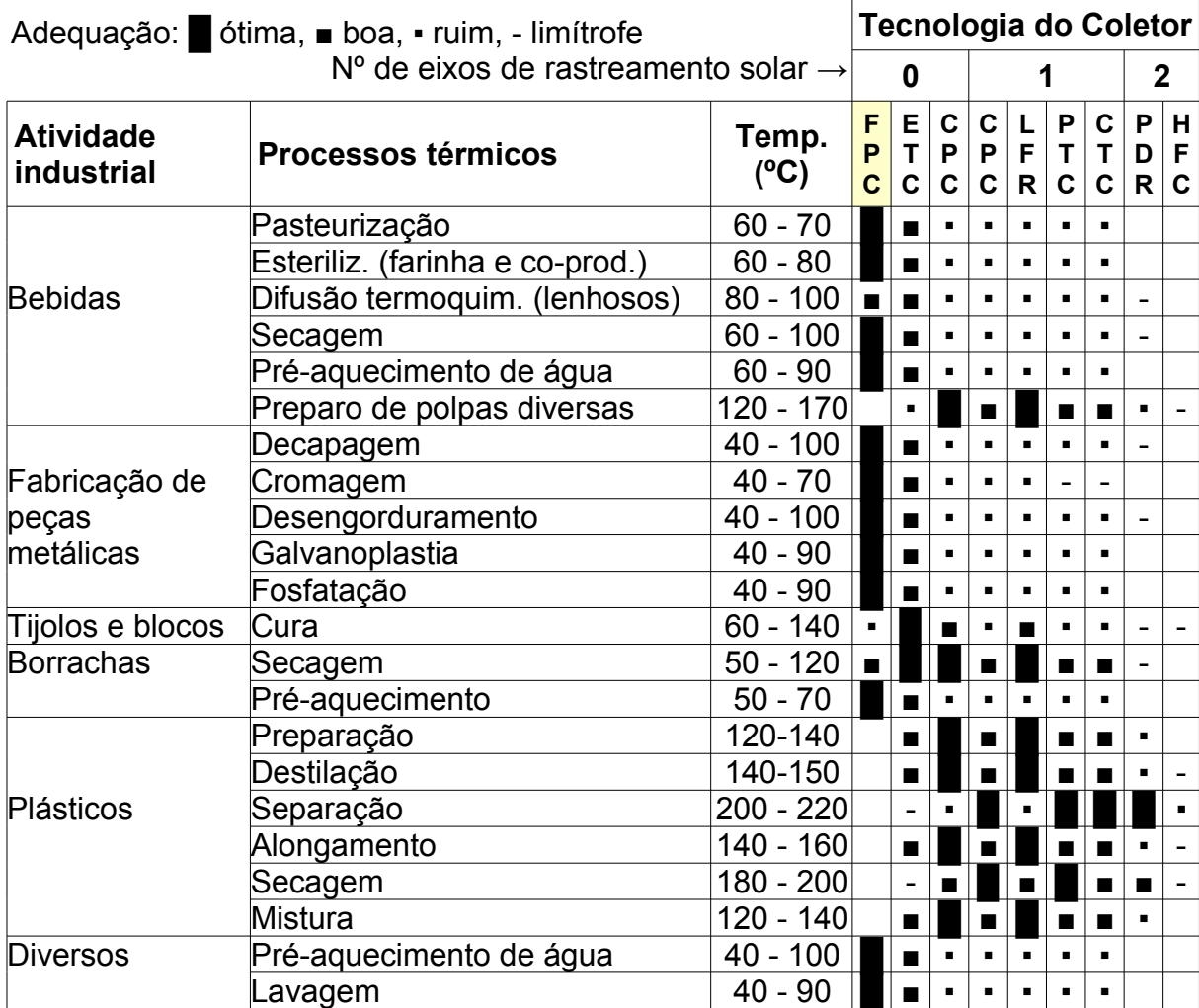

Fonte: Composição própria a partir de Mekhilef et al. (2011) e Lauterbach et al. (2012).

Além do pré-aquecimento de água de reposição em caldeiras (*steam boiler make-up water preheating* ou *preheat of boiler feed water*), que se destaca entre os casos exemplo citados pelo BMVIT (2003), é relatado o emprego da energia solartérmica para secagem de vários materiais (madeira, barro cerâmico, alimentos e matéria prima para estes etc.), aquecimento de água para lavagem e banhos. São processos envolvendo temperaturas entre 25ºC e 80ºC, uma faixa na qual os sistemas de aquecimento solar simulados nesta dissertação também podem ser aplicados.

Uma das vantagens possíveis do uso da energia solar na indústria é a possibilidade de dispensar o armazenamento quando se tem uma demanda contínua (Eskin, 2000), reduzindo o custo de investimento. Entretanto, Kalogirou (2003) aponta que tal opção só é economicamente viável para atender processos que operam apenas durante o dia e cujas necessidades de potência térmica e

temperatura mantém-se sempre superiores às ofertadas pelo sistema de aquecimento solar. Enfatiza ainda que um reservatório térmico é a forma mais simples de compatibilizar oferta e demanda de calor.

#### <span id="page-34-0"></span>**2. MODELAGEM DE COLETOR SOLAR PLANO**

O coletor solar plano (FPC), pela grande disponibilidade comercial no mercado brasileiro (INMETRO, 2012a e 2012b), foi escolhido, dentre os tipos de coletor elencados na tabela [1,](#page-27-0) para o estudo de caso proposto. Em relação aos demais, De Souza (2009) relata como vantagens a simplicidade de construção, relativo baixo custo, nenhuma parte móvel, sem dificuldade de operar em dias nublados, relativa facilidade de reparo e durabilidade. A figura [4](#page-34-1) apresenta a estrutura física típica de um coletor solar plano.

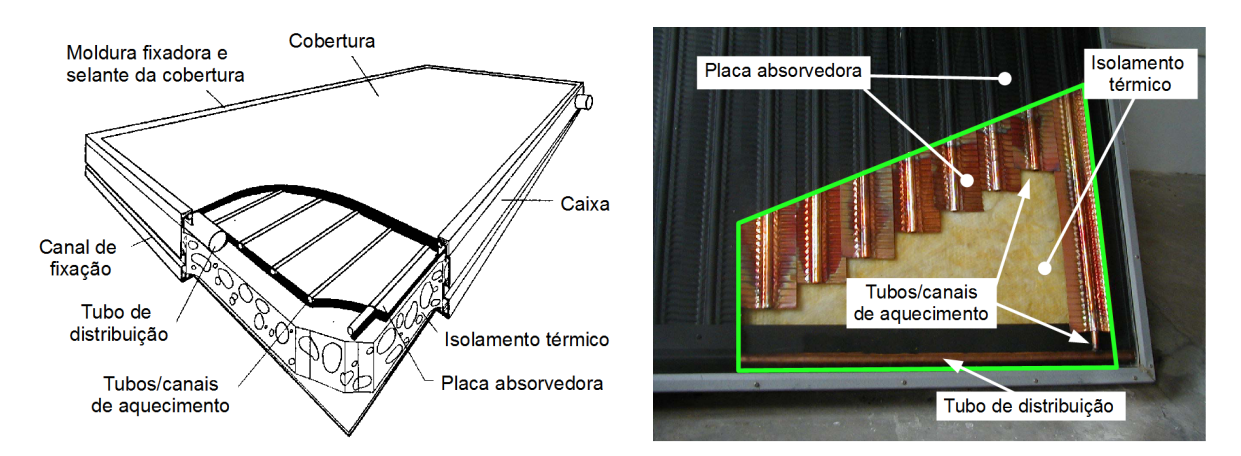

<span id="page-34-1"></span>Figura 4: Estrutura básica de um coletor solar plano. Fonte: Adaptado de Kalogirou (2006).

Diferente dos coletores dotados de refletores ou lentes para concentração da irradiação solar, o FPC recebe e absorve a energia radiante solar na mesma

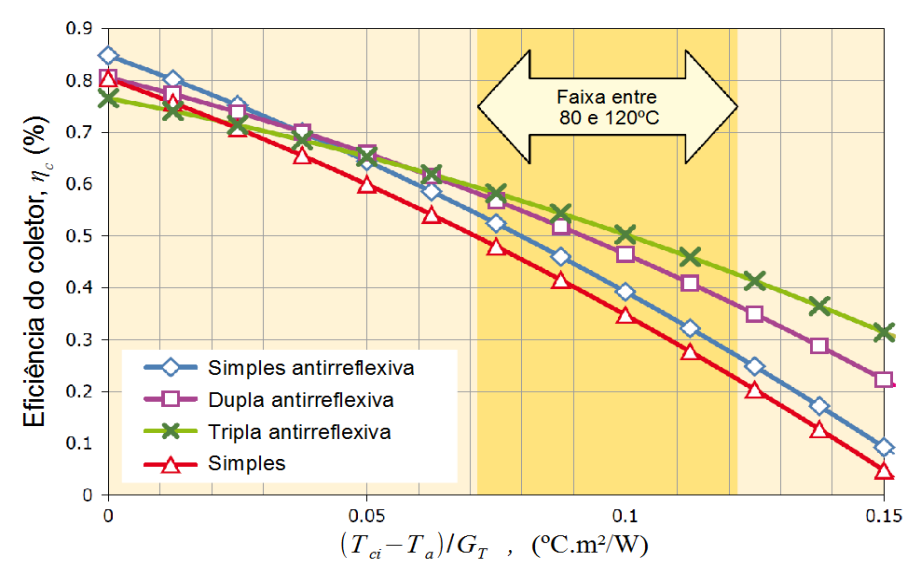

Figura 5: Influência da tecnologia empregada na cobertura no desempenho de FPC. Fonte: Traduzido de Weiss (2008)

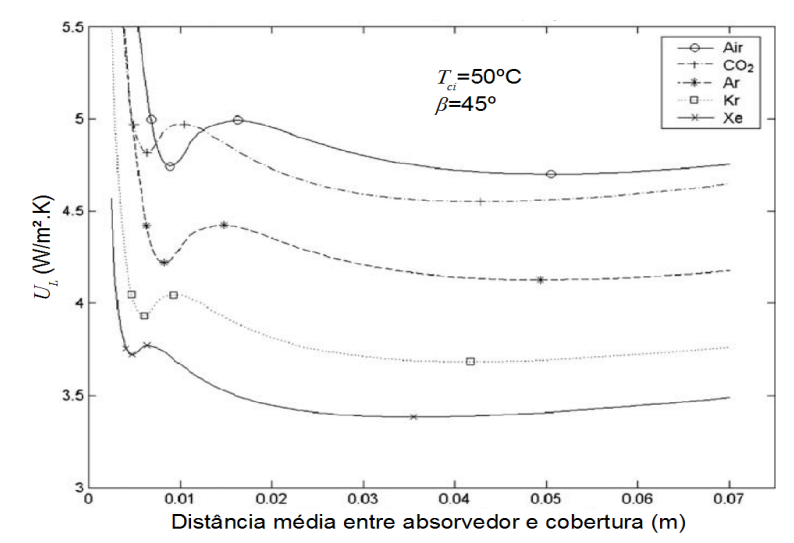

Figura 6: Influência nas perdas térmicas de um FPC do tipo de gás entre absorvedor e cobertura.

Fonte: Traduzido de Vestlund et al. (2009)

superfície. É composto por placa absorvedora negra (maior absorbância, *α*, no espectro solar), tubulações por onde escoa o fluido a ser aquecido, isolamento térmico e, na maioria das vezes, cobertura transparente (De Souza, 2009). Operam normalmente com água (aditivada<sup>[4](#page-35-0)</sup> ou não) como fluido de trabalho, mantendo a temperatura de saída abaixo dos 100ºC, a não ser quando em sistemas pressurizados (Kulkarni et al., 2008), estando normalmente abaixo dos 80ºC (Kalogirou, 2003).

A placa absorvedora tem a função de converter a energia radiante em calor, transferi-la para as tubulações e, em seguida, para o fluido. Tanto as placas quanto as tubulações são construídas com metais de alta condutividade térmica, geralmente cobre, alumínio ou aço.

A cobertura transparente, geralmente feita de vidro com baixo conteúdo de ferro ou policarbonato, reduz as perdas radiativas e convectivas da placa absorvedora, sendo responsável pelo efeito estufa ao refletir de volta a radiação infravermelha para a placa.

Segundo De Souza (2009), é recomendável que o material isolante do coletor seja capaz de resistir a temperaturas de até 204°C sem produzir substâncias voláteis. Os materiais mais usados são fibra de vidro, espuma rígida de poliuretano e o poliestireno expandido mas, seja qual for, deve ter um coeficiente de dilatação compatível com o dos demais componentes do coletor solar.

<span id="page-35-0"></span><sup>4</sup> Etilenoglicol ou propilenoglicol podem ser adicionados na água para impedir seu congelamento em regiões muito frias, situação pouco usual no Brasil (De Souza, 2009, Duffie e Beckman, 2006).
Kalogirou (2004 e 2008) é uma referência detalhada e bastante atual para obter mais informações sobre coletores solar planos, bem como para todos os demais tipos de coletor. O clássico livro de Duffie e Beckman (2006) continua sendo a fonte mais detalhada sobre a modelagem de coletores, principalmente quando se trata da modelagem física a partir do projeto construtivo.

Weiss e Rommel (2008) relacionam em detalhe as principais inovações tecnológicas que foram comercialmente disponibilizadas pelos fabricantes:

- Uso de coberturas duplas de vidro de alta transmissividade com película antirreflexiva (face externa) e filme plástico termorresistente com baixa condutividade térmica (Teflon FEP100 por exemplo) na face interna (figura [5\)](#page-34-0).
- Coletores com área absorvedora acima de 10 m², capazes de fornecer temperaturas de saída entre 80 e 120ºC com menor perda de eficiência.
- $\cdot$  Uso de gás inerte, Notadamente CO<sub>2</sub>, preenchendo o espaço entre coberturas duplas para reduzir as perdas térmicas.

Nos três casos acima citados, há um significativo aumento na diferença de temperatura entre o interior do coletor (absorvedor, tubos e face interna da cobertura) e seu exterior, gerando nos materiais e soladas tensões muito maiores que as encontradas em FPC convencionais, para aquecimento de água para banho e piscina.

Na última década, pelo que se depreende dos trabalhos de Schweiger et al. (2001), Kalogirou (2004 e 2008), Weiss e Rommel (2008), outros avanços tecnológicos se deram, como uma derivação da pesquisa em torno de materiais e técnicas de construção para coletores mais sofisticados, caros e que operam em temperaturas mais altas, particularmente ETC, CPC e PTC:

- Uso de kriptônio, argônio e xenônio (gases inertes de baixa condutividade e alta transmissividade) para preencher espaços internos no coletor (figura [6\)](#page-35-0), de forma a reduzir as perdas térmicas (Vestlund et al., 2009 e 2012).
- Evacuação do espaço entre as faces da cobertura dupla ou entre o absorvedor e uma cobertura simples.
- Aperfeiçoamento das técnicas de preparo e deposição de camadas seletivas metálicas, organometálicas (tabela [3\)](#page-37-0) e cerâmicas (C-Si, Cr-Cr<sub>2</sub>O<sub>3</sub>, AIN, SS-AlN etc.) para absorvedores (Cindrella, 2007, Wijewardane e Goswami, 2012).
- Controle da temperatura de estagnação com o uso de canais de ventilação.
- O uso do processo "roll bond" para construção de absorvedores de alumínio, a princípio aumenta o desempenho do coletor, principalmente em baixa temperatura (Del Col et al., 2013).
- Uso de filmes finos de óxido transparente condutor nas coberturas de vidro, tais como óxido de índio dopado com estanho e óxido de alumínio dopado com alumínio (Giovanetti et al., 2012), para reduzir a emitância (*ε*) mantendo alta a transmitância (*τ*).

| Camada                             | Eficiência da camada seletiva: $\eta_{sel} =  \alpha_{(T_{sk})} G_T - \varepsilon_{(T_{sk})} \sigma T_{abs}^4 /G_T$ |      |      |      |                                                                            |
|------------------------------------|----------------------------------------------------------------------------------------------------|------|------|------|----------------------------------------------------------------------------|
| seletiva                           | $T_{abs}$ =60 °C                                                                                                    |      |      |      | $T_{abs}$ =70 °C   $T_{abs}$ =80 °C   $T_{abs}$ =90 °C   $T_{abs}$ =100 °C |
| $ Co - Cd $                        | 0.88                                                                                                    | 0.87 | 0.86 | 0.85 | 0.84                                                                       |
| $ Co - Cd - (1,2,3-benzotriazol) $ | 0.87                                                                                                    | 0.86 | 0.84 | 0.83 | 0.81                                                                       |
| Co-Cd-(ácido bórico)               | 0.91                                                                                                    | 0.91 | 0.90 | 0.90 | 0.89                                                                       |
| $Ni$ –Cd                           | 0.86                                                                                                    | 0.85 | 0.84 | 0.83 | 0.82                                                                       |
| $Ni-Cd-(1,2,3-benzotriazol)$       | 0.82                                                                                                    | 0.80 | 0.78 | 0.76 | 0.74                                                                       |
| Ni-Cd-(ácido bórico)               | 0.83                                                                                                    | 0.81 | 0.80 | 0.79 | 0.78                                                                       |

<span id="page-37-0"></span>Tabela 3: Desempenho de camadas seletivas selecionadas.

# **2.1. Equação de Hottel-Whillier-Bliss (HWB)**

O modelo clássico para o desempenho de um coletor solar plano, também generalizável para qualquer tipo de coletor, é descrito em Duffie e Beckman (2006) e baseia-se no balanço de energia em regime permanente, ou seja, que a energia útil (*Qc*) é a diferença entre a radiação solar absorvida (*S*) e as perdas de energia do coletor para o ambiente (*P*).

<span id="page-37-2"></span><span id="page-37-1"></span>
$$
Q_c = S - P \qquad (1)
$$

Essa mesma energia útil promove o aquecimento do fluido de trabalho, da temperatura em que este entra no coletor (*Tci*) até aquela em que sai do mesmo (*Tco*).  $Q_c = (\dot{m} C_p)_c (T_{co} - T_{ci})$  (2)

A modelagem tanto da energia absorvida quanto perdida por um coletor, seja ele qual for, é um processo complexo. Entretanto, Duffie e Beckman (2006) apresenta uma abordagem simplificada, proposta por Whillier (1953, 1977) e Hottel e

Fonte: Cindrella (2007)

Whillier (1958), na qual as características de projeto do coletor podem ser agrupadas em alguns parâmetros característicos de seu desempenho, indicados a seguir. O mesmo autor indica extensa base experimental corroborando a validade dessa abordagem. Na verdade, a pesquisa realizada nesta dissertação mostrou como esta abordagem mantém-se como a base para a maioria dos trabalhos/projetos teóricos, experimentais e comerciais realizados nos últimos 45 anos.

A radiação solar absorvida por unidade de área do coletor (*Ac*) é o produto da irradiância solar normal ao absorvedor (*GT*) e de três parâmetros característicos do projeto: (i) transmitância da cobertura transparente, *τ*; (ii) absorbância da superfície do absorvedor, *α*; (iii) fator de eficiência (*F'*), que indica quão boa é a transferência de calor entre o fluido e o absorvedor. Os dois primeiros costumam ser agrupados como um único parâmetro, τα, chamado eficiência ótica do coletor<sup>[5](#page-38-3)</sup>.

<span id="page-38-2"></span>
$$
S = A_c G_T F' \tau \alpha \qquad (3)
$$

As perdas combinadas são agrupadas em um coeficiente global de transferência de calor (*UL*), de maneira análoga a um trocador de calor (Holman, 1989, Bejan e Kraus, 2003), no qual o fluido no interior do coletor, a uma temperatura média *Tf*, permuta calor com o ambiente, que está à temperatura *Ta*. As perdas são proporcionais a *F'* e o resultado é como se segue (equação [4\)](#page-38-1).

<span id="page-38-1"></span><span id="page-38-0"></span>
$$
P = A_c F' U_L(\overline{T}_c - T_a) \tag{4}
$$

Substituindo [2,](#page-37-2) [3](#page-38-2) e [4](#page-38-1) na equação [1,](#page-37-1) temos que:

$$
Q_c = (m C_p)_c (T_{co} - T_{ci}) = A_c F' [G_T \tau \alpha - U_L (\bar{T}_c - T_a)] \tag{5}
$$

É conveniente utilizar uma temperatura de referência mais fácil de determinar que *Tc*, motivo pelo qual é agregada à equação o fator de remoção de calor (*FR*), seguindo a equação [6.](#page-38-0)

$$
F_R = \frac{Q_{c,real}}{Q_{c,T_c=T_a}} = \frac{(mC_p)_f (T_{co} - T_{ci})}{A_c F' [G_T \tau \alpha - U_L (T_{ci} - T_a)]} = \frac{A_c F' [G_T \tau \alpha - U_L (\overline{T}_c - T_a)]}{A_c F' [G_T \tau \alpha - U_L (T_{ci} - T_a)]}
$$
(6)

Portanto, *FR* é a razão entre a energia efetivamente usada para aquecer o fluido e a energia que se poderia usar em uma condição de referência, na qual todo o fluido no coletor (*Tc*) encontra-se na mesma temperatura do fluido de trabalho na entrada do coletor (*Tci*)*.* Mantendo a analogia com um trocador de calor, o fator de remoção é comparável à efetividade (Holman, 1989, Bejan e Kraus, 2003), com *T<sup>c</sup>* aproximando-se do valor de *Tci* a medida que a vazão de fluido no coletor (*m*) tende a

<span id="page-38-3"></span><sup>5</sup> Reddy et al. (2007) nomeia o produto *τα* de eficiência ótica do coletor e representa-o por *ηo*.

infinito, o que também nos aproxima do máximo teórico de energia útil para o coletor. Assim como a efetividade, *0≤FR<1*.

Chega-se assim à equação que Reddy et al., 2007 denomina Hottel-Whillier-Bliss (**HWB**), que é a mais empregada para determinar o desempenho instantâneo de coletores solares.

<span id="page-39-0"></span>
$$
Q_c = A_c F_R \big[ G_T(\tau \alpha) - U_L (T_{ci} - T_a) \big]^+ \qquad (7)
$$

Só faz sentido operar o coletor quando houver ganho líquido de energia (*Qc>0*). Tal restrição operacional é habitualmente denotada com um "*+*" como sobrescrito da diferença entre ganho e perda específica de energia, significando que os valores menores ou iguais à zero são descartados. Isso equivale a um sistema de controle perfeito, que não permite a circulação de fluido no coletor, ou conjunto de coletores, nos casos em que não promoverá aquecimento. Em termos práticos, aproximamo-nos deste efeito quando a bomba para circulação de fluido é acionada por um sistema de controle por diferença de temperatura entre *Tco* e *Tci*. (ver item [3.6,](#page-69-0) "Utilizabilidade", para mais informações a esse respeito).

Note que tanto *S*, *G<sup>T</sup>* e *Q<sup>c</sup>* são valores instantâneos (W/m²), de forma que o modelo HWB não prevê influência da capacitância do coletor, ou seja, o atraso na resposta (*Qc* e *Tco*) à alterações nos dados de entrada (*GT*, *Tci*, *Ta*) resultante tanto da capacidade do coletor de acumular energia térmica em sua estrutura quanto do volume de água em seu interior. A constante de tempo do coletor, explicada no item [2.5,](#page-47-0) permite avaliar a influência desse atraso, que costuma ser desprezado em função dos passos de tempo tipicamente adotados nas modelagens serem de uma hora ou um dia, ou seja, muito maiores que os poucos minutos que assume a constante de tempo nos coletores típicos.

Nas modelagens temos quantidades de energia definidas em função do passo utilizado (*Δt*), normalmente igual ao intervalo de tempo dos dados empregados da radiação solar:

- Irradiação horária (*IT*): *Δt* = 3.600 s
- Irradiação diária (*HT*): *Δt* = 86.400 s
- Irradiação diária-média-mensal (*HT*): *Δt* = 86.400 s, mas é necessário levar em conta, em algum momento, o número de dias do mês em questão (*Ndm*). Tratase da irradiação total no dia médio do mês (*n*) (tabela [5\)](#page-55-0).

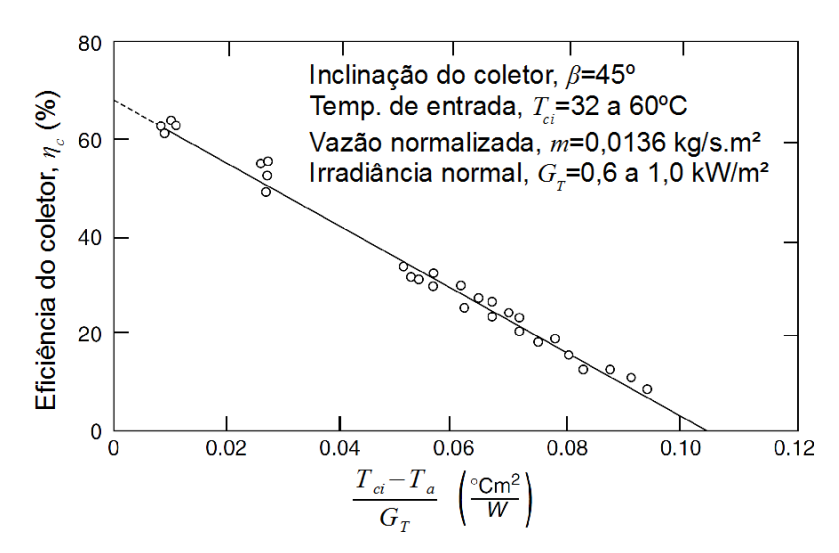

<span id="page-40-1"></span>Figura 7: Resultado típico de ensaio de desempenho de um coletor solar plano. Fonte: Reddy et al. (2007).

Em quaisquer dos casos, deve-se atentar para garantir a correspondência entre as bases de energia e tempo empregadas (kWh/dia m<sup>2</sup>, J/mês m<sup>2</sup>, kcal/h m<sup>2</sup> etc.) e aquela utilizada em *UL* (normalmente W/m² °C). Em geral o coeficiente global de perda de calor é multiplicado pela **base de tempo** empregada (*∆t*), em segundos. Para esta dissertação, como são adotadas bases horária (TRNSYS) e diária-médiamensal (*φ,f-chart* em MATLAB), a HWB (equação [7\)](#page-39-0) assume, respectivamente, as formas mostradas nas equações [8a](#page-40-0) e [8b](#page-40-0). Onde *τα* é a média da eficiência ótica durante o período de irradiação do dia médio e *Tci* e *Ta* são valores médios mensais dessas grandezas.

<span id="page-40-0"></span>
$$
Q_c = A_c F_R \left[ I_T(\tau \alpha) - U_L (T_{ci} - T_a) \Delta t \right]^+ \tag{8a}
$$

$$
Q_c = A_c \ F_R \left[ \bar{H}_T(\tau \bar{\alpha}) - U_L(\bar{T}_{ci} - \bar{T}_a) \Delta t \right]^+ \tag{8b}
$$

O restante do desenvolvimento será feito para um passo horário apenas, dada a semelhança entre os dois casos acima, fazendo-se apenas comentários e observações quando o tratamento for diferente para cálculos **diário médio mensais** (dmm).

## **2.2. Caracterização do Coletor**

Os parâmetros *FR*, *UL*, *Ac* e *τα* são característicos do coletor solar e seus valores dependem de seu projeto, geometria, materiais e mesmo dos métodos de construção empregados. Excetuando-se *Ac*, seus valores a rigor não são fixos, mas variam conforme as condições de operação do equipamento.

Entretanto, da equação [8a](#page-40-0) pode-se obter uma relação simplificada entre a eficiência do coletor (*ηc*) e o valor da **temperatura reduzida**, *(Tci-Ta)/IT*, resultando na forma mais usual da equação HWB (equação [9\)](#page-41-0).

<span id="page-41-0"></span>
$$
\eta_c = \frac{Q_c}{A_c I_T} = F_R(\tau \alpha) - F_R U_L \frac{(T_{ci} - T_a)}{I_T} \Delta t \qquad (9)
$$

Os FPC, mesmo os mais sofisticados, apresentam resultados muito próximos de uma reta (figura [7\)](#page-40-1), na qual *FR(τα)* é o coeficiente linear[6](#page-41-1) (adimensional) e *FRUL* é o coeficiente angular<sup>[7](#page-41-2)</sup> (W/m<sup>2</sup> °C), ambos podendo assim ser tomados como parâmetros constantes. Isso ocorrerá sempre que, na faixa de operação considerada, forem atendidas as seguintes condições:

- *FR* e *UL* não variarem muito com a temperatura;
- a maioria da radiação for direta, resultando em uma relação simples entre *τα* e *θ*.

Enquanto *FR(τα)* pode ser interpretado como um indicador de quão bem o equipamento absorve a radiação solar, *FRUL* é associado à grandeza das perdas térmicas.

O TRNSYS permite a adoção de modelos de coletor distintos do HWB e, mesmo este, é uma derivação do original, no qual há um terceiro parâmetro característico que, por razões de compatibilidade, será zerado, de forma a empregar-se o mesmo modelo de coletor tanto na análise preliminar (*φ,f-chart*) quanto na definitiva (TRNSYS).

Como *ηc* pode ser obtido da equação [1](#page-37-1) e tanto esta quanto a temperatura reduzida são calculados a partir de variáveis mensuráveis em ensaios de desempenho instantâneo estático<sup>[8](#page-41-3)</sup>, os dois parâmetros característicos do coletor podem ser obtidos experimentalmente, sem prévio conhecimento de seu projeto e em condições padronizadas.

Duffie e Beckman (2006) assinalam que a equação HWB permitiu, a partir da década de 70, a criação de normas para o ensaio de desempenho de coletores, as mais empregadas atualmente sendo as seguintes:

<span id="page-41-1"></span><sup>6</sup> Não foi encontrada uma denominação usual para *FR(τα)*, que pode ser chamado de eficiência inicial do coletor, interseção da eficiência, 1º coeficiente da eficiência, coeficiente linear da eficiência etc.

<span id="page-41-2"></span><sup>7</sup> Não foi encontrada uma denominação usual para *FRUL*, que pode ser chamado de inclinação da eficiência, 2º coeficiente da eficiência, coeficiente angular da eficiência etc.

<span id="page-41-3"></span><sup>8</sup> Desempenho na operação em regime estabelecido.

- ABNT NBR 15747-2:2009, "Sistemas solares térmicos e seus componentes Coletores solares / Parte 2: Métodos de ensaio" (baseada na ASHRAE 93 - 77);
- ISO 9806-1:1994, "Test methods for solar collectors Part 1: Thermal performance of glazed liquid heating collectors including pressure drop"
- ISO 9806-3:1995, "Test methods for solar collectors Part 3: Thermal performance of unglazed liquid heating collectors (sensible heat transfer only) including pressure drop";
- ASHRAE 93 77, "Methods of Testing to Determine the Thermal Performance of Solar Collectors";
- EN 12975:2000, "Thermal solar systems and components Solar Collectors".

Cabe observar que esta última permite também um ensaio não-estático, descrito por Fischer et al. (2004), empregando um modelo matemático derivado da equação HWB<sup>[9](#page-42-0)</sup>.

A Portaria INMETRO / MDIC nº 395/2008 (INMETRO, 2008) estabeleceu o Regulamento de Avaliação da Conformidade de "sistemas e equipamentos para aquecimento solar de água", empregando a NBR 15747 e lançando a base técnica para a extensão, voluntária até o momento<sup>[10](#page-42-1)</sup>, do Programa Brasileiro de Etiquetagem<sup>[11](#page-42-2)</sup> (INMETRO, 2012c) a esses equipamentos. Submetendo-se ao PBE, através da execução do ensaio regulamentado, o comercializador/fabricante ganha o direito de afixar no equipamento a Etiqueta Nacional de Conservação de Energia (ENCE).

Tomaram parte e tiveram seus resultados divulgados nas edições mais recentes das listas do INMETRO (2011a-e, 2012a-b), 303 modelos de FPC e 327 modelos de reservatório de água. Estão disponibilizados nesses documentos, dentre outras informações, os valores de *FR(τα)n* e *FRUL*.

Valores típicos de eficiência ótica (*τα*) e do coeficiente global de perdas térmicas (*UL*) são mostrados na tabela [4](#page-43-0) para diferentes tipos de cobertura e revestimento de absorvedor.

<span id="page-42-0"></span><sup>9</sup> Existem vários modelos de desempenho distintos do HWB, mas não são o foco desta monografia. O mais comum considera a variação de  $U_L$ :  $F_{R}U_{L} = c_1 + c_2(T_{ci} - T_{a})$ 

<span id="page-42-1"></span><sup>10</sup> Entre dezembro de 2011 e fevereiro de 2012 foi posta em consulta pública uma proposta de texto para Regulamento Técnico da Qualidade, um mecanismo regulamentador de caráter compulsório.

<span id="page-42-2"></span><sup>11</sup> O Programa Brasileiro de Etiquetagem (PBE), coordenado pelo INMETRO (2012c) e apoiado pelo PROCEL e CONPET, organiza e atesta a conformidade dos ensaios de desempenho de diversos equipamentos comercializados no País, cujos resultados são tornados públicos. Ao permitir que o consumidor possa avaliar a relação custo/benefício dos produtos, objetiva estimular a competitividade da indústria brasileira.

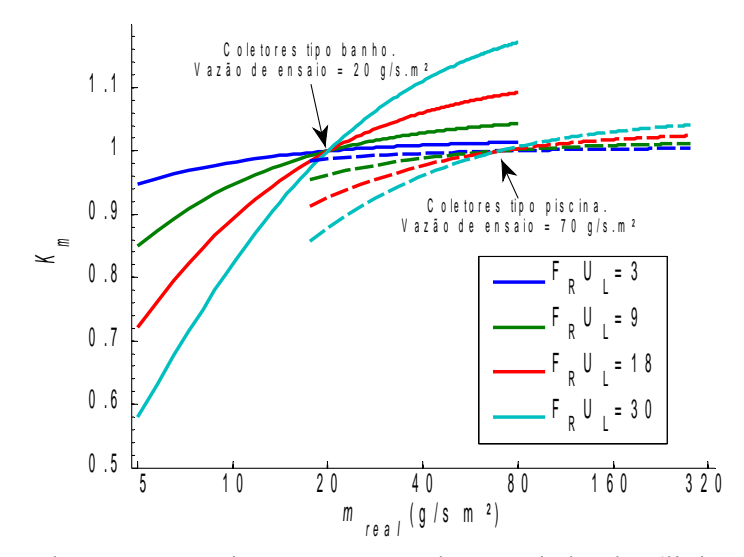

<span id="page-43-1"></span>Figura 8: Fator de correção pela vazão para coletores de banho (linha contínua) e piscina (linha pontilhada).

<span id="page-43-0"></span>

| Cobertura      | <b>Absorvedor</b>            | $T_{ci}$ (°C) | $\tau a$ | $U_L$ (W/m <sup>2</sup> . <sup>o</sup> C) |
|----------------|------------------------------|---------------|----------|-------------------------------------------|
| Nenhuma        | Tinta preta                  | $10 - 40$     | 0.90     | $15 - 25$                                 |
| <b>Simples</b> | Tinta preta                  | $10 - 60$     | 0.80     |                                           |
| Dupla          | Tinta preta                  | $10 - 80$     | 0.65     | 5                                         |
| <b>Simples</b> | Camada seletiva   $10 - 130$ |               | 0.80     | 5                                         |

Tabela 4: Influência do tipo de cobertura e absorvedor no desempenho de FPC.

Fonte: Buzás et al. (1998)

Em conjunto com o gráfico da figura [5,](#page-34-0) é fácil depreender que o aumento do número de coberturas reduz a eficiência para temperaturas operacionais baixas, pouco acima da temperatura ambiente, mas melhoram o desempenho em temperaturas mais altas. O uso de revestimento seletivo no absorvedor, por outro lado, permite manter uma eficiência relativamente mais alta em uma ampla faixa de temperaturas, pois atua de forma a reduzir as perdas para o ambiente e melhorar a absorção de energia solar.

Note que para temperaturas de saída baixas é preferível usar um coletor sem cobertura, pois o grande aumento das perdas por convecção para a atmosfera é compensado por não haver atenuação da irradiação incidente no absorvedor (*τ=1*). Este é o caso dos chamados coletores tipo "piscina" na denominação do INMETRO.

## <span id="page-44-2"></span>**2.3. Modificador do Ângulo de Incidência**

Os ensaios padrão são feitos com a radiação solar incidente perpendicular ao plano do coletor, obtendo-se a eficiência ótica normal, *(τα)n*. Para obter este parâmetro em ângulos de incidência arbitrários, *(τα)*, deve-se multiplicar a eficiência ótica normal pelo modificador do ângulo de incidência, conforme sua definição matemática, dada na equação [10,](#page-44-1) a seguir.

<span id="page-44-1"></span><span id="page-44-0"></span>
$$
K_{\tau\alpha} = \frac{\tau\alpha}{(\tau\alpha)_n} \qquad (10)
$$

O modelo *Φ-f-chart* toma por base a irradiância diária, de forma que deve ser obtida a eficiência ótica média diária, *(τα)*. Reddy et al. (2007) sugere que a eficiência ótica ao longo de um dia pode ser tomada como equivalente aquela obtida para um ângulo de incidência de *60º*, mesmo procedimento sugerido para a consideração da parcela difusa da irradiância solar.

$$
K_{\tau\alpha}(\theta) = 1 + b_0 \left(\frac{1}{\cos(\theta)} - 1\right) \tag{11}
$$

A equação [11](#page-44-0) mostra o modelo proposto por Souka e Safwat (1966, *apud* Duffie e Beckman, 2006), relacionando *Kτα* com o ângulo de incidência, *θ*. Para tal é introduzido um novo parâmetro característico do coletor, o **coeficiente do modificador do ângulo de incidência**, *b0*, que reflete as características conjuntas da cobertura transparente e do absorvedor.

Duffie e Beckman (2006) consideram o modelo válido para *θ≤60°*, o que abrangerá normalmente a quase totalidade do período operacional útil de um coletor em um ciclo diário.

Será adotada uma interpolação linear para *60°<θ<90°*, considerando que *Kτα =0* para todo *θ>=90°*, já que radiação paralela ao plano do coletor não incide sobre este (equação [12\)](#page-45-0). Esse procedimento, também adotado por Hellström (2005), é detalhado a seguir, para *θ* em radianos.

$$
K_{\tau\alpha}(\theta) = \frac{0 - \left[1 + b_0 \left(\frac{1}{\cos(\pi/3)} - 1\right)\right]}{\frac{\pi}{2} - \frac{\pi}{3}} \left(\theta - \frac{\pi}{3}\right) + \left[1 + b_0 \left(\frac{1}{\cos(\pi/3)} - 1\right)\right] \rightarrow
$$

$$
\rightarrow = \left[-1 - b_0 \left(\frac{1}{0.5} - 1\right)\right] \frac{6}{\pi} \left(\theta - \frac{\pi}{3}\right) + 1 + b_0 \left(\frac{1}{0.5} - 1\right) \rightarrow
$$

$$
= 1 + b_0 - (1 + b_0) \left(\frac{6}{\pi}\theta - 2\right) \rightarrow
$$

<span id="page-45-2"></span><span id="page-45-0"></span>
$$
K_{\tau\alpha}(\theta) = (1+b_0)\left(\frac{\pi}{2}-\theta\right)\frac{1}{\pi/6}
$$
 (12)

O modelo é completado considerando que *Kτα=0* para *90º<θ≤180º* e sua expressão pode ser vista na equação .

$$
K_{\tau\alpha}(\theta) = \begin{pmatrix} 1 + b_0 \left( \frac{1}{\cos(\theta)} - 1 \right) & \forall & 0 \le \theta \le \frac{\pi}{3} \\ (1 + b_0) \left( \frac{\pi}{2} - \theta \right) \frac{1}{\pi/6} & \forall & \frac{\pi}{3} < \theta \le \frac{\pi}{2} \\ 0 & \forall & \frac{\pi}{2} < \theta \le \pi \end{pmatrix} \tag{13}
$$

Reddy (2007) sugere que FPC convencionais com cobertura de vidro simples e dupla possuem *b0* aproximadamente igual a *-0,10* e *-0,17*, respectivamente. Como a variação do modificador do ângulo de incidência não é uma informação comercial usual, tal sugestão será empregada em conjunto com o modelo de Souka e Safwat.

Klein (1976, *apud* Bastos, 2009) apresentou gráficos separados para *τ/τn* e *α/αn* para os casos de coletores com cobertura de vidro simples e dupla. O modelo concorda razoavelmente bem com essa fonte, como se depreende do gráfico na figura [9.](#page-45-1)

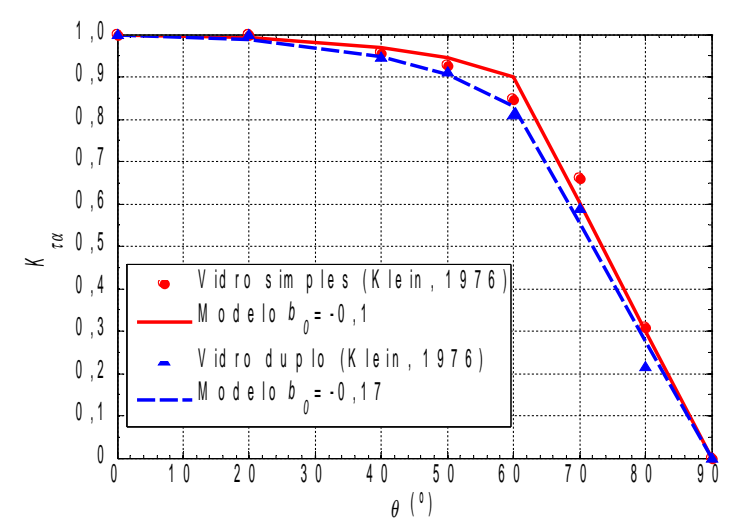

<span id="page-45-1"></span>Figura 9: Resultados do modelo para o modificador do ângulo de incidência, *Kτα*.

Para a modelagem horária (TRNSYS) emprega-se o ângulo de incidência calculado para o horário no meio do passo simulado. Já na modelagem dmm é usado o *θ* correspondente às 14:30h do dia médio considerado (Duffie e Beckman, 2006). O módulo de coletor solar do TRNSYS adota um modelo com um segundo coeficiente (*b1*), o qual foi mantido zerado, de forma a igualá-lo ao de Souka e Safwat.

#### **2.4. Correção da Vazão no Coletor**

O fator de remoção de calor, *FR*, varia significativamente com a vazão mássica normalizada do fluido de trabalho (  $\dot{\bar{m}}$ = $\dot{m}_f/A_c$  ). Para levar isso em conta, deve-se corrigir os parâmetros *FRUL* e *FR(τα)n*, obtidos nas condições de ensaio, empregando um fator de correção para a vazão real, *Km* (equação [14\)](#page-46-1).

$$
K_{m} = \frac{F_{R,r}}{F_{R,e}} = \frac{(F_{R}U_{L})_{r}}{(F_{R}U_{L})_{e}} = \frac{(F_{R}(\tau \alpha)_{n})_{r}}{(F_{R}(\tau \alpha)_{n})_{e}}
$$
(14)

Este fator de correção pode ser calculado a partir do modelo teórico que resultou na equação HWB, como mostrado por Duffie e Beckman (2006) que chegaram à seguinte relação:

<span id="page-46-1"></span>
$$
K_m = \frac{(\dot{\bar{m}} C_p)_r}{(F_R U_L)_e} \left(1 - \exp\left(-\frac{(F' U_L)_r}{(\dot{\bar{m}} C_p)_r}\right)\right)
$$

Note que a equação acima emprega *F'UL* nas condições reais de uso. Para coletores de aquecimento de líquido é usual considerar que a alteração da vazão não afeta significativamente o fator de eficiência (*F'*) e o coeficiente global de transferência de calor (*UL*), de maneira que se pode considerar *F'U<sup>L</sup>* aproximadamente constante, ou seja, *(F'UL)<sup>r</sup> ≈ (F'UL)e*. Utiliza-se então o valor do parâmetro nas condições de ensaio, através da relação:

<span id="page-46-0"></span>
$$
F'U_L = - \dot{m}C_p \ln \left(1 - \frac{F_R U_L}{\dot{m}C_p}\right)
$$

Neste trabalho todas as simulações envolvem aquecimento de água, de maneira que tal aproximação será sempre empregada, resultando na equação [15.](#page-46-0)

$$
K_{m} = \frac{(\bar{m} C_{p})_{r}}{(F_{R} U_{L})_{e}} \left[ 1 - \left( 1 - \frac{(F_{R} U_{L})_{e}}{(\bar{m} C_{p})_{e}} \right)^{\frac{(\bar{m} C_{p})_{c}}{(\bar{m} C_{p})_{r}}} \right]
$$
(15)

Nos casos em que tal consideração não é possível será necessário usar outro meio de obter *(F'UL)r*. Para aquecimento de ar, por exemplo, Duffie e Beckman (2006) sugerem usar *UL,e* e calcular *F'r* usando um modelo matemático a partir da geometria do coletor.

As vazões mássicas normalizadas prescritas para os ensaios segundo a NBR 15747 são de 0,02 kg/s m<sup>2</sup> para coletores com cobertura e 0,07 kg/s m<sup>2</sup> para coletores sem cobertura (ABNT, 2009), a não ser que tais valores sejam desaconselhados pelo fabricante. Os dois conjuntos de curvas da figura [8](#page-43-1) mostram o comportamento do modelo para vazões mássicas normalizadas entre 25% e 400% de cada vazão de ensaio (*Km=1* na vazão de ensaio), bem como para *3 ≤ FRU<sup>L</sup> ≤ 30*, faixa que cobre os coletores comerciais que aderiram ao PBE do INMETRO (2012a, 2012b).

A equação [16](#page-47-1) mostra uma alternativa de cálculo apresentada por Bastos (2009) que, dentro das condições citadas no parágrafo anterior, apresenta diferença inferior a ±10% em relação à equação [15.](#page-46-0) Na verdade, os resultados praticamente coincidem para vazões acima de 10 g/s m² e *FRUL* abaixo de 20 W/m²K, considerando-se isso como validação do código.

<span id="page-47-1"></span>
$$
K_{m} = \frac{1}{1 + \frac{(F_{R}U_{L})_{e}}{2(\bar{m}C_{p})_{r}} - \frac{(F_{R}U_{L})_{e}}{2(\bar{m}C_{p})_{e}}}
$$
(16)

Em sistemas grandes, compostos por dezenas de coletores acoplados em paralelo, em série ou, mais comum, em combinações destes dois tipos de arranjo, é importante levar em consideração a variação da perda de carga e, consequentemente, da vazão mássica nos coletores. Tal variação, como demonstrado por Dunkle e Davey (1970, *apud* Duffie e Beckman, 2006), pode tornar-se significativa, principalmente em sistemas com circulação forçada do fluido de trabalho (a circulação natural tende a compensar o efeito).

# <span id="page-47-0"></span>**2.5. Outros Parâmetros Característicos**

A constante de tempo é um indicador da capacidade calorífica e tempo de resposta de um coletor. Corresponde ao intervalo de tempo para a temperatura do fluido na saída do coletor (*Tco*), em um estado inicial em regime permanente, chegar a 63,2% da variação que teria ao se atingir um novo regime estabelecido, após uma modificação abrupta nas condições de ensaio, um "degrau" (Duffie e Beckman, 2006). Na verdade existem diversas constantes de tempo, dependendo da variável de entrada em que é aplicado o degrau (irradiância, *G*, e temperatura de entrada, *Tci*, sendo os mais comuns), como é apontado por Duffie e Beckman (2006) e Hou et al. (2004).

Como os intervalos/passos de tempo empregados nas modelagens desta dissertação são muito maiores que os valores de constante de tempo normalmente encontrados, da ordem de no máximo cinco minutos (Bastos, 2009, Hou et al., 2004), este parâmetro não precisa ser considerado.

O volume de líquido retido no coletor é um parâmetro característico que não costuma ser considerado, a não ser em modelos transientes com passo de tempo pouco maior que a constante de tempo, ou em modelagens onde a acurácia na determinação da temperatura média do coletor ao final de cada intervalo é de grande importância para o cálculo das frações solares (Haberl e Cho, 2004), caso do modelo I/O, por exemplo (Belessiotis et al., 2009).

# **2.6. Modelagem de Múltiplos Coletores Acoplados (Conjunto de Coletores)**

Múltiplos coletores podem ser arranjados em combinações diversas de conexões em série e em paralelo (figuras [10a](#page-48-1)-b). Em ambos os casos há forte influência da perda de carga ao longo da malha de coletores, que influencia fortemente a distribuição do fluxo de fluido em cada coletor do arranjo, como é apontado por Duffie e Beckman (2006).

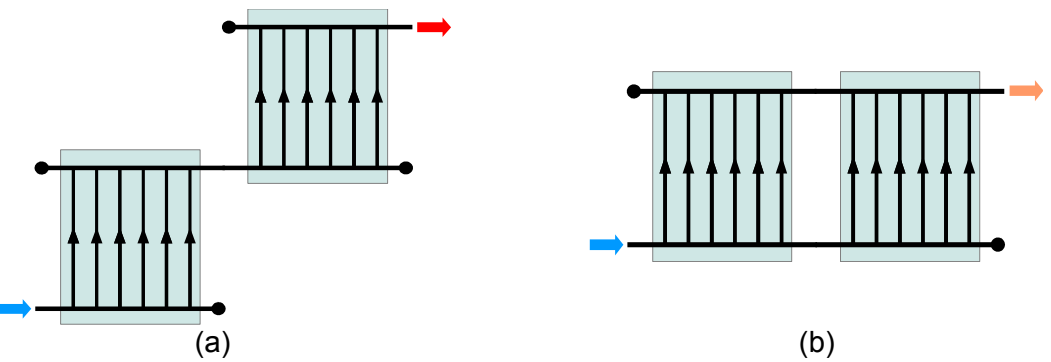

<span id="page-48-1"></span>Figura 10: Exemplos de arranjo de coletores em série (a) e em paralelo (b).

Tanto no TRNSYS quanto no modelo dmm desenvolvido em MATLAB, o fluxo será considerado como sem perda de carga, de forma que o único efeito de *Ncp* conexões em paralelo será a divisão por igual da vasão mássica entre cada linha de *Ncs* coletores em série conectados em paralelo. Isto deve ser computado através da alteração da vazão mássica utilizada no cálculo de *Km* (equação [15\)](#page-46-0), conforme mostrado na equação [17,](#page-48-0) onde o índice *cc* refere-se ao conjunto de coletores.

<span id="page-48-0"></span>
$$
C_c = (\dot{\bar{m}} C_p)_r = \frac{(\dot{m} C_p)_{cc}}{N_{cp} A_c}
$$
 (17)

Quando dois coletores são colocados em série (figura [10a](#page-48-1)), considerando que não há perda térmica no percurso do fluido entre eles, a temperatura de entrada do fluido de aquecimento (*Tci*) no segundo aparelho é igual a temperatura de saída do primeiro (*Tco*). A temperatura média do segundo coletor é, portanto, mais elevada, aumentando a perda de energia para o ambiente e reduzindo a eficiência global do conjunto, relativamente a um coletor individual, a despeito de se poder obter uma maior temperatura de saída. Nas linhas que seguem, isso será mostrado matematicamente.

Consideremos a equação HWB, já com os fatores de correção de vazão e do ângulo de incidência, de forma compatível com as equações [13,](#page-45-2) [15](#page-46-0) e [17,](#page-48-0) teremos, para um único coletor no conjunto:

$$
C_c (T_{co} - T_{ci}) = F_R (\tau \alpha)_n K_m K_{\tau \alpha} G - F_R U_L K_m (T_{ci} - T_a)
$$
 (18a)

<span id="page-49-0"></span>
$$
K_m = \frac{C_c}{F_R U_L} \left[ 1 - \left( 1 - \frac{F_R U_L}{C_e} \right)^{\frac{C_c}{C_c}} \right] \qquad (18b)
$$

*Kτα=Kτα(b0,θ)* como indicado na equação [13.](#page-45-2)

Introduzem-se o parâmetro adimensional *r*:

$$
r = \frac{F_R U_L}{C_c} K_m = 1 - \left(1 - \frac{F_R U_L}{C_e}\right)^{\frac{C_e}{C_c}} \tag{19}
$$

Apenas para facilitar o cálculo, sejam ainda  $a = \frac{F_R(\tau \overline{\alpha})_n}{G}$ *Cc*  $K_m K_{\tau\alpha}$  e

 $b = a G + r T_a$ .

A HWB explicitando a temperatura de saída do coletor será:

$$
T_{co} = (1 - r) T_{ci} + b
$$

Considerando *N* coletores conectados em série, sendo *Tn* a temperatura de saída do n-ésimo coletor na série e *T0* a temperatura de entrada do fluido no primeiro coletor da série, teremos as seguintes relações:

$$
T_n = (1-r) T_{n-1} + b
$$
  
\n
$$
T_1 = (1-r) T_0 + b
$$
  
\n
$$
T_2 = (1-r) [ (1-a) T_0 + b ] + b = (1-r)^2 T_0 + (1-r) b + b
$$
  
\n
$$
T_3 = (1-r) [ (1-r)^2 T_0 + (1-r) b + b ] + b =
$$
  
\n
$$
= (1-r)^3 T_0 + (1-r)^2 b + (1-r) b + b
$$

Portanto:  $T_N = (1 - r)^N T_0 + (a G + r T_a) \sum_{n=0}^{N-1}$  $(1 - r)^n$ 

<span id="page-50-2"></span>51

Retornando à nomenclatura formal, tem-se então que a temperatura de saída de cada uma das *Ncp* linhas em paralelo de *Ncs* coletores em série e, portanto, do conjunto de coletores como um todo, será dado pela equação .

$$
T_{co} = a R_2 G + R_1 T_{ci} + r R_2 T_a
$$
 (20a)

$$
R_1 = (1-r)^{N_{\alpha}} = \left(1 - \frac{F_R U_L}{C_e}\right)^{N_{\alpha} \frac{C_e}{C_c}}
$$
 (20b)

$$
R_2 = \sum_{n=0}^{N_{\text{cs}}-1} (1-r)^n = \sum_{n=0}^{N_{\text{cs}}-1} \left(1 - \frac{F_R U_L}{C_e}\right)^n \frac{C_e}{C_c}
$$
(20c)

Por substituição de [\[20\]](#page-50-2) em [\[18\]](#page-49-0) e com alguma manipulação algébrica para chegar-se a uma apresentação matemática equivalente à HWB, podem ser obtidos valores dos coeficientes ótico e térmico equivalentes para o conjunto de coletores, respectivamente *(FRτα)cc* e *(FRUL)cc*, mostrados na equação [21.](#page-50-1)

$$
C_{cc} (T_{co} - T_{ci}) = (F_R \tau \alpha)_{cc} G - (F_R U_L)_{cc} (T_{ci} - T_a)
$$
 (21a)

<span id="page-50-1"></span>
$$
C_{cc} = \frac{(\dot{m}C_{p})_{cc}}{A_{cc}} = \frac{(\dot{m}C_{p})_{cc}}{N_{cp} N_{cs} A_{c}}
$$
 (21b)

$$
(F_R \tau \alpha)_{cc} = F_R(\tau \alpha)_n K_{\tau \alpha} \frac{C_{cc}}{F_R U_L} R' \qquad (21c)
$$

$$
(F_R U_L)_{cc} = C_{cc} \frac{(1 - R^{1/C_{cc}}) T_{ci} - R' T_a}{T_{ci} - T_a}
$$
 (21d)

$$
R' = \left(1 - R^{1/(N_{\alpha}C_{\alpha})}\right) \left(\sum_{n=0}^{N_{\alpha}-1} R^{n/(N_{\alpha}C_{\alpha})}\right)
$$
 (21e)

$$
R = \left(1 - \frac{F_R U_L}{C_e}\right)^{C_e}
$$
 (21f)

Oonk et al., 1979 (como indicado em De Souza, 2009), propõe uma simplificação para estas equações, introduzindo o fator de correção de conexão em série, que deve multiplicar os parâmetros ótico e térmico do coletor a fim de se obter os equivalentes para o conjunto. As equações [22a](#page-50-0)-c, mostram esse fator incorporando também a correção necessária para a vazão (conexões em paralelo), formando assim *Ka*, um fator de correção global para o arranjo dos coletores no conjunto.

$$
(F_R \tau \alpha)_{cc} = F_R(\tau \alpha)_n K_{\tau \alpha} K_a \qquad (22a)
$$

<span id="page-50-0"></span>
$$
(F_R U_L)_{cc} = F_R U_L K_a \qquad (22b)
$$

$$
K_a = \frac{C_{cc}}{F_R U_L} (1 - R^{1/C_{cc}})
$$
 (22c)

# **2.7. Programação para o Conjunto de Coletores**

O fluxograma mostrado na figura [11](#page-51-0) foi adotado para calcular os parâmetros do conjunto de coletores, implementando ainda as seguintes simplificações: (i) sem alterar suas características de desempenho, considerar unitária a área do coletor (*Ac=*1 m²); (ii) considerar que todos os coletores do conjunto estão arranjados em paralelo, pois isso aumentará o desempenho; (iii) adotar apenas a parte inteira da área de *Acc* para calcular o número de coletores. O TRNSYS opera deforma equivalente.

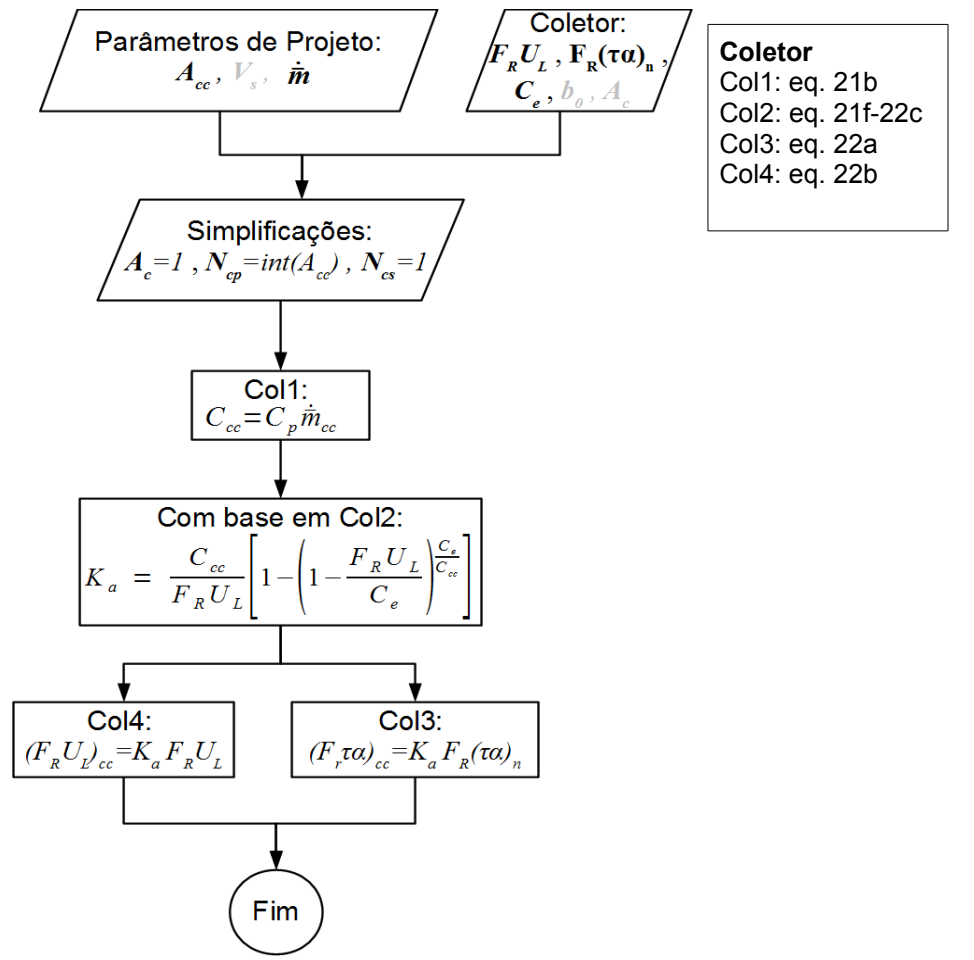

<span id="page-51-0"></span>Figura 11: Fluxograma para obtenção dos dados do conjunto de coletores, com as equações correspondentes às caixas de processo.

# **3. MODELAGEM SOLARIMÉTRICA**

#### **3.1. Movimento Aparente do Sol**

Em um determinado local (**latitude**, *Φ*, e **longitude**, *Λ*) , o movimento aparente do Sol na abóboda celeste ao longo do tempo (dado pela **declinação**, *δ*, no dia do ano considerado e pelo **ângulo horário**, *ω*, ao longo desse dia) pode ser calculado de maneira satisfatória utilizando as equações fornecidas por Duffie e Beckman (2006) para cálculo do **zênite solar** (*θz*) e **azimute solar** (*γs*), conforme definidos nas figuras [12](#page-52-1) e [13.](#page-52-0)

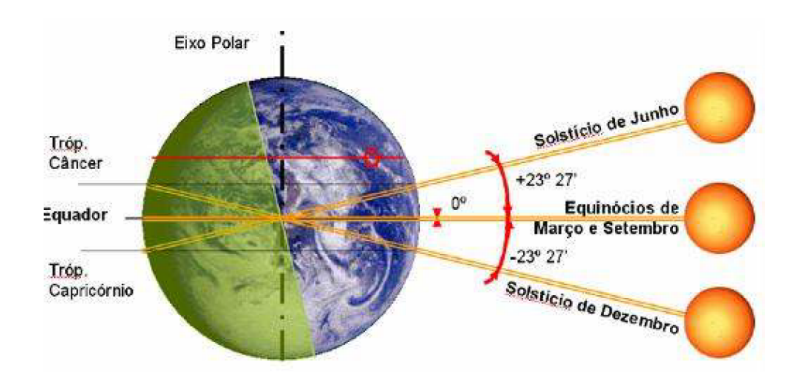

<span id="page-52-1"></span>Figura 12: Variação da declinação solar (*δ*). Fonte: Faria (2008).

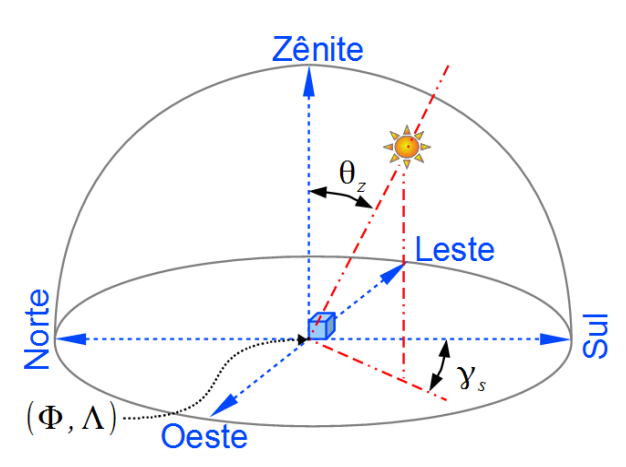

<span id="page-52-0"></span>Figura 13: Posicionamento do Sol na abóbada celeste.

Para a simulação do desempenho de sistemas de aquecimento solar, *θz* e *γ<sup>s</sup>* não precisam ser calculados, mas relações simplificadas, amplamente empregadas para esta finalidade, estão disponíveis na literatura (Duffie e Beckman, 2006, Reddy et al., 2007, Kalogirou, 2009). Valores com precisão astronômica podem ser obtidos através da metodologia proposta por Reda e Andreas (2008).

O tempo medido em ângulo horário (*ω*) assume valores entre *-180°* e *+180°*; refere-se à hora solar do dia (0 a 24) e não à hora legal<sup>[12](#page-53-1)</sup>, pois é  $0^\circ$  ao meio dia solar<sup>[13](#page-53-2)</sup> e aumenta ou diminui 15° por hora:  $ω = (hora\; solar-12) \times 15°$ . Esta variável é empregada pelo TRNSYS nos cálculos solarimétricos horários, não sendo utilizada na modelagem diária-média-mensal em *φ,f-chart*.

O cálculo da **declinação** (*δ*) permite computar as variações sazonais no movimento solar, variando de *–23,45°* a *+23,45°*, respectivamente entre 21 e 22 de dezembro e entre 20 e 21 de junho (solstícios), e igualando-se a *0°* entre 20 e 21 de março e entre 22 e 23 de setembro (equinócios).

A figura [14](#page-53-0) mostra o movimento do Sol na abóboda celeste tanto ao longo do dia, *ω*, quanto ao longo do ano, *δ*.

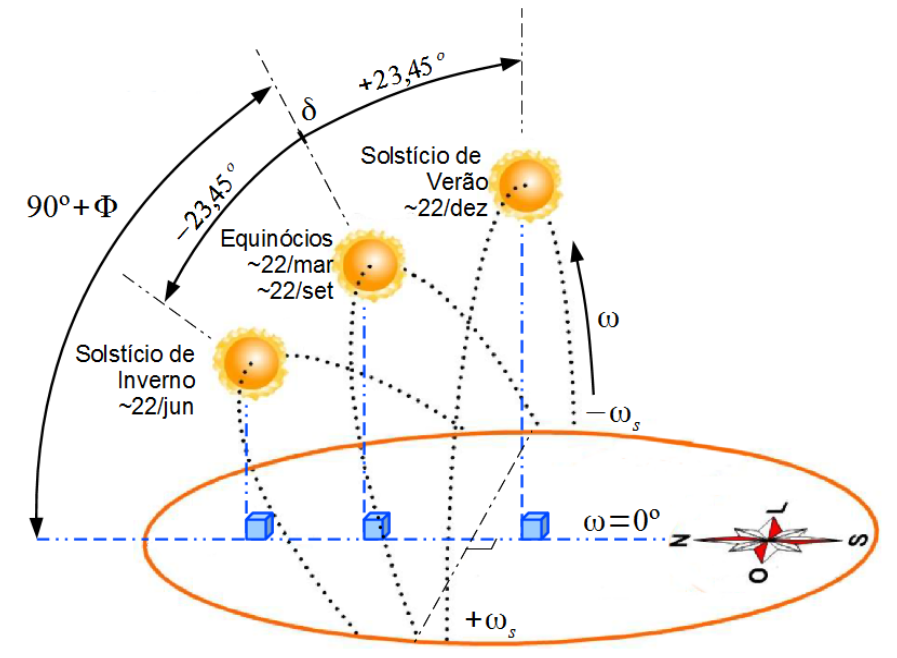

<span id="page-53-0"></span>Figura 14: Movimento aparente do Sol (Rio de Janeiro). Fonte: adaptado de Faria (2008).

Calcula-se o ângulo de declinação solar (*δ*) para um dado dia sequencial do ano (*n*), empregando a relação de Cooper (1969, *apud* Duffie e Beckman, 2006), mostrada na equação [23.](#page-54-0) A declinação máxima (*δmax*) corresponde à inclinação do eixo de rotação da Terra em relação ao plano de translação em torno do Sol, 23,45º neste trabalho (figura [12\)](#page-52-1).

<span id="page-53-1"></span><sup>12</sup> Na cidade do Rio de Janeiro (longitude +43,2°), por exemplo, a hora legal é o UMT-3, que corresponde à hora solar na longitude +45,0° e, no horário de verão, na longitude +30,0°.

<span id="page-53-2"></span><sup>13</sup> Para um determinado local, "meio dia" é o momento do dia em que o Sol está sobre o meridiano que passa por esse local.

<span id="page-54-0"></span>
$$
\delta = \delta_{\text{max}} \sin \left( 2 \pi \frac{284 + n}{365} \right) \tag{23}
$$

Nascente real, ou simplesmente nascente, é o momento em que o centro do disco solar cruza o horizonte e começa a elevar-se na atmosfera, ou seja, *θz=π/2* e *∂θz/∂ω<0*. No poente real temos que *θz=π/2* e *∂θz/∂ω>0*.

Tomando o movimento solar simplificado e desconsiderando-se o sombreamento feito pelo relevo e edificações, o ângulo horário do nascente (*–ωs*) é sempre o negativo do ângulo horário do poente (*+ωs*), sendo que *ωs≥0*. É obtido a partir da equação [24](#page-54-2) (Duffie e Beckman, 2006).

<span id="page-54-2"></span>
$$
\omega_s = \mathbb{R}(\text{acos}(-\tan\Phi\tan\delta)) \qquad (24)
$$

Apenas a parte real da relação trigonométrica deve ser usada, de forma a tornar a equação [24](#page-54-2) válida para latitudes polares (*|Φ|>66,55°*) onde, em algumas épocas do ano, *|tan Φ tan δ|>1*.

O cálculo desta variável é importante apenas para a modelagem dmm, onde a variação da irradiação ao longo do dia é considerada como uma senoide entre 0º (*–ωs*) e 180º (*+ωs*). Utiliza-se o ângulo horário do poente no dia médio do mês como representativo para todo ele.

## **3.2. Intensidade da Radiação Solar**

A energia irradiada pelo Sol situa-se principalmente na faixa eletromagnética entre 0,25μm e 2,0μm, com a distribuição espectral aproximada de um corpo negro a 5.250°C (figura [15\)](#page-55-1).

A energia radiante global que atinge o topo da atmosfera em um plano horizontal em relação ao solo, chamada aqui de **radiação extraterrestre** (*E0*), também varia em função do dia do ano, localização e hora do dia, sendo dada pelas equações [25a](#page-54-1)-d, conforme indicado por Duffie e Beckman (2006), sendo apenas a equação [25d](#page-54-1) usada nesta dissertação, especificamente para calcular o índice de claridade, *KT*, empregado no modelo de separação dmm de Erbs, explicado adiante.

<span id="page-54-1"></span>
$$
G_0 = G_{sc} \left[ 1 + 0.033 \cos \left( \frac{360 n}{365} \right) \right] (\cos \Phi \cos \delta \cos \omega + \sin \Phi \sin \delta)
$$
 (25a)

$$
I_0 = \int_{\text{periodo}} G_0 dt = G_{sc} \left[ 1 + 0.033 \cos \left( \frac{360 n}{365} \right) \right] \cos \Phi \cos \delta (\sin \omega_2 - \sin \omega_1) \tag{25b}
$$

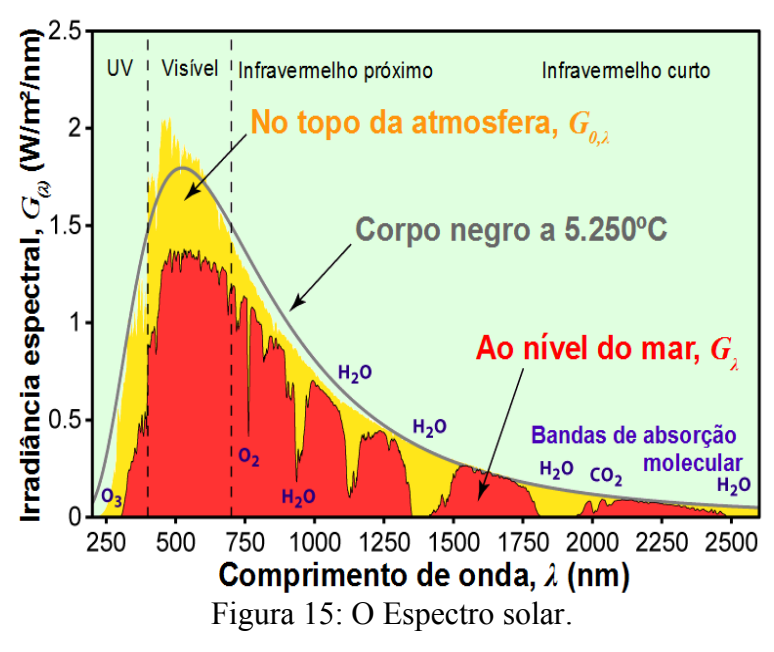

<span id="page-55-1"></span>Fonte: Adaptado de Wikimedia.com

$$
H_0 = \frac{24 \times 3600}{\pi} G_{sc} \left[ 1 + 0.033 \cos \left( \frac{360 n}{365} \right) \right] \left( \cos \Phi \cos \delta \cos \omega_s + \frac{\pi \omega_s}{180^\circ} \sin \Phi \sin \delta \right) \tag{25c}
$$

$$
\bar{H}_0 = \frac{1}{n_0 - n_f + 1} \sum_{n=n_0}^{n_f} H_{0,n} \approx H_{0,\bar{n}} \qquad (25d)
$$

Onde a **constante solar** é *Gsc=1.367* W/m² e *n* é o dia sequencial, ou seja, um número natural seguindo a sequência *n=1* para primeiro de janeiro e terminando em *n=365* em 31 de dezembro (anos bissextos não são tratados de maneira distinta).

Na equação [25b](#page-54-1), o "período" considerado (normalmente uma hora "cheia") está compreendido entre os ângulos horários *ω1* e *ω2* do mesmo dia *n*.

Os **dias médios** (*n*) para cada mês (equação [25d](#page-54-1)), mostrados na tabela [5](#page-55-0) e usados para representar o comportamento diário médio do mês no *φ,f-chart*, foram determinados por Klein (1976) e são, por definição, um dia de cada mês nos quais a radiação solar diária é aproximadamente igual a radiação solar diária média do referido mês (*H0*), mensurada de forma exata somando-se a radiação diária compreendida entre os dias inicial (*n0*) e final (*nf*) do mês em questão.

| Mês       |    |     |                  | Dia do Mês Dia do Ano $\overline{(n)}$ Declinação ( $\delta$ )Dias no Mês ( $N_{dm}$ ) |
|-----------|----|-----|------------------|----------------------------------------------------------------------------------------|
| janeiro   |    |     | $20,92^{\circ}$  |                                                                                        |
| fevereiro | 16 | 47  | $-12,96^{\circ}$ | 28                                                                                     |
| março     | 16 | 75  | $-2.42^{\circ}$  | 31                                                                                     |
| abril     | 15 | 105 | $9.42^{\circ}$   | 30                                                                                     |

<span id="page-55-0"></span>Tabela 5: Listagem dos dias médios recomendados.

| <b>Mês</b> |    |     |                  | Dia do Mês Dia do Ano (n) Declinação ( $\delta$ ) Dias no Mês ( $N_{dm}$ ) |
|------------|----|-----|------------------|----------------------------------------------------------------------------|
| maio       | 15 | 135 | 18,79°           | 31                                                                         |
| junho      | 11 | 162 | $23,09^{\circ}$  | 30                                                                         |
| julho      | 17 | 198 | $21,18^{\circ}$  | 31                                                                         |
| agosto     | 16 | 228 | $13,46^{\circ}$  | 31                                                                         |
| setembro   | 15 | 258 | $2,22^{\circ}$   | 30                                                                         |
| outubro    | 15 | 288 | $-9,60^{\circ}$  | 31                                                                         |
| novembro   | 14 | 318 | $-18,91°$        | 30                                                                         |
| dezembro   | 10 | 344 | $-23,05^{\circ}$ | 31                                                                         |

Fonte: Klein (1976)

# **3.3. Interação com a Atmosfera, Radiação Difusa e o Modelo de Separação**

A radiação solar incidente nos coletores (*E*) não possui o mesmo espectro, intensidade global nem direcionalidade com que atinge a Terra (*E0*) [14](#page-56-1) .

Diversas substâncias presentes na atmosfera promovem a absorção espectral da radiação eletromagnética na faixa solar (figura [16](#page-56-0) e saídas para a esquerda na figura [17\)](#page-57-0), mudando a distribuição e atenuando a intensidade global do espectro solar, como é mostrado na figura [15.](#page-55-1)

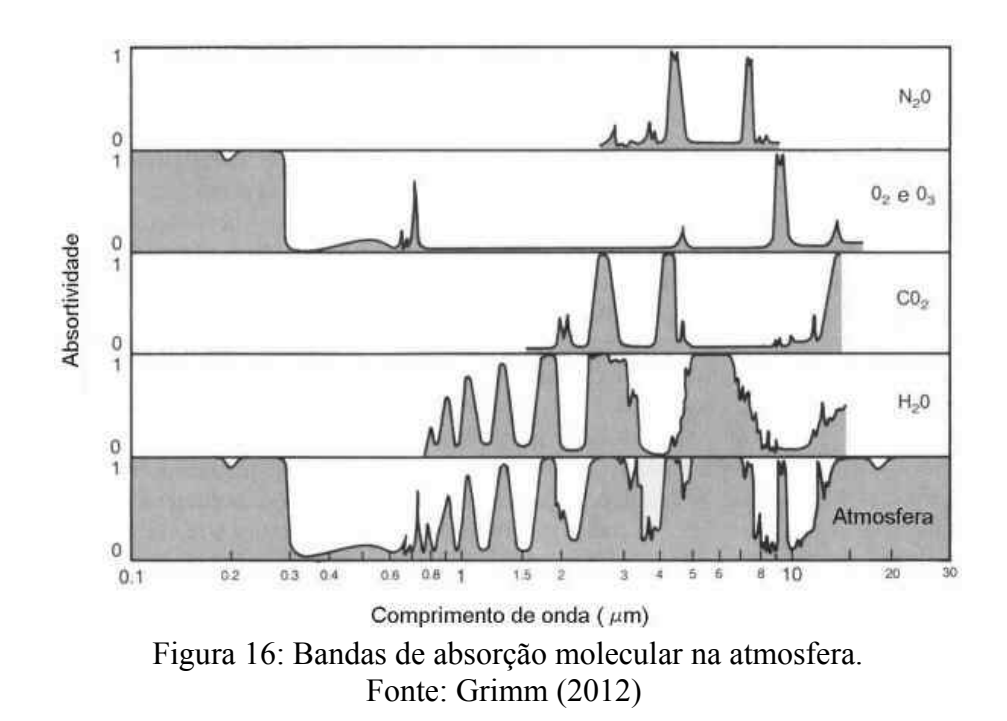

<span id="page-56-1"></span><span id="page-56-0"></span><sup>14</sup> Note que, em termos físicos, apenas a irradiância (*G*) possuiria o aspecto direcional e, em termos práticos, também a radiação horária (*I*). É prática comum, entretanto serem empregados ângulos de incidência característicos e ângulos horários médios para a radiação diária e mesmo para a diária-média-mensal.

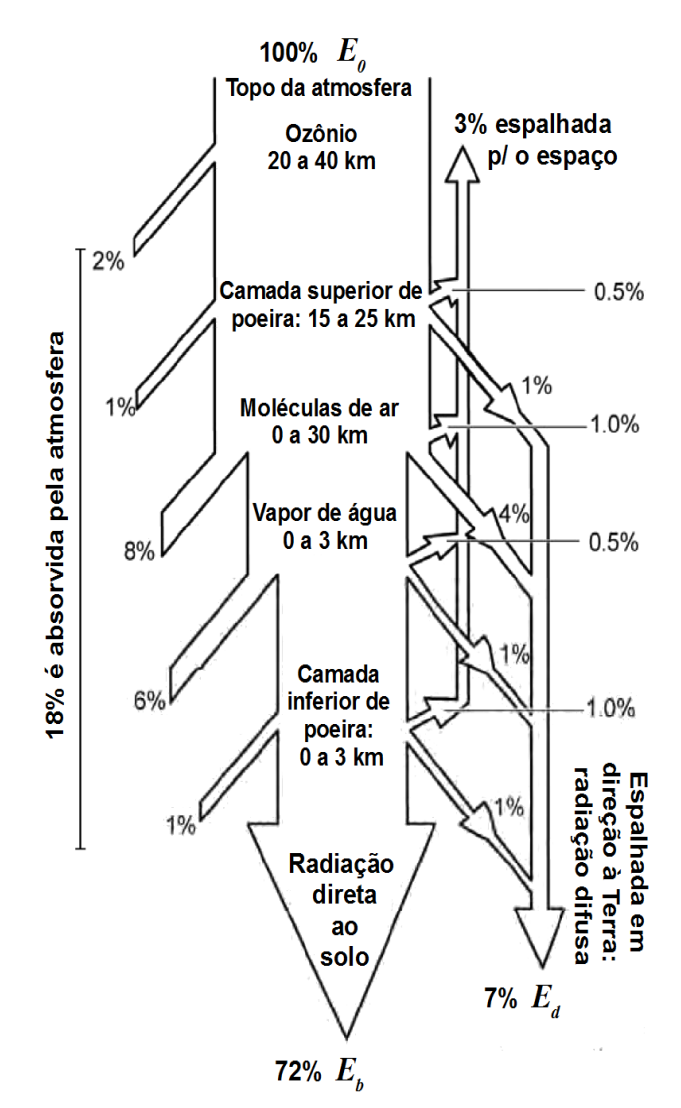

<span id="page-57-0"></span>Figura 17: Atenuação da energia radiante direta e formação da energia radiante difusa para um dia de céu claro (sem nuvens).

Fonte: Adaptado de Wenham et al. (2007)

Ao passar pela atmosfera, a radiação solar é espalhada *(scattered)* por nuvens, aerossóis, material particulado e outros constituintes macroscópicos e mesmo moleculares na atmosfera. Esse processo (figura [17\)](#page-57-0) remove energia da radiação direta e faz com que surja um componente difuso da radiação solar (*Ed*), espalhado em várias direções e não concentrado na direção aparente do Sol como a radiação direta (*Ed*). A radiação global incidente sobre os coletores pode então ser dividida nesses dois componentes, direto *(beam*) e difuso*:*

$$
E = E_b + E_d \qquad (26)
$$

Conforme o caso, *E* representa a irradiância (*G*), a irradiação horária (*I*), diária (*H*) ou diária-média-mensal (*H*). É importante mencionar que apenas esta última

precisa ser calculada, visto que os dados horários obtidos do LABEEE (2013) incluem a irradiação horizontal difusa (*Hd*).

A importância de se distinguir as irradiações direta e difusa decorre da propriedade direcional do coletor, ou seja, sua capacidade de absorver a energia radiante varia com o ângulo de incidência sobre a superfície absorvedora, sendo a fração absorvida dada pelo modificador do ângulo de incidência (*Kτα*), conforme visto no item [2.3.](#page-44-2) Para a radiação solar direta deve-se empregar um *Kτα* correspondente ao ângulo de incidência médio dos raios solares durante o período considerado, já a fração absorvida da radiação difusa deve ser calculada empregando *θ=60º*, ângulo representativo para a abóboda celeste (Duffie e Beckman, 2006, Reddy et al., 2007, Kalogirou, 2009).

A atenuação total da radiação solar sobre uma superfície horizontal, resultante dos fenômenos de absorção e difusão atmosférica, é mensurada no **índice de claridade** ( $k_T$ ,  $K_T$ ,  $\overline{K}_T$ ):

$$
k_T = \frac{I}{I_0}
$$
;  $K_T = \frac{H}{H_0}$ ;  $\bar{K}_T = \frac{\bar{H}}{\bar{H}_0}$  ou, genericamente,  $K_T = \frac{E}{E_0}$  (27)

Duffie e Beckman (2006) apontam que, caso não estejam disponíveis, os valores da radiação solar horária (*I*), diária (*H*) ou diária-média-mensal (*H*) podem ser obtidos, a partir da radiação extraterrestre, através de cálculos estatísticos para o índice de claridade, podendo estes variar de médias para o  $\overline{K}_T$  de um determinado local (0,5 é um valor usual na falta de outro).

Utilizam-se **modelos de separação** para obter o valor da radiação horizontal difusa a partir da radiação horizontal total (apenas para *φ,f-chart* nesta dissertação). São modelos empíricos, como explicado por Gueymard (2009), cujos mais comumente usados empregam apenas a radiação global como variável independente, caso dos modelos de Erbs et al., 1982, e de Orgill e Hollands, 1977 (*apud* Duffie e Beckman, 2006),ou são variantes multivariável do modelo de Reindl, sendo o modelo bivariável de Maxwell, 1987 (*θz*, e *H*), o mais empregado.

O modelo de Erbs para irradiação dmm (equações [28a](#page-59-0)-b) foi adotado nesta dissertação, uma vez que, além de ter sido considerado por Gueymard (2009) como ainda muito empregado e válido, estão disponíveis correlações horárias, diárias e diária-média-mensais, permitindo assim manter a generalidade do código computacional construído.

$$
\rightarrow \frac{\bar{H}_d}{\bar{H}} = 1,391 - 3,560 \,\bar{K}_T + 4,189 \,\bar{K}_T^2 - 2,137 \,\bar{K}_T^3 \quad \forall \quad 0,3 \le \bar{K}_T \le 0,7 \text{ e } \omega_s \le 81,4^{\circ}
$$

$$
\rightarrow \frac{\bar{H}_d}{\bar{H}} = 1,311 - 3,022 \bar{K}_T + 3,427 \bar{K}_T^2 - 1,821 \bar{K}_T^3 \quad \forall \quad 0,3 \le \bar{K}_T \le 0,7 \text{ e } \omega_s > 81,4^{\circ}
$$
\n(28b)

O modelo está limitado a  $0.3 \leq \overline{K}_T \leq 0.7$ , portanto, apesar de ser uma faixa bem ampla, na eventualidade de surgirem valores fora da validade da correlação, será utilizado o modelo de separação dmm de Colares-Pereira e Rabl (CPR), mostrado na equação [29,](#page-59-1) que retorna valores coerentes em praticamente todos os casos compreendidos entre *-60°* e *+60°* de latitude.

$$
\frac{\bar{H}_d}{\bar{H}} = 0.775 + 0.00606(\omega_s - 90^\circ) - [0.505 + 0.00455(\omega_s - 90^\circ)]\cos(\bar{K}_T \times 115^\circ - 103^\circ)
$$

<span id="page-59-1"></span>(29)

Apesar do modelo dmm de Orgill e Hollands fornecer valores coerentes para qualquer *KT*, por não possuir um componente sazonal (introduzido através de *ωs* nos modelos de Erbs e CPR), ele é menos compatível com Erbs, sempre fornecendo valores de  $\overline{H}_d/\overline{H}$  8% a 64% superestimados, enquanto os valores do CPR variam em torno dos obtidos no modelo de Erbs, com diferença absoluta média crescendo de cerca de 15%, próximo ao equador, para 38% em latitudes de *±60°*.

No tocante ao CPR, Ceconi et al. (2010) mostraram que, no caso brasileiro, este modelo pode levar a valores de radiação difusa superestimados entre 13% e 24%. Esses autores compararam dados experimentais diários de oito cidades brasileiras com modelos de separação locais e regional-brasileiro, por eles desenvolvidos, além do CPR e do modelo de Ruth e Chant (1976, citado pelos autores). Apenas os modelos locais obtiveram resultados significativamente melhores. Apesar de Ceconi et al. (2010) terem empregado uma base de tempo diária e não diária-média-mensal, a equação considerada para o CPR é a mesma, pois a proposta dos criadores desse modelo é que  $\overline{K}_{T}$ = $K_{T}$ <sub>*n*</sub>.

No caso da modelagem horária realizada com TRNSYS, não foi necessário optar por um modelo de separação, visto que *Id* é fornecido no arquivo com os dados meteorológicos (tabela [18\)](#page-111-0).

<span id="page-59-0"></span>(28a)

# **3.4. Movimento Aparente do Sol em Superfícies Inclinadas**

O **ângulo de incidência** (*θ*) sobre uma superfície inclinada (coletor solar neste caso), também chamado de zênite da superfície, é o ângulo entre a radiação solar direta (linha entre o centro da superfície e a posição do Sol na abóboda celeste) e o vetor normal à superfície/coletor, como mostrado na figura [18](#page-60-0) (esquerda). Assume valores entre *0*° (radiação incidente é normal à superfície inclinada) e *180*° (Sol posicionado do outro lado da Terra, mas na mesma direção da normal), precisando ser calculado tanto na modelagem diária-média-mensal quanto na horária (TRNSYS *Solar Processor*).

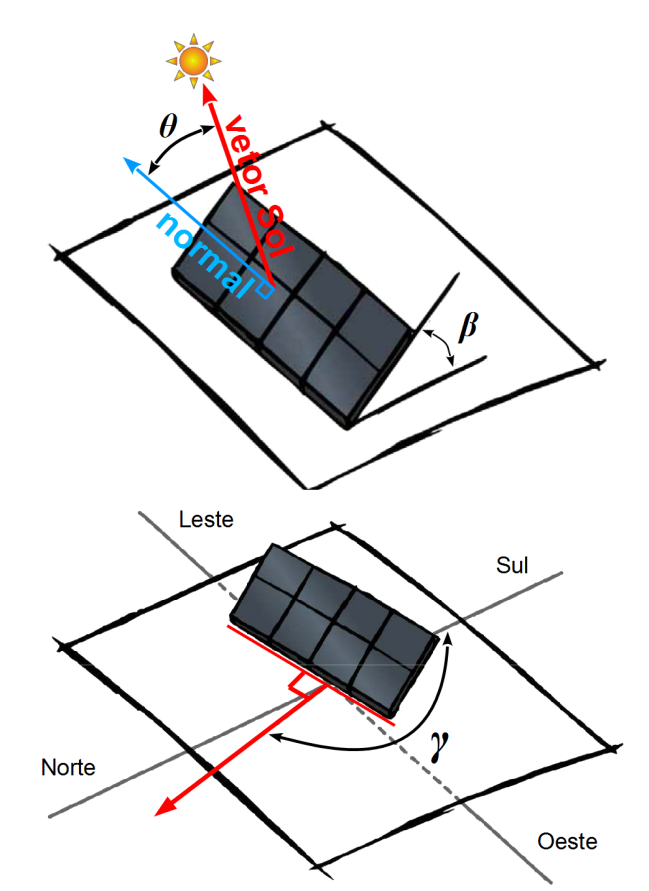

<span id="page-60-0"></span>Figura 18: Definição do ângulo de incidência solar sobre uma superfície/coletor (*θ*) posicionada com inclinação (*β*) e orientação/azimute (*γ*).

Fonte: adaptado de Faria (2008).

Quando *θ=90*° a radiação incidente tangencia a superfície inclinada, ou seja, ocorrem o "nascente" ou o "poente" aparentes do Sol sobre a superfície (*ωsr* e *ωss*, respectivamente, tratados adiante), que marcam o período durante o qual esta é capaz de receber irradiação do Sol, caso este ainda esteja na abóboda celeste, ou seja, caso  $-\omega_s < \omega < +\omega_s$ .

O ângulo de incidência é obtido, segundo Duffie e Beckman (2006), de uma relação relativamente simples, mostrada na equação [30.](#page-61-1) O cálculo necessita do posicionamento da superfície em relação ao plano horizontal no local (superfície terrestre). Tal posicionamento será especificado nesta dissertação através da **Inclinação** (*β*) da superfície com o plano horizontal (*tilt angle* ou *slope*) e de sua **orientação** em relação ao meridiano local, chamado também de **azimute** (*γ*), o qual terá módulo entre *0°* e *180°*, assumindo valores positivos para oeste e negativos para leste, conforme mostrado na figura [18.](#page-60-0)

<span id="page-61-1"></span>
$$
\theta = a\cos(a + b\cos\omega + c\sin\omega)
$$
  
onde:  

$$
a = \sin\delta\sin\Phi\cos\beta - \sin\delta\cos\Phi\sin\beta\cos\gamma
$$
 (30)  

$$
b = \cos\delta\cos\Phi\cos\beta + \cos\delta\sin\Phi\sin\beta\cos\gamma
$$
  

$$
c = \cos\delta\sin\beta\sin\gamma
$$

Quando a superfície é horizontal (*β=0*), o ângulo de incidência será igual ao zênite solar (*θz*).

No caso do modelo diário-médio-mensal programado em MATLAB, empregase um ângulo de incidência representativo do período diário de irradiação, o qual Duffie e Beckman (2006) sugerem como o *θ* correspondente às 14:30h, hora solar, do dia médio (*ω=37,5º*). Para modelar o *φ,f-chart*, também é preciso saber o período durante o qual a superfície inclinada é irradiada, ou seja, o **ângulo horário do nascente aparente** (*ωTr*) e o **ângulo horário do poente aparente** (*ωTs*), que terão o mesmo módulo e sinais contrários, tal qual nascente e poente reais, apenas no caso de superfícies orientadas na direção norte-sul (*γ=0°* ou *γ=±180°*). Klein e Theilacker (*apud* Duffie e Beckman, 2006) fornecem equações, elaboradas e complicadas, para o cálculo desses parâmetros em orientações arbitrárias, mas, como nesta dissertação as simulações foram limitadas ao caso de conjuntos de coletores no hemisfério Sul voltados para o Norte (captação de energia otimizada para o inverno), a equação [31,](#page-61-0) sugerida por Liu e Jordan (1963, *apud* Duffie e Beckman, 2006), é suficiente.

<span id="page-61-0"></span>
$$
\omega_{Ts} = \min \left\{ \mathbb{R} (a \cos(-\tan(\Phi + \beta) \tan \delta)) \right\} \n\omega_{Ts} = -\omega_{Ts}
$$
\n(31)

#### **3.5. Radiação Sobre Superfícies Inclinadas: Modelo de Céu Isotrópico Difuso**

Normalmente os dados disponíveis para irradiação solar, como os do SWERA (2012) e LABEEE (2013), empregados nas modelagens, possuem valores para o plano horizontal do solo (irradiação horizontal). Entretanto, em quase todos os locais na superfície terrestre, não é vantajoso absorver a radiação solar usando superfícies horizontais, em virtude do percurso aparente do Sol na abóboda celeste não estar no plano vertical que corta o paralelo local, consistindo em um arco com complexas variações horárias, sazonais e geográficas (figura [14\)](#page-53-0).

Tampouco é o propósito desta dissertação tratar dos sistemas de aquecimento solar com rastreamento (*sun tracking*), via de regra inviável para coletores planos, ou com concentradores, para os quais tipicamente utiliza-se a irradiação direta normal aos raios solares (rastreamento ideal).

Deve-se ter em mente ainda que o referido posicionamento do coletor (local, inclinação e orientação) nem sempre poderá corresponder às condições ótimas de irradiação, em função de limitações no sítio de instalação (telhados de edificações, paredes, aclives/declives etc.).

Faz-se necessário empregar **modelos de transposição**, nos quais os dados solarimétricos para o plano horizontal e as informações sobre o posicionamento dos coletores são usados para calcular a radiação solar incidente sobre superfícies inclinadas.

Construído a partir de uma proposta inicial de Liu e Jordan em 1963 e aperfeiçoada em trabalhos posteriores de Hottel e Woertz [15](#page-62-1) (*apud* Duffie e Beckman, 2006, Padovan e Del Col, 2010, Gueymard, 2009, dentre outros), no modelo de céu isotrópico difuso, adotado no TRNSYS e na modelagem dmm, a energia radiante total incidente sobre a superfície inclinada, *ET*, corresponde a soma das parcelas direta (*ET,b*), difusa (*ET,d*) e refletida do solo (*ET,g*) da radiação solar, normalmente expressas nas respectivas **razões de transposição**, conforme mostrado nas equações [32a](#page-62-0)-e.

$$
E_T = E_{T,b} + E_{T,d} + E_{T,g}
$$
 (32a)

<span id="page-62-0"></span>
$$
R_b = \frac{E_{T,b}}{E_b} = \frac{E_{T,b}}{E - E_d}
$$
 (32b)

<span id="page-62-1"></span><sup>15</sup> É comum na literatura os dois últimos autores serem omitidos e chamar-se apenas de "modelo de céu isotrópico difuso de Liu e Jordan".

$$
R_d = \frac{E_{T,d}}{E_d} \qquad \text{(32c)}
$$

$$
R_g = \frac{E_{T,g}}{E} \qquad \text{(32d)}
$$

$$
R = \frac{E_T}{E} = R_b \left( 1 - \frac{E_d}{E} \right) + R_d \frac{E_d}{E} + R_g \qquad (32e)
$$

O modelo de céu isotrópico difuso de Liu e Jordan, Hottel e Woertz (LJHW) consiste basicamente em três premissas:

- Toda radiação difusa pode ser expressa como um único componente, com a mesma intensidade por ângulo sólido em toda abóboda celeste (isotropia).
- Os três componentes são independentes e podem ser calculados separadamente.
- A intensidade dos componentes direto, difuso e refletido do solo são, respectivamente, proporcionais a intensidade da radiação horizontal direta, difusa e total.

Existem outras abordagens, que são discutidas e comparadas com o LJHW no item [3.5.4,](#page-67-0) em parte para justificar a opção por seu emprego nesta dissertação.

## 3.5.1. Reflexão da Radiação no Solo e o Modelo do Albedo

*ET,g* é uma parcela de energia radiante que é refletida e transmitida pelos objetos no entorno, principalmente o terreno, e incide sobre a superfície/coletor. Será calculado usando o **modelo isotrópico do albedo** (equação [33\)](#page-63-0) que é quase universalmente empregado (Duffie e Beckman, 2006, Gueymard, 2009, Festa e Rato, 1988, Padovan e Del Col, 2010), no qual utiliza-se uma constante característica do terreno, a **refletividade do solo** ou **albedo**, *ρg*. Alguns autores tratam-no como parte da radiação difusa e outros como uma fonte radiante distinta, caso deste texto.

<span id="page-63-0"></span>
$$
R_g = \frac{E_{T,g}}{E} = \rho_g \frac{1 - \cos \beta}{2} \qquad (33)
$$

Como se depreende da equação [33,](#page-63-0) o valor de *Rg*, a **razão de transposição do albedo**, sempre será zero para superfícies horizontais, o que é condizente com a proposta do modelo, que considera apenas a reflexão, sobre uma superfície com ângulo de inclinação *β*, da radiação global incidente (*E*) em um terreno plano horizontal com coeficiente global de reflexão *ρg*. O termo *(1-cosβ)/2* corresponde ao fator de forma quando a superfície inclinada está diretamente apoiada no plano horizontal e este tem extensão infinita. Grimm (2013) fornece faixas de valores típicos para o albedo, os quais são condizentes com as referências citadas nos próximos parágrafos.

| <b>Tipo de Superfície</b>                               | Albedo, $\rho_{\rm g}$ |
|---------------------------------------------------------|------------------------|
| Solo descoberto                                         | $0,10 - 0,25$          |
| Areia, deserto                                          | $0,25 - 0,40$          |
| Grama                                                   | $0,15 - 0,25$          |
| Floresta                                                | $0,10 - 0,20$          |
| Neve (limpa, seca)                                      | $0,75 - 0,95$          |
| Neve (molhada e/ou suja)                                | $0,25 - 0,75$          |
| Superfície do mar (Sol alto: $\theta_z < 65^\circ$ )    | < 0,10                 |
| Superfície do mar (Sol baixo: $\theta_z > 65^{\circ}$ ) | $0,10 - 0,70$          |
| Nuvens espessas                                         | $0,70 - 0,80$          |
| Nuvens finas                                            | $0,25 - 0,50$          |

Tabela 6: Valores típicos para o albedo (refletividade do solo, *ρg*)

Fonte: Grimm (2013).

Festa e Ratto (1988) estudaram o impacto do albedo nos modelos de transposição horária, utilizando dados para Carpentras/França (44°3'0"N, 5°3'0"L), em superfícies inclinadas para o equador (*β=45°*, *γ=0°*). O uso do valor típico sugerido na literatura,  $ρ<sub>g</sub>=0,2$ , em conjunto com o modelo de albedo isotrópico resultou em um desvio<sup>[16](#page-64-0)</sup> de até 0,67 MJ/m<sup>2</sup> (cerca de 5%) comparado com os valores medidos de radiação difusa horária.

Duffie e Beckman (2006), Bastos (2009), Klein (1976) e Gueymard (2009), dentre outros autores, sugerem  $ρ<sub>g</sub>=0,2$  como valor típico para terreno sem cobertura de neve, sempre que não se dispõe de valores medidos para o albedo, o que será adotado no presente trabalho.

Além de também empregar esse valor de refletividade do solo, Padovan e Del Col (2010) fazem referência a Kambezidis et al., 1994, segundo o qual não ocorreu melhoria, no cálculo da radiação global, com o uso de modelos anisotrópicos de albedo e/ou valores distintos de *0,2*, pelo menos no caso de superfícies voltadas para o equador e com inclinação inferior a 50° localizadas no hemisfério norte.

O já mencionado estudo de Festa e Ratto (1988) mostrou que o uso de um valor constante, porém meticulosamente medido, para *ρg* reduz em no máximo 4% o

<span id="page-64-0"></span><sup>16</sup> Raiz quadrada do desvio quadrático médio. Normalmente é referido na literatura como RMSD (*root mean square deviation*) ou RMSE (*root mean square error*).

erro do modelo (radiação global), em comparação com o valor típico, apesar de ser significativo apontarem que o valor típico sempre superestimou a contribuição do albedo.

Justifica-se assim o emprego nesta dissertação do modelo isotrópico do albedo, bem como a adoção de *ρg=0,2*.

Em termos direcionais, como uma simplificação, a radiação refletida do solo será considerada como paralela ao solo, de forma que *θg=90º-β*, tanto no TRNSYS quanto no código em MATLAB.

## 3.5.2. Radiação Difusa no Modelo de Céu Isotrópico

A radiação difusa é considerada isotrópica, ou seja, independente de *θ* e *γ*. A **razão de transposição difusa**, *Rd*, reduz-se assim ao fator de forma da abóboda celeste inteira sobre a área do coletor com inclinação *β*, mostrado na equação [34.](#page-65-1)

<span id="page-65-1"></span><span id="page-65-0"></span>
$$
R_d = \frac{E_{T,d}}{E_d} = \frac{1 + \cos \beta}{2}
$$
 (34)

Segundo Duffie e Beckman (2006), a direção da irradiação difusa em relação à superfície do coletor pode ser considerada como *θd=60º*, uma vez que o modelo de céu isotrópico preconiza que este tipo de irradiação incidiria sobre a superfície de todas as direções com igual intensidade.

### 3.5.3. Radiação Direta e a Proposta de Simplificação de Liu e Jordan

A **razão de transposição direta** (*Rb*) é a relação entre a radiação direta na superfície inclinada e aquela no plano horizontal. Trata-se da projeção de *Eb* na normal à superfície inclinada em termos instantâneos (equação [35\)](#page-65-0).

$$
\frac{G_{T,b}}{G_b} = f(\Phi, \delta, \omega, \beta, \gamma) = \begin{cases} \frac{\cos \theta}{\cos \theta_z} & \forall \quad 0^{\circ} \le \theta \le 90^{\circ} \cap 0^{\circ} \le \theta_z \le 90^{\circ} \\ 0 & \text{qualquer outro caso} \end{cases}
$$
(35)

No caso da modelagem em TRNSYS, na qual é empregada a radiação em base horária, por simplificação, em vez de proceder uma integração é mais comum empregar um ângulo horário médio, *ω=(ω2-ω1)/2*, para obter ângulos característicos de incidência (*θ*) e zênite solar (*θz*) (equação [36\)](#page-66-0), aliás, o uso de ângulos de incidência representativos de um período de tempo e tipo de radiação é comum e

recorrente na literatura. Note que se ambos os ângulos de incidência e zênite solar característicos forem maiores que *90°*, teremos que *rb=0*.

$$
r_b = \frac{I_{T,b}}{I_b} = \frac{\int_{\omega_1}^{\omega_2} G_{T,b} dt}{\int_{\omega_1}^{\omega_2} G_b dt} = \int_{\omega_1}^{\omega_2} \frac{G_{T,b}}{G_b} dt = \int_{\omega_1}^{\omega_2} f(\Phi, \delta, \omega, \beta, \gamma) d\omega \approx \frac{\cos \overline{\theta}}{\cos \overline{\theta}_z}
$$
(36)

Para o período de um dia é necessário integrar entre nascente e poente aparentes (*–ωTs* e *+ωTs*), como é mostrado na equação [37,](#page-66-2) que não é de uso muito prático no caso de modelagens dmm.

<span id="page-66-2"></span><span id="page-66-1"></span><span id="page-66-0"></span>
$$
R_b = \frac{H_{T,b}}{H_b} = \frac{1}{H_b} \int_{-\omega_B}^{\omega_B} G_b f(\Phi, \delta, \omega, \beta, \gamma) d\omega
$$
 (37)

Liu e Jordan (1963, *apud* Duffie e Beckman, 2006) propuseram a equação [38](#page-66-1) como uma simplificação para modelos de base diária, postulando que a razão de transposição direta seria aproximadamente igual à que seria obtida acima da atmosfera: *HT,b/H<sup>b</sup> ≈ HT,0/H0*. Propuseram ainda usar a mesma equação, calculada no dia médio, para obter a razão de transposição direta diária-média-mensal (*Rb*), empregada nesta dissertação nas simulações do *φ,f-chart* em MATLAB.

$$
R_b = \frac{H_{T,b}}{H_b} \approx \frac{H_{T,0}}{H_0} = \frac{\cos(\Phi + \beta)\cos\delta\sin\omega_{Ts} + \omega_{Ts}\sin(\Phi + \beta)\sin\delta}{\cos\Phi\cos\delta\sin\omega_{Ts} + \omega_{TS}\sin\Phi\sin\delta}
$$
(38)

Como é bem pontuado por Klein (1976), a razão de transposição direta "é função da transmitância da atmosfera (exceto nos momentos de equinócio) a qual depende da cobertura de nuvens e das concentrações de vapor d'água e material particulado na atmosfera".

No mesmo estudo, o autor mostrou que o emprego do modelo de céu isotrópico difuso de Liu e Jordan obteve resultados mais próximos do experimental (4 locais, orientações e épocas distintos) em vez do cálculo direto de  $\bar{R}_b$  empregando a equação [37](#page-66-2) calculada para todos os dias do mês, como feito por Page em 1961.

A equação [38](#page-66-1) é válida apenas para superfícies orientadas para o equador (*γ=0°* ∀ *Φ>0*, *γ=180°* ∀ *Φ<0*). Partindo da mesma hipótese de que *Rb≈HT,0/H0*, Klein e Theilacker (1981 *apud* Duffie e Beckman, 2006), generalizaram as equações para qualquer orientação, ou seja, para qualquer valor de *γ*.

<span id="page-67-0"></span>3.5.4. Outros Modelos de Transposição

São descritos neste item alguns modelos meteorológicos, notadamente para transposição de dados tomados em superfícies horizontais, com o objetivo de descrever o estado da arte, mas também para justificar a adoção do modelo de transposição de Liu e Jordan, Hottel, Woertz (LJHW).

De início, faz-se necessário diferenciar entre modelagem meteorológica física e estatística. Citando Cecconi et al. (2010):

"Segundo Martins (2007) os modelos computacionais podem ser classificados em modelos estatísticos e modelos físicos. Os modelos físicos caracterizam-se por utilizar métodos matemáticos que visam simular os processos físicos de transferência de energia que ocorrem na atmosfera e solucionar a equação de transferência radiativa. A principal vantagem que os modelos físicos apresentam sobre os modelos estocásticos está relacionada ao fato de serem aplicáveis para qualquer localidade ou condições climáticas sem a necessidade de alterações. Um detalhe importante é que apesar da generalidade espacial dos modelos físicos, estes necessitam de informações confiáveis sobre as condições atmosféricas para fornecer estimativas precisas da radiação solar incidente. Nem sempre tais informações estão disponíveis ou apresentam a confiabilidade esperada para obtenção de estimativas precisas."

Duffie e Beckman (2006) descreve três modelos estatísticos para correlacionar a radiação solar transposta difusa com a radiação direta (horizontal e transposta). O mais simples é o modelo de céu isotrópico difuso (explicado anteriormente e usado nesta dissertação), além dos modelos de céu anisotrópico de Hay, Davies, Klucher e Reindtl et al. (modelo HDKR) e o modelo de Perez-1987.

Os dois modelos anisotrópicos citados representam a radiação proveniente da abóboda celeste através dos elementos mostrados na figura [19](#page-68-0) e na equação [40.](#page-70-0)

$$
H_{\text{Id}} = H_{\text{Id},\text{iso}} + H_{\text{Id},\text{cs}} + H_{\text{Id},\text{he}} + H_{\text{Id},\text{g}} \tag{39}
$$

Os subscritos referem-se a parcelas da radiação transposta difusa  $(H_{\tau d})$ , representando o valor de contribuição dos seguintes fenômenos:

- *HTd,iso* Radiação difusa isotrópica. Refere-se a uma parcela de radiação igualmente distribuída em toda abóbada celeste, considerada em todos os modelos anisotrópicos de maneira distinta porém análoga ao modelo de céu difuso isotrópico, inclusive empregando a mesma fundamentação teórica.
- *HTd,cs* Radiação difusa circunsolar. Refere-se à uma região do céu em torno do disco solar na qual a radiação difusa é mais intensa, por estar no caminho do feixe de radiação direta. Nos dois modelos considera-se para esta parcela o mesmo ângulo de incidência da radiação direta.
- *HTd,hz* Radiação amplificada no horizonte. Próximo à linha do horizonte, especialmente em céu claro, ocorre um aumento na intensidade de radiação difusa, comparativamente à parcela isotrópica (horizon brightening).
- *HTd,g* Refere-se à radiação refletida pelo entorno (albedo), tratada genericamente como o reflexo do solo, uma vez que este costuma ter a contribuição mais significativa no albedo.

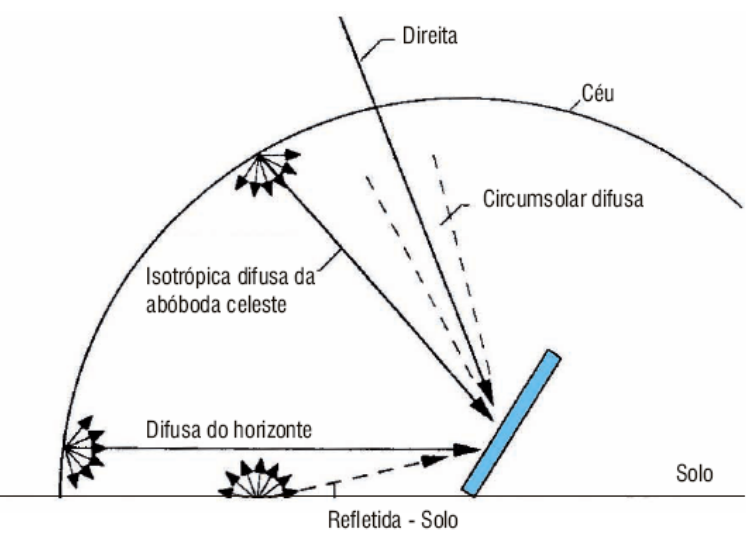

<span id="page-68-0"></span>Figura 19: Parcelas da radiação incidente em um modelo de céu difuso anisotrópico Fonte: Souza (2009)).

Reindl et al. (1990) testou os cinco modelos mais comumente empregados para determinar a irradiação solar em uma superfície inclinada (os três citados Duffie e Beckman, 2006, mais o modelo de Muneer e o de Perez-1990), concluindo que apenas o modelo de céu isotrópico era claramente deficiente. Os quatro modelos de céu anisotrópico, segundo ele, equivalem entre si, sendo suas correlações para obtenção da fração difusa tão bons, para fins de projeto de sistemas de aquecimento solar, quanto valores medidos.

Tal conclusão foi reforçada por Loutzenhiser et al. (2007) que buscou a validação empírica destes mesmos modelos<sup>[17](#page-68-1)</sup> e obteve diferenças, em relação aos valores experimentais, da ordem de 14±1% para o modelo de céu isotrópico e da ordem de 8±2% para os diversos modelos de céu anisotrópico, com pouca variação entre eles na maior parte das condições estudadas.

<span id="page-68-1"></span><sup>17</sup> No artigo os autores falam de 7 modelos, pois separam o HDKR nos três modelos originais propostos por (i) Hay e Davies, (ii) Klutcher e (iii) Reindl et al.). Adicionaram aos dois últimos o cálculo de *HT,hz* proposto pelo primeiro.

Gueymard (2012) estudou 18 modelos de irradiação, comparando-os com dados climáticos e solarimétricos obtidos em cinco distintas zonas climáticas. Os modelos estatísticos citados e empregados nesta dissertação foram desaconselhados pelo autor para projetos de grande escala, sugerindo modelos físicos, tais como REST2, Ineichen, Hoyt, Bird e Iqbal-C. Estes, entretanto, dependem de muitos dados/medições ambientais<sup>[18](#page-69-1)</sup>, tornando-os impossíveis de serem empregados neste trabalho.

# <span id="page-69-0"></span>**3.6. Utilizabilidade**

Um coletor real não tem como aproveitar integralmente a radiação solar que atinge sua superfície (*ET*). Dadas suas condições de operação e características de projeto, abaixo de uma determinada potência radiante não será obtido aquecimento no fluido do coletor, mas sim um resfriamento, uma vez que a quantidade de radiação absorvida e transmitida ao fluido sob a forma de calor é inferior a quantidade de calor que é cedida do fluido ao corpo do coletor e deste ao ambiente. Cabe ao mecanismo de controle do **sistema de aquecimento solar** (SAS) permitir seu funcionamento apenas quando a radiação incidente excede esse **nível crítico de radiação** (*Etc*).

Modelagens horárias, como a feita com o TRNSYS no presente trabalho, levam em conta esse efeito ao adicionar as equações requeridas para a modelagem do sistema de controle (módulo *differential controller*). Entretanto, isso não é próprio de modelos dmm, visto que, por definição, estes não consideram a variação da irradiação ao longo de um mesmo mês e, muito menos, ao longo de um mesmo dia.

Com isso em mente, Whillier, 1953, e Hottel e Whilier, 1958, (*apud* Duffie e Beckman, 2006) definiram uma grandeza estatística chamada **utilizabilidade** (*φ*).

Apesar de ser um fenômeno dinâmico, aplica-se à utilizabilidade a mesma simplificação utilizada na modelagem dos coletores, ou seja, é representada como uma série sucessiva de períodos estáticos<sup>[19](#page-69-2)</sup> de uma hora de duração, coincidentes com a disponibilidade dos dados solarimétricos.

<span id="page-69-1"></span><sup>18</sup> Além de dados mais comuns (albedo, pressão atmosférica, pluviosidade, temperatura, UR etc.), alguns modelos necessitam, dentre outras, de informações como concentração de O3, visibilidade horizontal, transparência atmosférica, turbidez, coeficientes α e β de Ângström, etc.

<span id="page-69-2"></span><sup>19</sup> Entenda-se que as palavras estático e dinâmico referem-se, respectivamente, a existência ou não de equilíbrio térmico do coletor com o meio.

A utilizabilidade horária (*φh*) fica então definida como a fração da energia incidente na superfície do coletor (*IT*) que pode ser fisicamente aproveitada pelo SAS, sendo representada matematicamente pela equação [40,](#page-70-0) na qual *ITc* é a **irradiação horária crítica**, ou seja, o valor de *IT* para o qual ganhos e perdas de energia se igualam no conjunto de coletores, resultando na equação [41,](#page-70-2) obtida fazendo *ηcc=0* na HWB (equação [9\)](#page-41-0). Percebe-se então que a utilizabilidade depende tanto das condições meteorológicas quanto das características do coletor. Todos os parâmetros referem-se a um determinado dia (*n*) e hora (*h*)

<span id="page-70-2"></span><span id="page-70-0"></span>
$$
\varphi_h = \frac{(I_T - I_{Tc})^+}{I_T} \qquad (40)
$$

$$
I_{Tc} = \frac{(F_R U_L)_{cc} (\bar{T}_{ci} - \bar{T}_a)}{(F_R \tau \alpha)_{cc}} \Delta t \qquad (41)
$$

Na equação [40,](#page-70-0) o símbolo de adição, supraescrito na diferença entre as radiações horárias incidente e crítica, significa que apenas os resultados positivos desta diferença serão considerados. É a representação matemática de um hipotético "sistema de controle perfeito", o qual não permite a operação em uma condição na qual o SAS resfria o fluido de aquecimento em vez de aquecê-lo. Desta forma *0≤φh≤1*, sempre.

Para a modelagem de períodos superiores a uma hora a utilizabilidade passa a ser uma grandeza estatística, uma vez que continua sendo calculada em base horária, mas refletindo as condições médias meteorológicas para o período tratado. Tal período é tipicamente de um dia, empregando-se o dia médio do mês (*n*) nas modelagens diária média mensais.

Whilier (1953, *apud* Duffie e Beckman, 2006) propôs dois parâmetros adimensionais sobre os quais seriam desenhados os modelos estatísticos para a utilizabilidade: o **nível de radiação** (*X*) e o **nível de radiação crítico** (*Xc*), definidos conforme mostrado nas equações [42](#page-70-1) e [43](#page-71-1) para refletir valores médio mensais representativos de uma determinada hora do dia durante o período, como mostrado na equação [44,](#page-71-0) onde *n1* e *n2* são, respectivamente, o primeiro e o último dias do mês em questão, (*IT*) é a radiação incidente diária-média-mensal e *N=n2–n1+1* é o número de dias no mês.

<span id="page-70-1"></span>
$$
X_c = \frac{I_{Tc}}{\overline{I}_T} \qquad (42)
$$

<span id="page-71-1"></span><span id="page-71-0"></span>
$$
X_{n,h} = \frac{I_{T,n,h}}{\overline{I}_T}
$$
 (43)

$$
\overline{\varphi}_h = \frac{1}{N} \sum_{n=n_1}^{n_2} (X_{n,h} - X_c)^+ \qquad (44)
$$

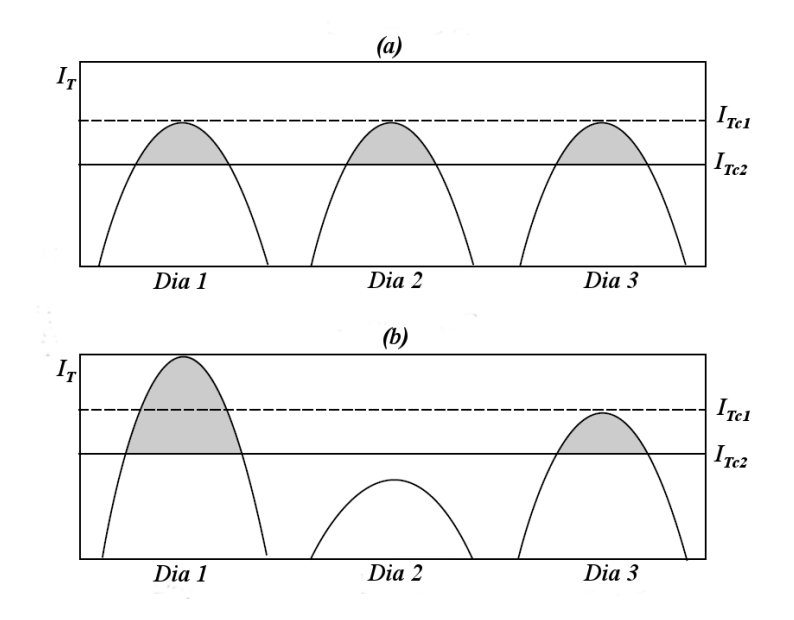

<span id="page-71-2"></span>Figura 20: Variação da energia radiante diária utilizável (utilizabilidade, *φ*) em situações de dias solarimetricamente idênticos (a) e distintos (b).

Fonte: adaptado de Reddy et al. (2007)

Se todos os dias do mês em questão forem meteorologicamente iguais (figura [20a](#page-71-2)), tem-se que *Xh=c te* e, *φ=1–Xc* para *0≤Xc≤1* e *φh=0* para *Xc>1*. Esta é a "curva limite dos dias iguais" para *φ* (figura [21\)](#page-72-0), um limite inferior para todas as parametrizações da utilizabilidade.

Na prática os dias são solarimetricamente diferentes durante o mês (figura [20b](#page-71-2)), empregando-se funções de distribuição estatística para, a partir do índice de claridade diário-médio-mensal (*KT*), inferir a distribuição de frequência no mês dos índices de claridade médio diários<sup>[20](#page-71-3)</sup> (K<sub>T</sub>), desta obtendo a distribuição de frequência do índice de claridade horário<sup>[21](#page-71-4)</sup> ( $k<sub>T</sub>$ ) no mês, para então empregar as equações solarimétricas horárias e obter a distribuição de frequência de dias com nível de radiação acima do nível crítico.

<span id="page-71-3"></span><sup>20</sup> Liu e Jordan (1960) e Bendt et al. (1981), citados por Duffy e Beckman (2006), generalizaram este procedimento.

<span id="page-71-4"></span><sup>21</sup> Whillier (1953, apud Duffie e Beckman, 2006) concluiu que a curva de distribuição de frequência de *kT* para um determinado mês é similar à de *KT* para o mesmo mês.
Quanto menor for a radiação crítica em comparação com a radiação horária média mensal (menor *Xc*), maior será a ocorrência de valores de utilizabilidade grandes (*φ* aproxima-se de *1*). Portanto, independente de outros parâmetros (como  $\overline{K}_T$  e  $\overline{R}_b$ , por exemplo),  $\overline{\varphi}_h$  tenderá assintoticamente para o limite dos dias iguais quando  $X_c \rightarrow 0$ .

Por outro lado, quando o nível de radiação crítico aumenta, teremos que a irradiação horária crítica (*ITc*) será cada vez maior em relação à radiação horária média no mês considerado, fazendo com que o tempo durante o qual o coletor é exposto a níveis de radiação acima do crítico diminua (*φh* aproxima-se de *0*). Sempre haverá um *Xc* no qual *ITc* é igual ao valor máximo de radiação horária possível naquele mês, caso em que *φ=0*.

Quanto mais favorável para a captação de radiação direta for a inclinação (*β*) e orientação (*γ*) do sistema (quantificado por Whilier através de *Rb*), maior será o valor de *φh* para um mesmo *Xc*. Existe, portanto, um limite superior para a utilizabilidade diária de um sistema, dado pelo valor da razão de transposição direta média diária para o dia médio ( $\overline{R}_b$ ), chamada "curva limite  $\overline{R}_b \rightarrow \infty$ ".

A análise de Whilier (explicada nos últimos parágrafos) permite traçar curvas com a forma típica mostrada na figura [21,](#page-72-0) baseadas em dados estatísticos para um determinado clima/local ou, de forma ainda mais genérica, para um determinado valor de índice de claridade dmm  $(\overline{K}_T)$ .

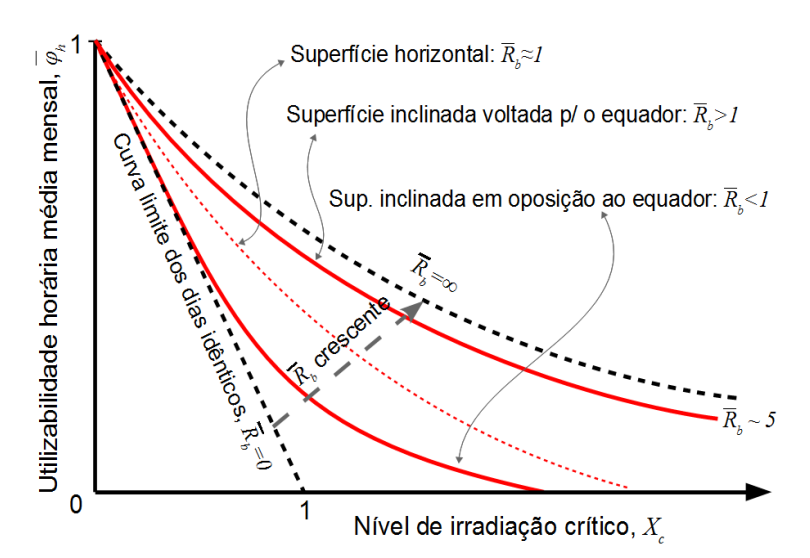

<span id="page-72-0"></span>Figura 21: Aparência típica de uma curva generalizada de utilizabilidade.

Com base nas curvas generalizadas citadas no parágrafo anterior, Klein (1978) definiu um nível de radiação diário-médio-mensal (*Xc*, equação [45\)](#page-73-3) e uma utilizabilidade diária-média-mensal (*φ*, equação [46\)](#page-73-2), construindo equações generalizadas para relacionar as duas grandezas (equações [47](#page-73-1) a [55\)](#page-83-0), cujos resultados são exemplificados pelos dois gráficos na figura [22.](#page-74-0) O termo *rt,n R<sup>n</sup> H* é a irradiação horária no coletor ao meio dia do dia médio (subscrito *n*).

para o dia médio (*Rb*), como é mostrado na figura [21.](#page-72-0)

<span id="page-73-3"></span><span id="page-73-2"></span><span id="page-73-1"></span>
$$
\bar{X}_c = \frac{I_{Tc}}{r_{t,n} R_n \bar{H}} \qquad (45)
$$

$$
\overline{\varphi} = \frac{1}{N \bar{H}_T} \sum_{i=n_1}^{n_2} \sum_{j=0}^{23} (I_{T(i,j)} - I_{Tc(i,j)})^+ \tag{46}
$$

$$
\overline{\varphi} = \exp \left[ \left( a + b \frac{R_n}{\overline{R}} \right) \left( \bar{X}_c + c \, \bar{X}_c^2 \right) \right] \qquad (47a)
$$

$$
a = 2,943 - 9,271 \bar{K}_T + 4,031 \bar{K}_T^2
$$
 (47b)

$$
b = -4,345 + 8,853 \bar{K}_T + 3,602 \bar{K}_T^2
$$
 (47b)

$$
c = -0.170 - 0.306 \bar{K}_T + 2.936 \bar{K}_T^2 \qquad (47c)
$$

$$
R_n = \frac{\overline{I}_{T,n}}{\overline{I}_n} = \left(1 - \frac{r_{d,n} \overline{H}_d}{r_{t,n} \overline{H}}\right) R_{b,n} + \left(\frac{r_{d,n} \overline{H}_d}{r_{t,n} \overline{H}}\right) R_d + R_g \qquad (48a)
$$

<span id="page-73-0"></span>
$$
R_{b,n} = \frac{\cos |\delta - \Phi - \beta|}{\cos |\delta - \Phi|} \qquad (48b)
$$

Temos que  $r_d$ = *I d*  $\frac{I_d}{H_d} = \frac{\pi}{24}$ 24 cosω−cosω*<sup>s</sup>*  $\frac{\cos \omega - \cos \omega_s}{\sin \omega_s - \omega_s \cos \omega_s}$  **e**  $r_t = \frac{I}{H}$  $\frac{H}{H}$ =(*d*+*e* cosω)  $r_d$ , onde  $\omega_s$ está em radianos, *d*=0,409+0,5016 *sen*(ω*s*−π/3) e *e*=0,6609−0,4767 *sen*(ω*s*−π/3) logo:

<span id="page-73-5"></span><span id="page-73-4"></span>
$$
r_{d,n} = \frac{\pi}{24} \frac{1 - \cos \omega_s}{\sin \omega_s - \omega_s \cos \omega_s}
$$
 (49)

$$
r_{t,n} = [1,0699 + 0,0249 \text{ sen}(\omega_s - \pi/3)] r_{d,n} \qquad (50)
$$

$$
\frac{r_{d,n}}{r_{t,n}} = [1,0699 + 0,0249 \text{ sen}(\omega_s - \pi/3)]^{-1}
$$
 (51)

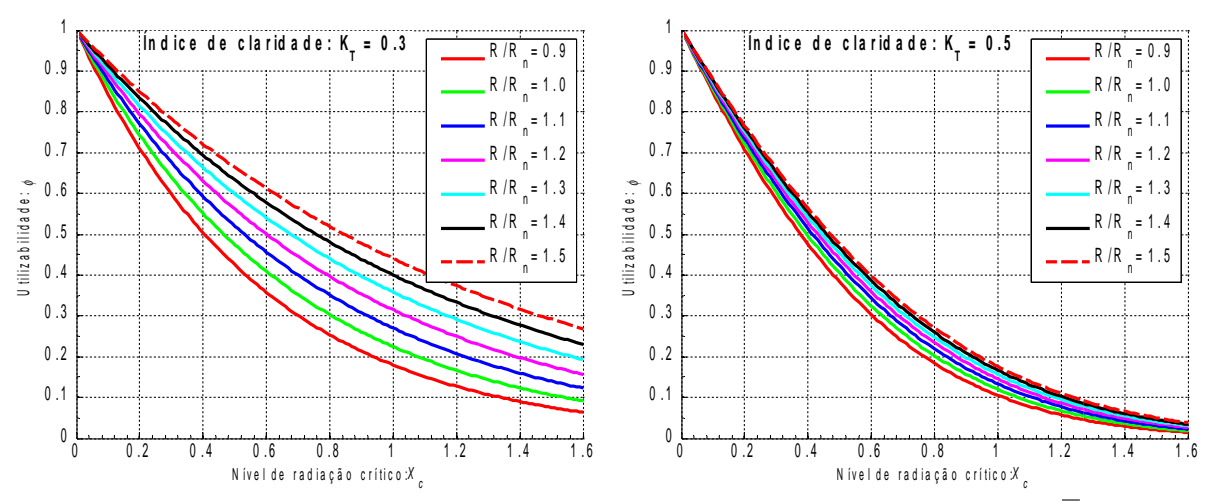

<span id="page-74-0"></span>Figura 22: Curvas generalizadas da utilizabilidade diária-média-mensal (*φ*).

Da equação [32:](#page-62-0)

<span id="page-74-1"></span>
$$
\bar{R} = \bar{R}_b \left( 1 - \frac{\bar{H}_d}{\bar{H}} \right) + \frac{\bar{H}_d}{\bar{H}} R_d + R_g \qquad (52)
$$

 $R_e$ ,  $R_d$  e  $\overline{R}_b$  podem são obtidos, respectivamente, das equações [33,](#page-63-0) [34](#page-65-0) e [38.](#page-66-0) A razão *Hd/H* pode ser retirada diretamente dos modelos de separação de Erbs, para  $0.3 \leq K_T \leq 0.7$ , ou CPR, para outros valores de  $\overline{K}_T$ , como mostrado nas equações [28](#page-59-1) e [29.](#page-59-0) Todas as relações foram obtidas de Duffie e Beckman (2006).

Note que a utilizabilidade diária-média-mensal de Klein leva em conta, portanto, fatores climáticos (genericamente quantificados em  $\overline{K}_T$ ), característicos do coletor (incorporados em  $\bar{X}_c$ ) e sazonais (incorporados em  $\bar{R}/R_n$ ).

# **3.7. Fluxograma e Resultados Solarimétricos**

O TRNSYS processará os dados de entrada utilizando as equações mostradas até este ponto, sempre que forem aplicáveis para modelagem horária. Detalhes de como o software foi configurado podem ser vistos nos itens [5.4](#page-99-0) e [6.2.](#page-110-0)

No caso do modelo diário-médio-mensal (*φ,f-chart*) programado em MATLAB, segue-se o fluxograma mostrado na figura [23,](#page-75-0) que mostra o processamento a ser seguido para cada dado solarimétricos, ou seja, para cada um dos doze dias médios do mês (*n*) e respectivos valores de irradiação horizontal total diária-média-mensal  $(\overline{H})$ , obtidos do SWERA (2012).

Note que no fluxograma os dados de entrada não utilizados estão clareados. As equações nesta dissertação que são empregadas estão listadas à direita, relacionadas às caixas de processo do fluxograma através de códigos.

As equações originais para o cálculo de  $\overline{R}$  e  $R_n$  foram modificadas para explicitar o uso do modificador do ângulo de incidência do coletor (item [2.3\)](#page-44-0), o que permite realizar as próximas etapas de cálculo usando apenas  $\overline{H}_T$  e não seus componentes  $(\overline{H}_{Tb}, \overline{H}_{Td}, \overline{H}_{Tg})$ .

O cálculo da utilizabilidade faz parte do processo iterativo do método *φ,f-chart*, estando incluído no fluxograma da figura [33.](#page-97-0) Apenas os dois parâmetros mencionados no parágrafo anterior foram incluídos nesta etapa dos cálculos, como forma de simplificar o código.

Os resultados obtidos para os principais parâmetros utilizados nos cálculos são mostrados na tabela [7.](#page-76-0) Estes valores são os mesmos para todas as 2.700 simulações realizadas.

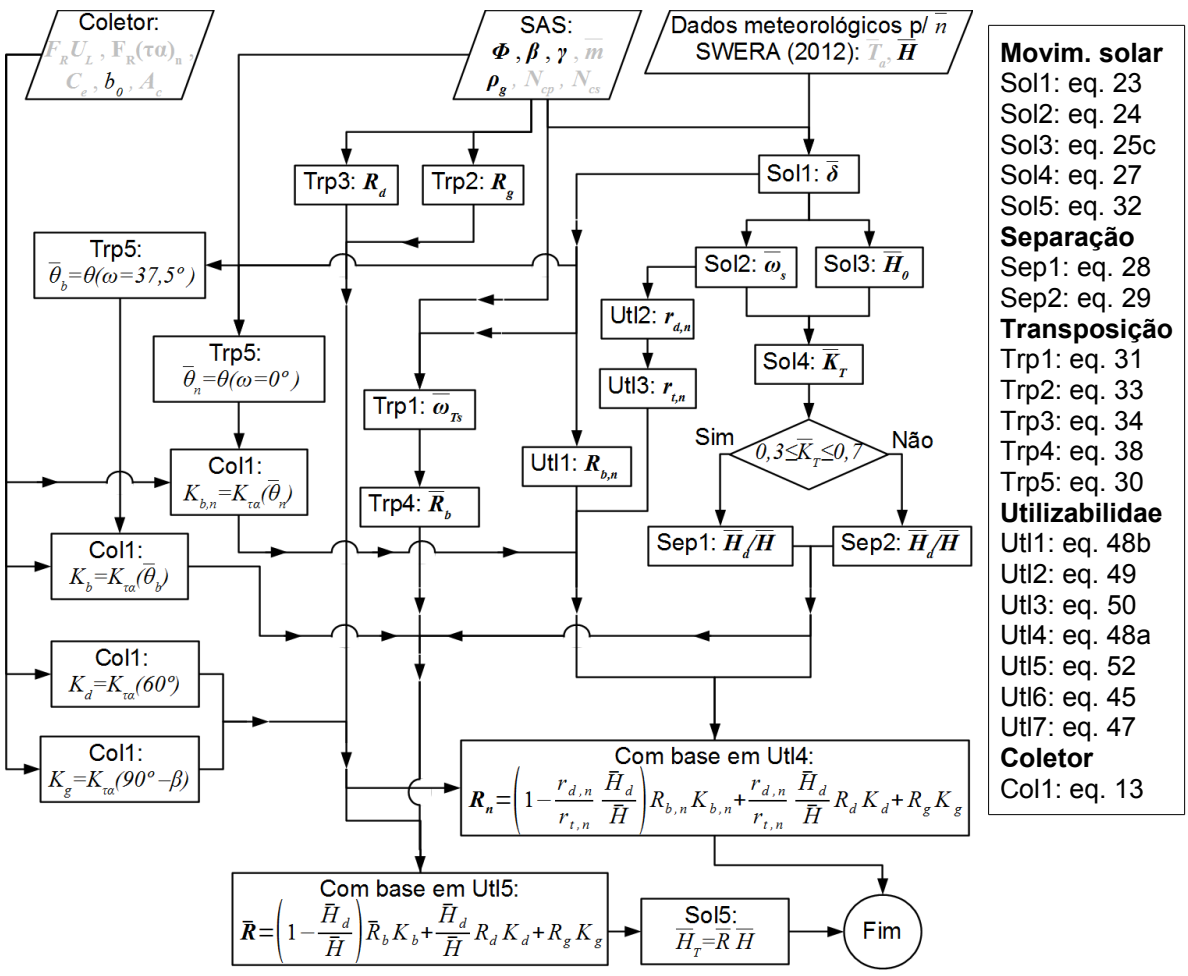

<span id="page-75-0"></span>Figura 23: Fluxograma para obtenção dos dados solarimétricos, com as equações correspondentes às caixas de processo.

| Mês       | H(MJ) | $H_d/H$ | $\omega_{Ts}$ (°) | $R_b K_b$ | $R_d K_d$ | $R_g K_g$ | $\boldsymbol{R}$ | $R_n$ | $r_{t,n}$ | $H_T(MJ)$ |
|-----------|-------|---------|-------------------|-----------|-----------|-----------|------------------|-------|-----------|-----------|
| Janeiro   | 18,8  | 0,489   | 90,0              | 0,831     | 0,865     | 0,0054    | 0,916            | 0,959 | 0,130     | 17,2      |
| Fevereiro | 19,4  | 0,445   | 90,0              | 0,917     | 0,865     | 0,0054    | 0,956            | 0,981 | 0,134     | 18,5      |
| Março     | 17,0  | 0,441   | 90,0              | 1,037     | 0,865     | 0,0054    | 1,022            | 1,011 | 0,140     | 17,3      |
| Abril     | 15,2  | 0,404   | 86,0              | 1,190     | 0,865     | 0,0054    | 1,119            | 1,061 | 0,147     | 17,0      |
| Maio      | 12,9  | 0,386   | 81,8              | 1,336     | 0.865     | 0.0054    | 1,219            | 1,111 | 0,154     | 15,7      |
| Junho     | 12,9  | 0,346   | 79,7              | 1,415     | 0.865     | 0.0054    | 1,291            | 1,194 | 0,157     | 16,7      |
| Julho     | 13,0  | 0,361   | 80,6              | 1,379     | 0,865     | 0,0054    | 1,258            | 1,163 | 0,156     | 16,3      |
| Agosto    | 15,1  | 0,374   | 84,2              | 1,248     | 0,865     | 0,0054    | 1,165            | 1,094 | 0,150     | 17,6      |
| Setembro  | 14,7  | 0,461   | 89,1              | 1,095     | 0,865     | 0,0054    | 1,051            | 1,019 | 0,143     | 15,4      |
| Outubro   | 16,4  | 0,487   | 90,0              | 0.954     | 0.865     | 0.0054    | 0,975            | 0.987 | 0,136     | 16,0      |
| Novembro  | 17,4  | 0,508   | 90,0              | 0,852     | 0.865     | 0,0054    | 0,928            | 0,965 | 0,131     | 16,2      |
| Dezembro  | 17,7  | 0,518   | 90,0              | 0,808     | 0,865     | 0,0054    | 0,909            | 0,955 | 0,129     | 16,1      |

<span id="page-76-0"></span>Tabela 7: Resultados da modelagem solarimétrica diária-média-mensal.

Para efeito de comparação, são mostrados nas figuras [24](#page-76-1) e [25](#page-77-1) os dados utilizados nas modelagens e, na figuras [26](#page-77-0) e [27](#page-78-0) o resultado da aplicação dos modelos de separação e transposição (MATLAB/*φ,f-chart* e TRNSYS) nos dois tipos de modelagem, horária (integrada para uma base diária) e dmm para a cidade do Rio de Janeiro, coletores inclinados 22,8º e orientados para o norte.

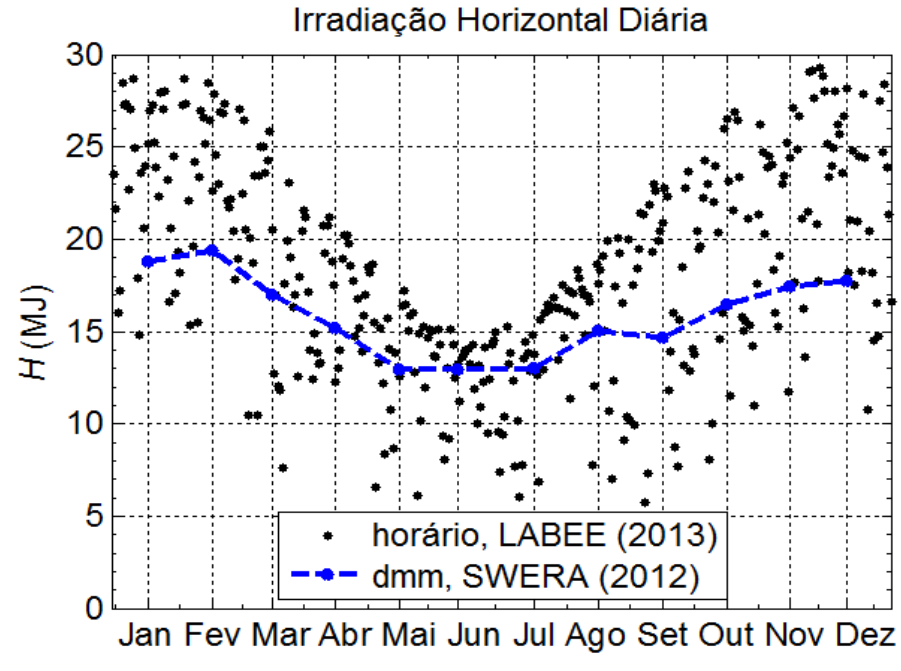

<span id="page-76-1"></span>Figura 24: Irradiação diária horizontal total.

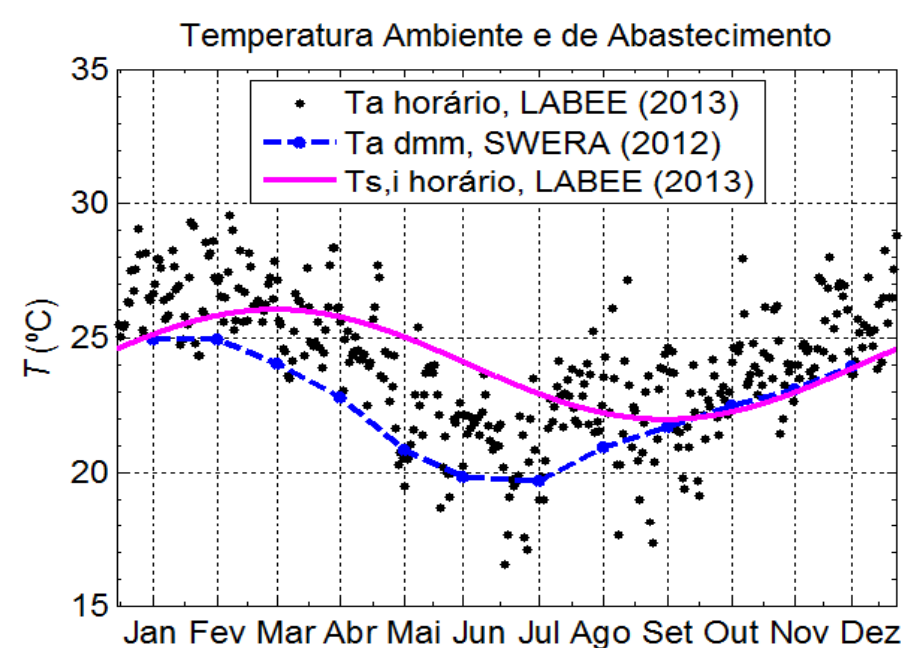

<span id="page-77-1"></span>Figura 25: Temperatura ambiente e da rede de abastecimento de água.

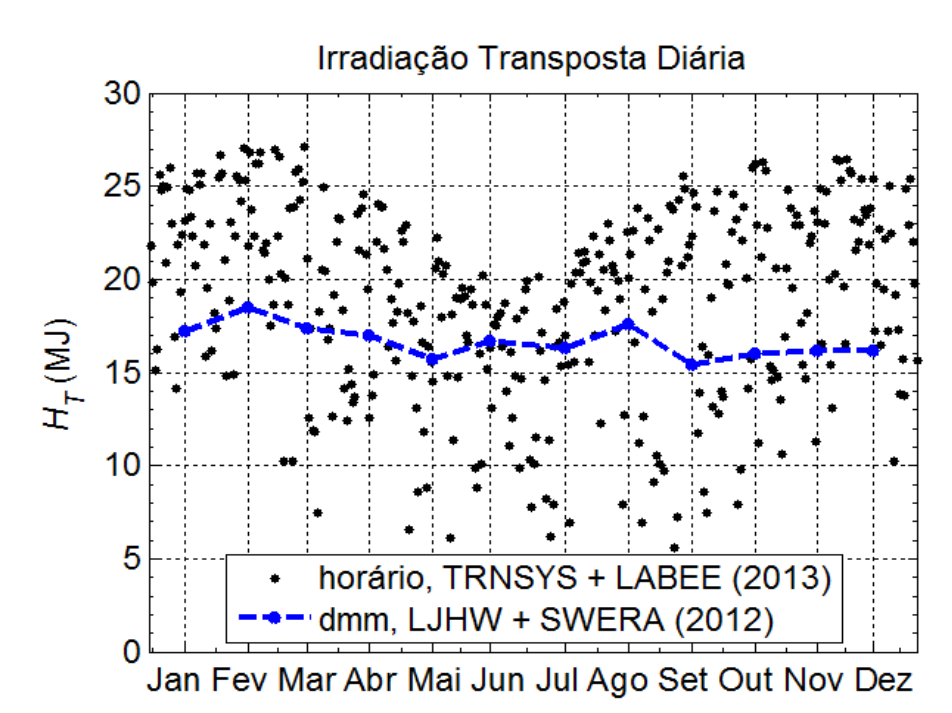

<span id="page-77-0"></span>Figura 26: Irradiação transposta total obtida das fontes de dados aplicando métodos dmm (SWERA, 2012) e horários (LABEEE, 2013).

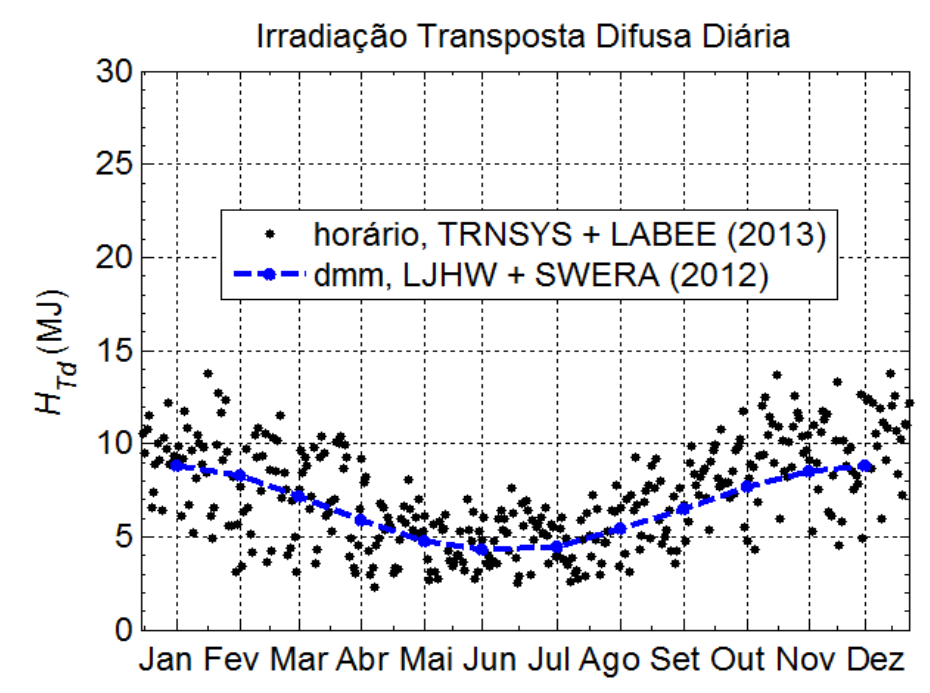

<span id="page-78-0"></span>Figura 27: Irradiação transposta difusa obtida das fontes de dados aplicando métodos dmm (SWERA, 2012) e horários (LABEEE, 2013).

## <span id="page-79-0"></span>**4. CONSIDERAÇÕES PRÁTICAS**

Como regra para instalação e operação de qualquer sistema de aquecimento solar, sugere-se que sejam seguidas as orientações da ABNT NBR 15747-1:2009, "Sistemas solares térmicos e seus componentes - Coletores solares, Parte 1: Requisitos gerais" (ABNT, 2009a).

Coelho (2011) enfatiza que "os sistemas de aquecimento solar de médio e grande porte são instalações que exigem um grau significativo de exigência técnica, pois agregam muitas variáveis que vão além da correta instalação de coletores solares e reservatórios térmicos".

Não há uma definição clara para diferenciar SAS de portes médio e grande, mas, baseado nas diversas fontes estudadas, pode-se afirmar que são sistemas capazes de atender mais que a demanda de água quente de uma residência típica, com três a cinco pessoas, ou seja, mais de 4 m² de área coletora e reservatório maior que 300 l (75 l/m²), pois estes são os sistemas de pequeno porte, facilmente encontrados no mercado, inclusive em "kits" contendo todos os componentes necessários ao SAS, exceto o material hidráulico.

Apesar de ser uma afirmação simplista, talvez o que melhor diferencie sistemas de médio e grande porte seja a viabilidade econômica, ou mesmo a necessidade hidráulica, de utilizar circulação forçada da água entre o conjunto de coletores e o reservatório (bombeamento), no lugar de empregar a circulação natural (termossifão).

A circulação forçada é essencial quando não se consegue atender os parâmetros necessários ao funcionamento do sistema de termossifão, ou quando os requisitos térmicos e/ou fluidodinâmicos da carga diferem significativamente da que é possível com a circulação natural (Coelho, 2011). Os principais componentes são listados na tabela [8](#page-80-1) e sua disposição geral é mostrada na figura [28.](#page-80-0)

Este tipo de sistema opera em função da programação do controlador diferencial de temperatura que atua, normalmente apenas sobre a moto-bomba, responsável pela circulação do fluido através do sistema (conjunto de coletores e reservatório).

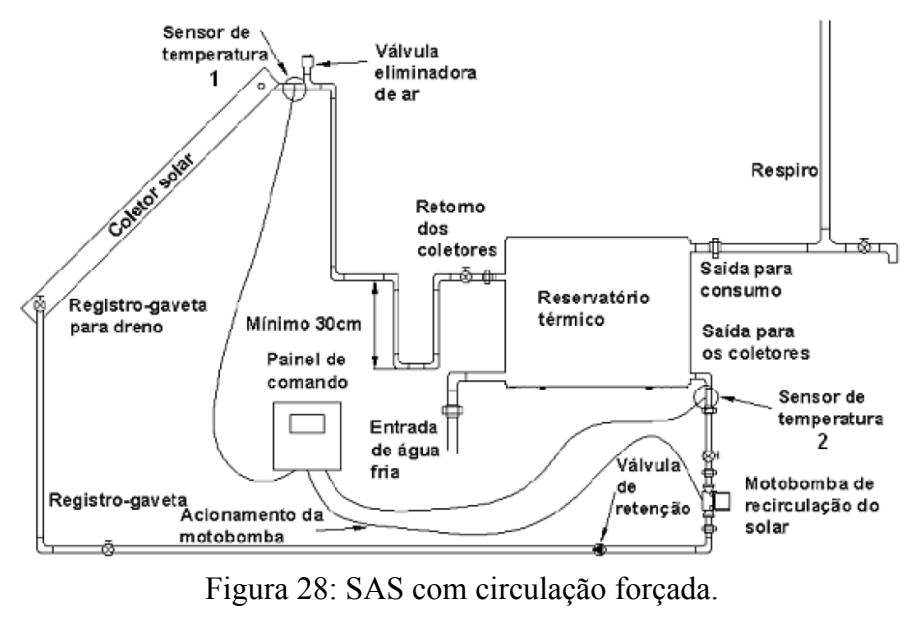

<span id="page-80-0"></span>Fonte: ABNT (2009b)

<span id="page-80-1"></span>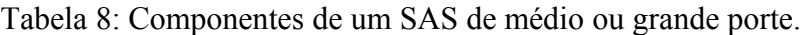

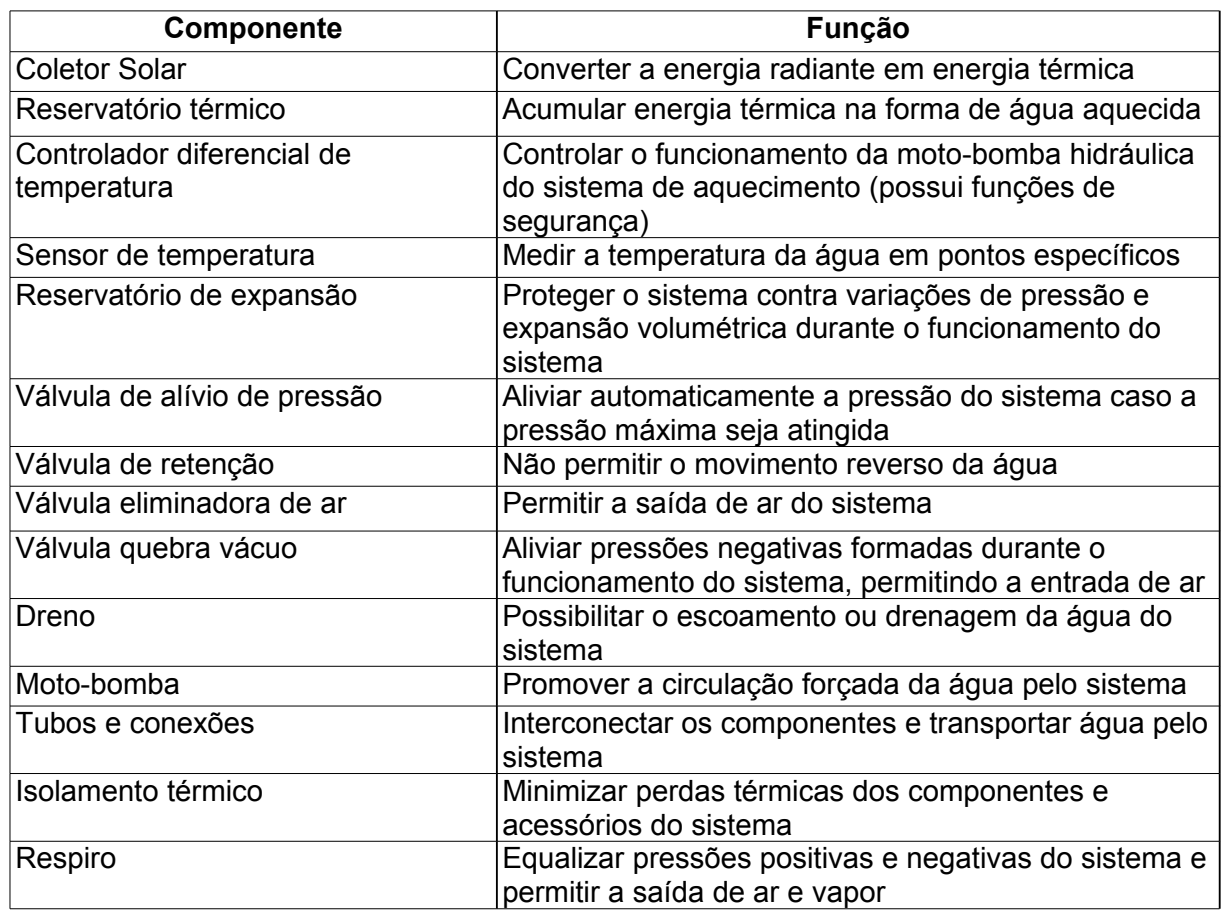

Fonte: COMGÁS (2009), *apud* Coelho (2011)

A entrada de água fria, oriunda da rede de abastecimento de água, ocorre em geral por gravidade nos tanques de mistura plena e sempre cheios, como o que se está propondo simular, com a admissão dependendo do nível de água no reservatório. Diversos tipos de controladores de nível podem ser usados, sua atuação devendo ser capaz de acompanhar a demanda de água quente, retirada do reservatório para a carga através do fundo ou do meio do reservatório.

A moto-bomba é acionada quando o controlador diferencial registra uma diferença de temperatura preestabelecida, *ΔTset,on*, entre os sensores mostrados na figura [28:](#page-80-0) o sensor 1 mede a temperatura na saída do reservatório para os coletores (*Ts=Tcc,i*); o sensor 2 está posicionado na saída do conjunto de coletores (*Tcc,o*) (Coelho, 2011). Quando a diferença é menor que outro valor preestabelecido, *Δtset,off*.

É utilizada na modelagem em TRNSYS a estratégia de controle mais simples, que consiste em desligar a moto-bomba, caso esteja ligada, ou mantê-la desligada em qualquer situação diferente de uma das seguintes:

- A moto-bomba está ligada e *Tcc,i-Ts>Δtset,off*
- A moto-bomba esta desligada e *Tcc,i-Ts>Δtset,on*

As diferenças de temperatura devem ser escolhidas com bastante critério. Se forem muito distantes (mais de 10ºC), uma significativa quantidade de energia solar deixará de ser coletada e aproveitada pelo sistema. Se muito próximas, corre-se o risco de ciclos de acionamento e desligamento curtos entre si e extensos em duração nos momentos em que a irradiação solar está próxima do nível crítico de radiação (*Ic*). Estes ciclos, detalhados por Reddy et al. (2007), estão ilustrados na figura [29](#page-82-0) e descritos no texto que a segue.

Duffie e Beckman (2006) sugerem uma relação para determinar *ΔTset,off* a partir de *ΔTset,on*, mostrada na equação [53.](#page-81-0)

<span id="page-81-0"></span>
$$
\Delta T_{set, \text{off}} \leq \frac{1}{\dot{m}_{cc}} \frac{F_R U_L}{C_p} \Delta T_{set, \text{on}}
$$
 (53)

O mesmo autor sugere adotar para *ΔTset,off* a diferença de temperatura mínima que pode ser detectada por um subsistema de controle de custo aceitável. Empregase então a equação [53](#page-81-0) para determinar o valor máximo para *Δtset,on*.

Nesta dissertação, devido a natureza teórica da análise que está sendo feita, optou-se por realizar as simulações em TRNSYS empregando *ΔTset,on*=5ºC e *ΔTset,on*=1ºC, de forma a obter um resultado próximo ao máximo teórico aproveitável.

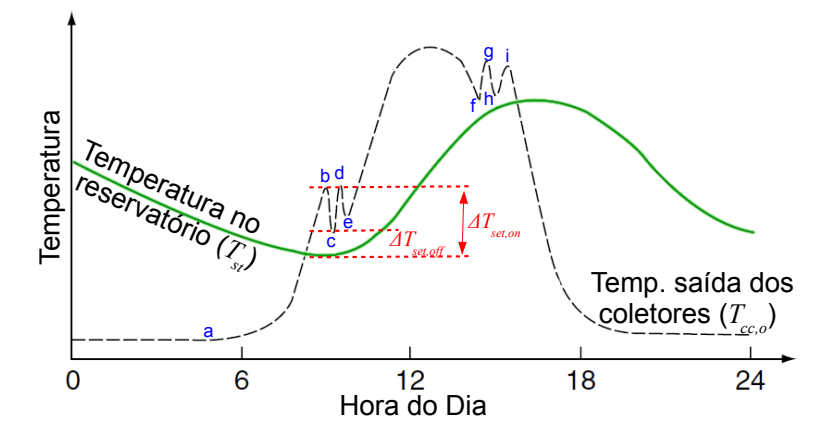

<span id="page-82-0"></span>Figura 29: Controle diferencial de temperatura atuando no acionamento das motobombas de um SAS

Fonte: Adaptado de Reddy et al. (2007)

Quando começa a haver irradiação solar (nascente aparente, *ωsr*) a água parada no interior dos coletores (*Tcc,o*) começa a esquentar rapidamente (fig. [29,](#page-82-0) ponto a). Desta forma, a temperatura do fluido no coletor pode ultrapassar a do fluido armazenado no reservatório (*Ts*). Caso a diferença entre elas alcance a condição pré-ajustada para o acionamento do sistema (*ΔTset,on*), a moto-bomba é acionada (ponto b) e *Tcc,o* começa a diminuir. Se o nível de irradiação total não for suficiente para manter a diferença de temperatura acima da designada para a condição de desligamento (*ΔTset,off*), o bombeamento cessará (ponto c) e o fluido estagnado no coletor voltará a esquentar. Este processo irá se repetir até que a irradiação seja suficiente para sustentar a manutenção de *Tcc,o ≥ Ts+ΔTset,off*. (ponto e)

Antes do bombeamento começar, a temperatura do fluido no reservatório diminui devido às perdas para o ambiente. *Tst* não se eleva muito até que seja atingido um aquecimento sustentável, até porque pode estar sendo retirado fluido do reservatório para atender o processo industrial, reposta com água fria vinda da rede de abastecimento.

O nível de irradiação passa a diminuir, após o meio-dia, chegando o momento (fig. [29,](#page-82-0) ponto f) em que *Tcc,o < Ts+ΔTset,off*. O bombeamento cessa e inicia-se um processo de sucessivos acionamentos e desligamentos da moto-bomba, até chegarmos ao ponto h, a partir do qual a diferença de temperatura entre a saída do conjunto de coletores e o reservatório, ainda que se eleve um pouco (ponto i), não ultrapassa *ΔTset,off*. A temperatura no reservatório cair pois, ainda que a carga tenha

cessado de demandar água quente, as perdas de energia para o ambiente voltam a ser preponderantes.

Note que, por possuir um isolamento térmico muito melhor, o reservatório não permite queda tão acentuada de *Ts*, mas esta prosseguirá até o dia seguinte, quando o ciclo se repete.

Os ciclos de acionamento e desligamento relatados ocorrem também no meio do dia, sempre que o céu fica encoberto, começa a chover ou ventar mais intensamente.

No tocante ao dimensionamento do reservatório, como o modelo desejado pressupõe mistura total, sem estratificação de temperatura, seguir-se-á as recomendações de Duffie e Beckman (2006) e Kalogirou (2009), ou seja, o tanque empregado no reservatório deverá ser cilíndrico, com uma razão altura/diâmetro menor que 3, optando-se por *hs/ds=2*. Isso resulta em uma relação fixa entre o volume do reservatório (*Vs*) e sua área superficial (*As*), mostrada na equação [54](#page-83-1) e empregada no cálculo das perdas de calor do reservatório para o ambiente, *Q<sup>p</sup>* (equação [55\)](#page-83-0).

$$
\frac{h_s}{d_s} = 2 \rightarrow V_s = \frac{1}{4}\pi d_s^2 h_s = \frac{1}{4}\pi \left(\frac{h_s}{2}\right)^2 h_s = \frac{\pi}{16}h_s^3 \qquad \text{e}
$$
  
\ne 
$$
A_s = \pi d_s h_s + 2 \pi \frac{d_s^2}{4} = \frac{\pi}{2}h_s^2 + \frac{\pi}{8}h_s^2 = \frac{5}{8}\pi h_s^2 \qquad \text{logo:}
$$

$$
h_s = \sqrt[3]{\frac{16}{\pi}V_s} \approx 1,720 \ V_s^{1/3} \qquad (54a)
$$

$$
A_s = \frac{5}{8} 16^{2/3} \pi^{1/3} V^{2/3} \approx 5,812 V_s^{2/3}
$$
 (54b)

<span id="page-83-1"></span><span id="page-83-0"></span>
$$
Q_p = U_s A_s (T_s - T_a) \qquad (55)
$$

As relações gerais são:

$$
h_s = \left(\frac{4}{\pi}\right)^{1/3} \left(\frac{h_s}{d_s}\right)^{2/3} V_s^{1/3} \quad \text{e} \quad A_s = \frac{5\sqrt[3]{16\pi}}{8} \left(\frac{h_s}{d_s}\right)^{4/3} V_s^{2/3}
$$

Uma série de fatores devem ser levados em conta em um projeto real dos quais os mais impactantes para o desempenho do sistema são provavelmente o sombreamento (entorno e entre coletores do conjunto) e a orientação dos coletores.

O primeiro não está sendo considerado, o que somente é válido se houver tanta área livre disponível que as linhas de coletores (leste para oeste) estarão adequadamente espaçadas.

Já no tocante à orientação dos coletores (*γ*), se está empregando uma situação ideal (*γ=180º*), porém, principalmente se a instalação for no terraço de uma edificação pré-existente, pode não ser possível usar o ângulo ideal e/ou haverá uma relação de compromisso entre a orientação dos coletores e a área total que pode ser realmente instalada.

Número e tamanho dos reservatórios, possibilidades de arranjo em série e paralelo, perdas na tubulação, além dos já referidos sombreamento e orientação, são todos questões que dependem do conhecimento sobre o local de instalação e, como este trabalho trata de um caso genérico, não cabe levar em conta tantos detalhes.

#### **5. MODELAGEM DO SISTEMA DE AQUECIMENTO SOLAR (SAS)**

É importante esclarecer que todos os métodos descritos neste Capítulo podem ser aplicados genericamente para qualquer fluido de aquecimento $22$ , líquidos e gasosos, mas notadamente ar e água, permitindo ainda o emprego de diferentes tipos de coletor solar e configurações de projeto do SAS.

Entretanto, a presente dissertação limitará a descrição e análise ao necessário para a modelagem de sistemas compatíveis com o caso estudado, ou seja, com água desmineralizada circulando entre os componentes, visto que o vapor é empregado diretamente em um material que não pode ser contaminado; bem como apenas com coletores idênticos do tipo plano (FPC).

O reservatório será de mistura total, ou seja, um único tanque termicamente isolado, cilíndrico e com relação comprimento/diâmetro entre 2 e 3 (Duiffie e Beckman, 2006)

Mais especificamente, o estudo de caso propõe o SAS mostrado na figura [30](#page-85-0) para o pré-aquecimento da água de reposição da caldeira da indústria de laticínios que se deseja atender. A programação/desenho dos modelos empregados será feita para atender este objetivo, evitando-se a divagação sobre alternativas de modelagem quando estas nada acrescentarem à compreensão do desenvolvimento dos modelos em si.

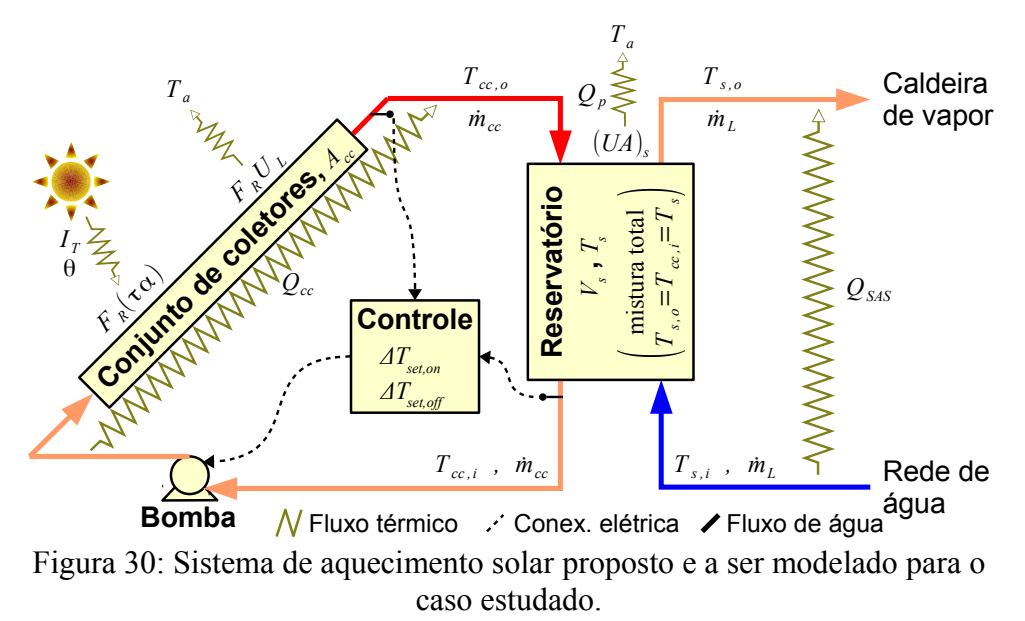

<span id="page-85-1"></span><span id="page-85-0"></span><sup>22</sup> Até três fluidos distintos quando trocadores de calor são empregados entre a carga e o reservatório, bem como entre este e o conjunto de coletores. Isto é necessário sempre que um dos fluido não pode entrar em contato com algum dos sistemas.

Em termos de sua configuração geral, o sistema segue a mesma proposta de Karagiorgas (????) para as indústrias gregas de laticínios e a de Abdel-Dayem e Mohamad (2001) para uma indústria têxtil no Cairo.

Anderson e Duke (2007) sugerem uma configuração de sistema de aquecimento solar idêntica para laticínios neo zelandeses, diferindo apenas no fato de alimentar um processo fechado, onde a entrada de água no SAS provém em sua maioria da que retorna do processo, estando em uma temperatura (*Tst,i*) muito maior que a da rede de abastecimento. Como consequência, os autores sugeriram coletores planos de tubo evacuado (ETC) ou parabólico-compostos (CPC), o primeiro por ter uma perda de eficiência menos sensível a temperaturas de entrada elevadas e o segundo por operar efetivamente em temperaturas mais altas.

Alguns autores relatam ou propõem sistemas muito semelhantes, como Schmitt et al. (2008) para uma cervejaria e Weiss (2006) para uma indústria de bebidas, enquanto Kulkarni et al. (2008), Kalogirou (2003) e .Mekhilef et al. (2011) sugerem tais configurações de forma genérica para o aquecimento de água industrial. Nestes sistemas a única diferença significativa é o uso de trocador de calor entre reservatório e conjunto de coletores, em função da necessidade de empregar fluidos distintos no processo e nos coletores.

Muitos outros autores, referenciados ou não nesta dissertação, propõem sistemas similares, mas com distinções mais marcantes, como o uso de reservatórios estratificados com diferentes relações comprimento/diâmetro, esquemas de controle distintos ou o uso de água pressurizada.

#### **5.1. Objetivo e Abordagem da Modelagem**

O dimensionamento de sistemas de aquecimento solar, como bem pontuado por Kalogirou (2004), é uma tarefa complexa, que exige a adequada consideração de fatores previsíveis (desenho do sistema, condições de operação da carga etc.) e imprevisíveis (irradiação solar, condições ambientais, etc.), nenhuma dessas classes de fatores tendo menor importância para o desempenho final do sistema.

Sendo a energia térmica requerida para a alimentação de processos industriais, soma-se a necessidade de levar em conta fatores econômicos mais complexos, além de tratarem-se quase invariavelmente de sistemas de grande porte, com mais de 100 m² de área de absorvedor, resultado da intensidade energética característica do segmento industrial (Schweiger, 2001, Weiss, 2006, Fuller, 2011), quando comparado com os segmentos comercial e residencial, nos quais o emprego da energia solar é mais comum.

Nesse sentido, métodos de modelagem/simulação computacional constituem uma ferramenta valiosa que permite:

a) Eliminar o custo e tempo envolvido na construção de protótipos.

- b) Representação de um sistema complexo em uma forma organizada, estruturada e matematicamente compreensível, facilitando a compreensão da interação entre seus diversos componentes e, consequentemente, também seu dimensionamento e operacionalização.
- c) Obter estimativas mais precisas e confiáveis dos parâmetros operacionais (temperaturas, vazões, produção de energia etc.), inclusive sob diferentes condições climáticas e solarimétricas (análise de sensibilidade térmica).
- d) Obter estimativas mais precisas e confiáveis dos parâmetros operacionais para diferentes arranjos e dimensões dos componentes do sistema (otimização de projeto).

A abordagem escolhida para representar matematicamente o SAS, referida por Kalogirou (2004) como a "estrutura de representação do sistema", é o primeiro passo da modelagem, devendo-se sempre ter em mente que ela não é "o" sistema, nem a "realidade" física do que ocorre no sistema, nem, necessariamente, possui qualquer vínculo com essa realidade física. A estrutura é tão somente a forma escolhida para representar o comportamento dos parâmetros e variáveis de saída do SAS, ou seus componentes, em função dos parâmetros e variáveis de entrada.

Programas como TRNSYS, WATSUN e Polysun, por exemplo, abordam a representação do sistema a partir da **modelagem física transiente discretizada** de cada um de seus componentes, considerando suas entradas e saídas, bem como a forma como se conectam. Os passos de tempo, a escolha do usuário, normalmente seguem a frequência disponível para os dados ambientais e solarimétricos.

Métodos como *f-chart* e *φ,f-chart* aplicam **modelagem paramétrica**, ou seja, determinam parâmetros capazes de descrever aspectos muito importantes de um sistema, tanto de entrada quanto de saída. Empregam-se então resultados experimentais e/ou simulações com modelagem física transiente, ou outro modelo com boa reprodução do comportamento do sistema, para obter relações entre os parâmetros de entrada e os de saída, criando séries de curvas e/ou equações que possam, estatisticamente, descrever essas relações e permitir a obtenção de informações úteis (variáveis de saída). Os dois métodos mencionados trabalham apenas com a entrada de parâmetros diário-médio-mensais (d.m.m), fornecendo a fração solar (*f*) para o mês considerado como parâmetro de saída, não dependendo esse resultado daqueles obtidos no mês anterior (modelo estático).

Note que a única conexão dos métodos *f-chart* e *φ,f-chart* com a "realidade" física do sistema é o emprego da equação HWB, mas "integrada" para um dia característico de cada mês do ano (dia médio). Já softwares que se propõem a uma modelagem física transiente, normalmente permitem o emprego de modelos estatísticos em certos componentes. Dentre os citados, a exceção, segundo Kalogirou (2004), seria o Polysun.

No presente trabalho, uma abordagem paramétrica, modelo *φ,f-chart*, é empregada para determinar as vizinhanças dos valores economicamente ótimos para os parâmetros de projeto, enquanto o TRNSYS é usado para, através de uma abordagem física transiente chegar ao dimensionamento ótimo do projeto de um SAS para o caso estudado.

Existem outras abordagens (algébrica, transiente integrado etc.) e modelos (R-chart, I/O, SLR etc.), os quais não são empregados nesta dissertação. Um exemplo, para um sistema semelhante ao que o presente trabalho se propõe a modelar, é apresentado por Belessiotis et al. (2009), que propuseram o uso de um modelo transiente integrado de entrada/saída (*I/O model*), no qual cada dia pode ser **modelado em regime "pseudo-permanente"** [23](#page-88-0). O SAS não é representado por seus componentes, mas como um mecanismo integral<sup>[24](#page-88-1)</sup>, no qual a produção diária de energia útil depende unicamente do nível e temperatura do fluido no reservatório (*Ts*) ao início do dia, da irradiação diária total (*H*) e da temperatura ambiente média diária (*Ta*). Empregam-se três parâmetros para caracterizar o SAS e obter a temperatura do reservatório ao final do dia como parâmetro de saída:  $Q = F_1 H + F_2 (\bar{T}_a - T_{si}) + F_3$  . Os parâmetros *F* podem ser obtidos matematicamente ou experimentalmente.

<span id="page-88-0"></span><sup>23</sup> Para tal , considera-se  $\frac{d\,\bar{T}_{c}}{dt}$ *dt*  $\approx \frac{d\bar{T}_s}{dt}$  $\frac{a}{dt}$  e despreza-se a perda de energia para o ambiente no reservatório e a irradiação ao longo do dia é modelada como uma senóide.

<span id="page-88-1"></span><sup>24</sup> Trata-se portanto de uma modelagem sistêmica, assim como o fazem *f-chart* e *φ,f-chart*, em oposição à modelagem compartimentalizada (por componente), mais comum nas abordagens transientes.

A abordagem pode variar ainda no nível dos componentes, com diferentes modelos físicos ou paramétricos para os componentes, a exemplo da tradicional equação Hottel-Willier-Bliss (HWB, equação [56\)](#page-89-1) ou de sua variante quadrática (Fischer et al., 2004, equação [57\)](#page-89-0) nos coletores. Outro exemplo seria a opção entre um valor característico do coeficiente global de transferência para um trocador de calor (*UHX = c te*), ou modelá-lo por uma abordagem mais formal, inferindo-se a relação entre a efetividade (*ε*) e o número de unidades de transferência (NTU) de acordo com as características físicas do trocador adotado (Holman, 1989).

<span id="page-89-1"></span><span id="page-89-0"></span>
$$
\frac{1}{A_c} \frac{d}{dt} \big[ m C_p (T_{co} - T_{ci}) \big] = F_R(\tau \alpha) G - F_R U_L (T_{ci} - T_{\infty}) \tag{56}
$$

$$
\frac{1}{A_c} \frac{d}{dt} \big[ m \, C_p \big( T_{co} - T_{ci} \big) \big] = F_R(\tau \alpha) \, G - c_1 \big( T_{ci} - T_a \big) - c_2 \big( T_{ci} - T_a \big)^2 \tag{57}
$$

Métodos simplificados possuem a vantagem de serem menos exigentes em termos dos parâmetros de entrada necessários, bem como do custo computacional requerido. Isso é particularmente importante durante a fase de "projeto iterativo". Também são simples de usar. Há, entretanto, menos flexibilidade na configuração do sistema, exigindo a operação dentro de faixas específicas e configurações padronizadas.

Métodos mais complexos são sempre requeridos para projetos complexos ou fora do padrão.

Nos próximos itens são descritos os principais métodos empregados.

Para uma visão geral destes e outros métodos e softwares de modelagem, bem como para obter informações complementares, sugerem-se os capítulos específicos de Reddy et al. (2007), Duffie e Beckman (2006), Kalogirou (2004 e 2009), Haberl e Cho (2004), além, é claro, das páginas na internet das versões oficiais dos softwares:

- • [http://www.fchart.com/fchart/;](http://www.fchart.com/fchart/)
- • [http://www.trnsys.com/;](http://www.trnsys.com/)
- [http://canmetenergy.nrcan.gc.ca/software-tools/1546;](http://canmetenergy.nrcan.gc.ca/software-tools/1546)
- [http://www.polysun.ch/vs2/index.php.](http://www.polysun.ch/vs2/index.php)

### **5.2. Modelagem diária-média-mensal com o Método** *f-chart*

Antes de mais nada, é necessário esclarecer que o método *f-chart* não é empregado nesta dissertação, servindo esta breve descrição apenas ao propósito de facilitar o entendimento do *φ,f-chart*, que nele foi baseado e que é muito menos conhecido.

Originalmente desenvolvido como parte da tese de doutorado de Sanford Klein, intitulada *A Design Procedure for Solar Heating Systems* (1976, como consta em Haberl e Cho, 2004), o f-chart é um método paramétrico com curvas/equações características determinadas a partir de dados experimentais e simulações feitas em TRNSYS. Haberl e Cho (2004) fornecem extensa e adequada descrição histórica e técnica do método, o mesmo sendo feito por De Souza (2009), sendo que este está escrito em português.

Em consonância com as observações feitas durante o levantamento bibliográfico para esta dissertação de mestrado, Haberl e Cho (2004) confirmam que o *f-chart* vem sendo empregado na literatura como um padrão de referência para outros métodos paramétricos.

Os mesmos autores relatam que, com base em seis outras publicações, o método demonstrou entre 2% e 15% de concordância com valores experimentais.

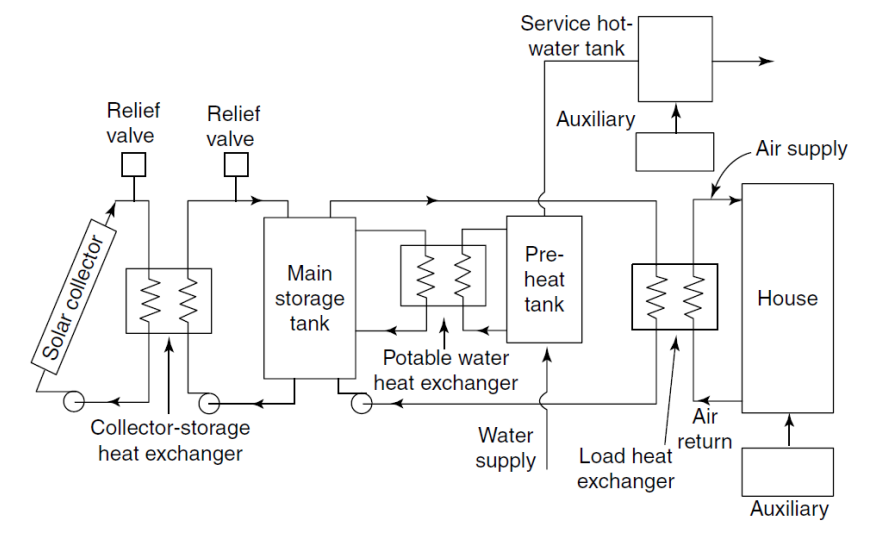

<span id="page-90-1"></span>Figura 31: Sistema de aquecimento solar residencial padrão usado no f-chart.

Fonte: Reddy et al. (2007).

|                  |                          | Parâmetro Limite Inferior Limite Superior |
|------------------|--------------------------|-------------------------------------------|
| $(\tau\alpha)_n$ | 0,6                      | 0.9                                       |
| $F'_R A_c$       | $\overline{5 \, m^2}$    | $\overline{120}$ m <sup>2</sup>           |
| $U_L$            | 2,1 W/m <sup>2 o</sup> C | 8,3 W/m <sup>2 o</sup> C                  |
|                  | $30^\circ$               | $90^\circ$                                |
| $(U\!A)_h$       | 83 W/°C                  | 667 W/°C                                  |
| $(V_s/A_c)/75$   | ი 4                      | 5                                         |

<span id="page-90-0"></span>Tabela 9: Limites de validade do método *f*-chart.

Fonte: Klein et al.(1976 apud Duffie e Beckman, 2006).

O método *f-chart* basicamente correlaciona, através da equação [58,](#page-91-0) a fração solar média (*f*) para cada mês (*i*) com dois parâmetros adimensionais, *X* (perdas no coletor, equação [58b](#page-91-0)) e *Y* (ganhos no coletor, equação [58c](#page-91-0)). Foi idealizado para um SAS residencial genérico de um único coletor solar (figura [31\)](#page-90-1), no qual foram variados os parâmetros de projeto (tabela [9\)](#page-90-0), tratando-se estatisticamente os resultados para obter uma relação paramétrica, mostrada na equação [58.](#page-91-0) São empregados valores diário médio mensais para a irradiação transposta total (*HT*) e temperatura ambiente (*Ta*). A demanda térmica mensal (*L*) pode ser diferente para cada mês, até porque estes possuem diferentes números de dias (*N*) e, consequentemente, de segundos (*Δt*).

$$
f = max \left\{ \begin{aligned} & 0 \\ & min \left\{ \frac{1}{\mathsf{R}(1,029 \cdot Y_i - 0,065 \cdot X_i - 0,245 \cdot Y_i^2 + 0,0018 \cdot X_i^2 + 0,0215 \cdot Y_i^3) \right\} \end{aligned} \right\} \tag{58a}
$$

$$
X_i = \frac{A_c F_R U_L (100 - T_{a,i}) \Delta t_i}{L_i} \times FV \times FT_i \tag{58b}
$$

<span id="page-91-0"></span>
$$
Y_i = \frac{A_c F_R(\overline{\tau}\overline{\alpha}) \bar{H}_{T,i} N_i}{L_i}
$$
 (58c)

$$
FV = \left[\frac{1}{75} \left(\frac{V_s}{A_c}\right)\right]^{-0.25}
$$
 (58d)

$$
FT_{i} = \frac{11,6+1,18 \ T_{s,o} + 3,86 \ \bar{T}_{s,i} - 2,32 \ \bar{T}_{a,i}}{100 - \bar{T}_{a,i}}
$$
(58e)

Temos que *FV* é um fator de correção para levar em conta reservatórios com volume normalizado distinto do padrão (75 m<sup>3</sup>/m<sup>2</sup>), enquanto *FT* é outro fator, que permite levar em conta temperaturas de saída desejadas (*Ts,o*) diferentes do padrão do *f-chart* (20ºC), além desta e da temperatura diária-média-mensal da água de abastecimento (*Ts,i*) poderem ser diferentes para cada mês.

O método foi construído para um único coletor solar com área *Ac*, portanto, para aplicá-lo em sistemas maiores, utilizam-se os fatores de correção *Kτα×Ka* para o coeficientes ótico  $(F_R(\overline{ta}))$  e  $K_a$  para o coeficiente térmico  $(F_RU_L)$  do coletor (equações [13](#page-45-0) e [22\)](#page-50-0), obtendo-se assim os coeficientes de um coletor de área  $A_a = N_c \times A_c$  equivalente ao conjunto de  $N_c$  coletores:  $(F_R \overline{ta})_{cc}$  e  $(F_R U_L)_{cc}$ .

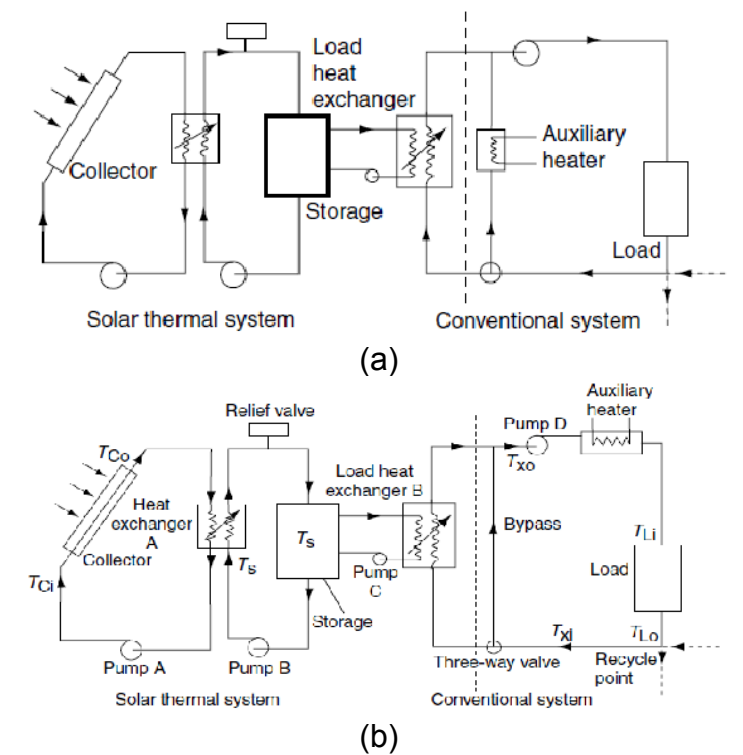

<span id="page-92-1"></span>Figura 32: SAS em *loop* fechado com intermediação de trocadores de calor entre coletores e reservatório e entre este e a carga, com aquecimento auxiliar em paralelo (a) e em série (b).

A carga térmica de aquecimento de água requerida (*L*) é função do volume mensal de água requerido (equação [59\)](#page-92-0), sendo a energia total fornecida pelo sistema de aquecimento solar (*QSAS*) dada pela fração solar (*f*).

$$
L_i = m_{L,i} C_p (T_{s,o} - \bar{T}_{s,i})
$$
 (59a)

<span id="page-92-0"></span>
$$
Q_{SAS,i} = f_i L_i \qquad (59b)
$$

$$
Q_{SAS, \text{anual}} = \sum_{i=1}^{12} Q_{SAS, i}
$$
 (59c)

## **5.3. Modelagem diária-média-mensal com o Método** *φ,f-chart*

Conforme pontuado por Duffie e Beckman (2006) o *f-chart* fornece um método de projeto que permite levar em conta a variação no nível crítico de radiação (*Xc*), consequência da variação na temperatura do reservatório, mas é compatível **apenas** com demandas de temperatura de saída da ordem de 20ºC.

Desenhado por Klein e Beckman (1973, *apud* Duffie e Beckman, 2006), a ideia por trás do *φ,f-chart* é manter a funcionalidade e praticidade do *f-chart* mas sem restrições de temperatura e com menos restrição de volume de reservatório, conferindo maior flexibilidade. Isso é conseguido, respectivamente, levando-se em

conta a utilizabilidade no parâmetro *Yφmáx* (equação [61\)](#page-94-0) e pela introdução da razão de armazenamento térmico, *Rs*, na função de parametrização (equação [63\)](#page-95-0).

Não se trata, entretanto, apenas de um método mais preciso e trabalhoso que o *f-chart*, pois trabalham em regimes operacionais distintos. Enquanto no *f-chart* todo aquecimento obtido é aproveitado, por mais distante que esteja da temperatura desejada (*Tmin*), sendo complementado com o uso do aquecimento auxiliar, no *φ,f chart* só é permitida a retirada de água do reservatório do SAS para o atendimento da carga quando *Ts>Tmin*, empregando-se um "*by-pass*" da rede de abastecimento para o aquecedor auxiliar e fazendo com que este forneça toda energia térmica sempre que *Ts<Tmin*. Enquanto no *f-chart* , a proposta operacional é que SAS e aquecedor auxiliar operem de forma simultânea e complementar, no  $\phi$ , *f chart* eles **nunca**operam simultaneamente. Mais adiante é mostrado o esquema que será adotado para adaptar este método à modelagem do sistema mostrado na figura [30.](#page-85-0)

A equação paramétrica da fração solar para o *φ,f-chart* foi construída a partir de centenas de simulações de uma configuração padrão (figura [32a](#page-92-1)), variando-se seus parâmetros de projeto dentro das faixas mostradas na tabela [10.](#page-93-0)

| <b>Parâmetro</b>                 |           | Limite Inferior Limite Superior |  |  |
|----------------------------------|-----------|---------------------------------|--|--|
| $R_s$                            | 0,4       | 5                               |  |  |
| $F_R(\tau\alpha)$                | 0,70      | 0,85                            |  |  |
| $F_RU_L$<br>(W/m <sup>2</sup> K) | 2,78      | 8,33                            |  |  |
|                                  | $\varPhi$ | Ф                               |  |  |
| (W/m <sup>2</sup> K)<br>$U_{s}$  | 0,25      | 1,5                             |  |  |
| $T_{a,s}$                        | 20        | 20                              |  |  |
| $T_{li}$                         | 5         | 75                              |  |  |
| $\frac{T_{min}}{\dot{\bar{m}}}$  | 25        | 90                              |  |  |
| (kg/dia m <sup>2</sup> )         | 20        | 1.800                           |  |  |
| X'                               |           | 20                              |  |  |
| $\omega_{max}$                   |           | 1.6                             |  |  |

<span id="page-93-0"></span>Tabela 10: Limites da validação do método *φ,f*-chart.

Fonte: Braun et al. (1983), Reddy et al. (2007), Duffy e Beckman (2006).

Reddy (2007) e Duffie e Beckman (2006) mencionam o *φ,f-chart* como um modelo paramétrico para ser usado na simulação de sistemas para atendimento a cargas térmicas de processos industriais, sendo mais adequado para essa finalidade que o *f-chart*.

O método foi desenhado para SAS fechados com múltiplos passes e sistema auxiliar de aquecimento em paralelo (figura [32a](#page-92-1)). Reddy (2007) propôs um conjunto de alterações nas equações para permitir a simulação de sistemas com aquecimento auxiliar em série (figura [32b](#page-92-1)), conferindo mais flexibilidade ao modelo e adequando-o à modelagem do sistema de referência (figura [30\)](#page-85-0).

No tocante à sua acurácia, a literatura aponta que o *φ,f-chart*, apesar de aproximar-se dos resultados de SAS reais mais que o *f-chart*, resulta em valores consistentemente superestimados de fração solar.

Fuller (2011), por exemplo, cita um sistema projetado usando o método, com previsão de fração solar 0,62 contra 0,49 obtida nos 5 primeiros meses de operação do SAS. O mesmo autor mostra comparações para seis cidades Australianas nas quais o *φ,f-chart* apresentou frações solares 5% a 16% superiores ao obtido com TRNSYS, enquanto Duffie e Beckman (2006) informa resultados 2% a 7% maiores para seis outras cidades nos EUA.

Braun et al. (1982) relatam a obtenção de valores de frações solares mensais cerca de 3% maiores e anuais 2% maiores que as obtidas usando TRNSYS.

No tocante ao procedimento de cálculo, o parâmetro *X'* (equação [60\)](#page-94-1), empregado no método, guarda semelhança com o *X* (equação [58b](#page-91-0)) do *f-chart*, inclusive no significado físico. O outro parâmetro, relativo à energia absorvida (equação [61\)](#page-94-0), passa a fazer sentido apenas quando multiplicado pela utilizabilidade máxima diária-média-mensal (*φmax*), obtida da equação [30,](#page-61-0) para uma temperatura mínima desejada *Tmin* constante, quando o nível crítico de radiação atinge seu valor mínimo (*Xc,min*), o que ocorre na hora de máxima irradiância (meio dia, representado pelo subscrito "*n*", *noon*[25](#page-94-2)).

$$
X' = \frac{A_{cc} (F_R U_L)_{cc} 100 \Delta t N_{dm}}{L}
$$
 (60)

<span id="page-94-3"></span><span id="page-94-1"></span><span id="page-94-0"></span>
$$
Y = \frac{A_{cc} (F_R \tau \alpha)_{cc} \bar{H}_T N_{dm}}{L}
$$
 (61)

$$
X_{c,min} = \frac{(F_R U_L)_{cc} (T_{min} - \overline{T}_a)}{(F_R \tau \alpha)_{cc} \frac{r_{t,n} R_n \overline{H}}{3600}}
$$
(62)

Utiliza-se então a relação paramétrica para obter a fração solar no mês considerado, tendo-se optado pela forma como Reddy et al. (2004) apresenta-a

<span id="page-94-2"></span><sup>25</sup> Esta é uma limitação do método *φ,f-chart*, que foi desenhado para coletores orientados para o equador, nos quais a irradiância máxima é obtida ao meio-dia, exatamente como ocorre com *β=0*.

(equação [63\)](#page-95-0). Um procedimento iterativo é necessário, visto que a referida relação não pode ser explicitada em *f*. Na rotina desenvolvida, o resultado da aplicação do método *f-chart* é empregado como estimativa inicial, a não ser que se esteja fora dos limites de validade deste, empregando-se então o valor 0,5.

<span id="page-95-0"></span>
$$
f + 0.015 R_s^{-0.75} (e^{b f} - 1) (1 - e^{c X'}) e^{-1.959 d} - Y \overline{\varphi}_{max} = 0
$$
\n(63a)

Demanda 12/7 <sup>26</sup>: 
$$
a = 0.015 R_s^{-0.75}
$$
,  $b = 3.85$ ,  $c = -0.15$  (63b1)

Demanda 24/7 <sup>27</sup>: 
$$
R_s=1
$$
,  $a = 0.043$ ,  $b = 2.81$ ,  $c = -0.18$  (63b2)

Aquecedor auxiliar em paralelo:  $d = 0$  [\(63c](#page-95-0)1)

Aquecedor auxiliar em série: 
$$
d = \frac{L}{100 m_{m\hat{e}s} C_p}
$$
 (63c2)

$$
R_s = \frac{V_s \rho_f C_p / (N_c A_c)}{350 \text{ kJ/m}^2 \text{K}} \qquad (63d)
$$

No tocante ao ciclo operacional do sistema, que determina os valores dos coeficientes *a*, *b* e *c*, temos que 12/7 (equação [63b](#page-95-0)1) refere-se a uma demanda de água quente do SAS de 12 horas/dia durante 7 dias/semana ao longo de todo ano, enquanto 24/7 (equação [63b](#page-95-0)2) refere-se a 24 horas/dia e 7 dias/semana, esta última limitada a uma razão de armazenamento térmico (*Rs*) unitária. O caso estudado não corresponde exatamente a nenhuma dessas situações operacionais, mas está mais próximo da primeira, de forma que não há limitação na modelagem para o volume do reservatório.

Tampouco há o emprego de aquecedor auxiliar no estudo de caso. Portanto, para o coeficiente *d*, optou-se pelo valor dado pela equaçã[o63c](#page-95-0)2, posicionamento em série, de forma a não haver a necessidade de um sistema de controle adicional, situação que se aproxima mais do SAS proposto.

A figura [33](#page-97-0) mostra, em um fluxograma, como o *φ,f-chart* foi codificado no MATLAB, já incorporando ajustes do resultado para determinar as perdas no reservatório (*Qp*) e a temperatura da saída deste para a alimentação da carga (*Ts,o*).

<span id="page-96-0"></span><sup>26</sup> Demanda 12 horas/dia e 7 dias por semana.

<span id="page-96-1"></span><sup>27</sup> Demanda 24 horas/dia e 7 dias por semana.

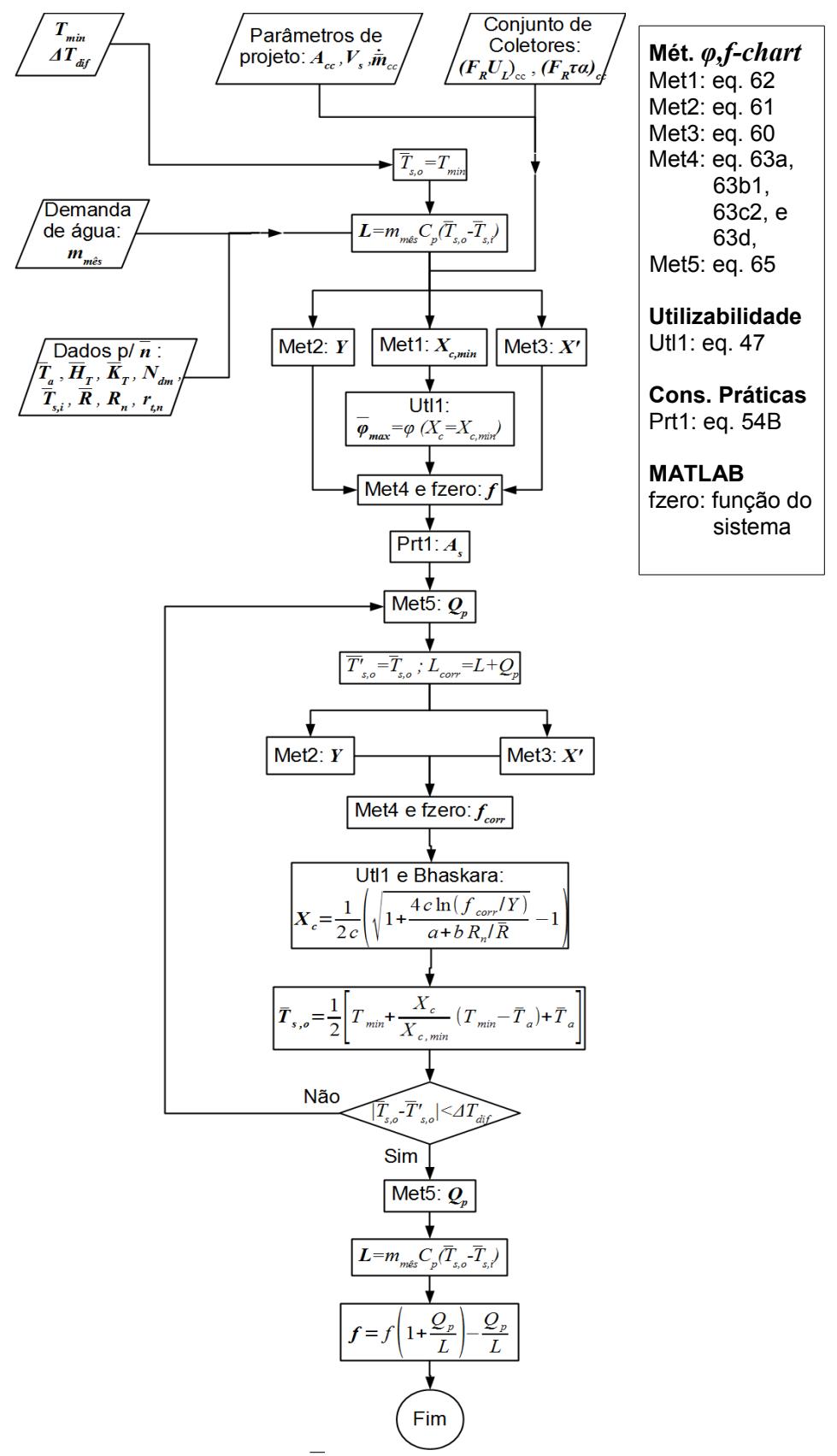

<span id="page-97-0"></span>Figura 33: Fluxograma do método *φ,f-chart*, com as equações correspondentes às caixas de processo.

Dentre os dados de entrada, *ΔTdif* e *Tmin* estão em destaque. O primeiro é o critério de convergência para *Ts,o*, tendo-se utilizado 0,1ºC. O segundo é um parâmetro básico para o *φ,f-chart*, que perde o sentido no sistema de aquecimento solar proposto, sendo, porém, a chave para adaptar o método à proposta.

Antes de iniciar a simulação do sistema de aquecimento solar a partir dos parâmetros principais (*Acc*, *m*̄˙ e *Vs*), é necessário corrigir os valores dos parâmetros característicos do coletor, ou seja, obter seus equivalentes (*(FRUL)cc* e *(Frτα)cc*) para representar todo o conjunto de coletores como um único aparelho de área *Acc*. Isso é feito seguindo o fluxograma mostrado na figura [11.](#page-51-0) De forma equivalente, os dados solarimétricos transpostos para o posicionamento do coletor, para cada dia médio *n*, são calculados em acordo com o fluxograma mostrado na figura [23.](#page-75-0)

Para a temperatura da água da rede de abastecimento (*Ts,i*) é usada a média ao longo do dia médio das temperaturas correspondentes obtidas de LABEEE (2013).

As perdas no reservatório são calculadas usando a equação [64.](#page-98-0)

<span id="page-98-0"></span> $Q_p = U_s A_s (\bar{T}_s - \bar{T}_a) \Delta t N_{dm} = U_s A_s (\bar{T}_{s,o} - \bar{T}_a) \Delta t N_{dm}$  (64)

A sequência de cálculo iterativa para levar em conta as perdas no reservatório foi acrescentada pelos autores (Klein e Beckman) ao método original. É necessário calcular o *X<sup>c</sup>* da "utilizabilidade ajustada" (*fcorr/Y*) para uma carga térmica que comporte as perdas  $(L_{corr}=L+O_p)$ , sendo  $Y \in X'$  recalculados de acordo.  $X_c$  é encontrado aplicando-se a fórmula de Bhaskara à equação [47.](#page-73-1)

Uma modificação do *φ,f-chart* (figura [34\)](#page-99-1)é proposta para permitir a obtenção de valores de fração solar seguindo os mesmos critérios operacionais do *f-chart*. Consiste basicamente em encontrar, para cada mês, o valor de *Tmin* que faz *f=1*, ou seja, a condição que na qual o fluido contido no reservatório é sempre aproveitado pela carga para o pré-aquecimento da água de reposição da caldeira).

No MATLAB isso foi feito utilizando a função  $fzero^{28}$  $fzero^{28}$  $fzero^{28}$ , tendo-se previamente criado a função fun, de uma única variável (Tmin), que recebe os outros dados como parâmetros e fornece como resultado *f-1*, a partir do resultado do *φ,f-chart* (figura [33\)](#page-97-0). Feito isso, torna-se suficiente o comando  $\text{Tr}\left[\text{Tr}\left[\text{Tr}\left(\text{Tr}\right)\right]\right]$ para encontrar a raiz de fun. Note que é usado um intervalo inicial para *Tmin* correspondendo aos valores mínimo e máximo que esta pode assumir,

<span id="page-98-1"></span><sup>28</sup> Esse *script* utiliza uma combinação dos métodos da bisseção, secante e interpolação quadrática inversa para encontrar a raiz de uma função não linear.

respectivamente a temperatura dmm da água da rede de abastecimento (*Ts,i*) e a temperatura de ebulição da água (100 ºC).

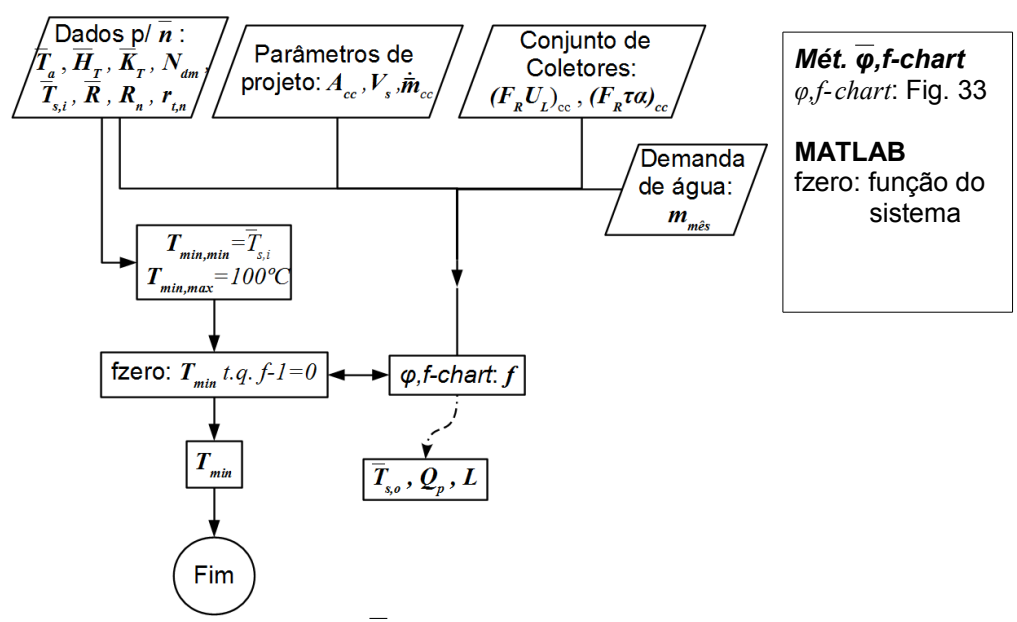

<span id="page-99-1"></span>Figura 34: Fluxograma do método *φ,f-chart* modificado, com as equações correspondentes às caixas de processo.

*Tmin* não faz sentido na modelagem proposta, podendo seu valor ser desprezado, mas, como se depreende da figura [34,](#page-99-1) serão obtidas a temperatura diária-média-mensal da água no reservatório (*Ts=Ts,o*), bem como as quantidades mensais de energia perdida pelo reservatório (*Qp*) e fornecida do SAS para a carga (*L*), a soma desta para todos os doze meses do ano fornecendo *QSAS*. Isto é feito fazendo as variáveis correspondentes no MATLAB serem globais, obtendo-se assim seus valores resultantes da última iteração feita pelo *script* fzero.

# <span id="page-99-0"></span>**5.4. Modelagem Horária com TRNSYS**

TRNSYS é um ambiente computacional proprietário da Universidade de Wisconsin (EUA), disponibilizado comercialmente pela TESS (Thermal Energy Systems Specialists, LLC) e outras empresas licenciadas. É usado para simular o comportamento de sistemas transientes, incluindo sistemas de aquecimento solar, para os quais foi originalmente criado e é amplamente empregado como padrão de referência e validação de outros programas de modelagem.

Como é explicado por Lisboa (2012), a arquitetura do *software* assemelha-se a muitas linguagens de programação: há um núcleo (*kernel*) e o conjunto de bibliotecas de componentes (*types*) que nele atuam.

O núcleo contém diversas rotinas para leitura e processamento de arquivo de dados, resolução numérica de sistemas de equações, rotinas matemáticas básicas e avançadas, dentre outras.

Os cerca de 150 componentes da versão 15 do TRNSYS, usada nesta dissertação, destinam-se principalmente a simular o comportamento transiente dos elementos de um sistema (bombas para edifícios, turbinas eólicas, painéis fotovoltaicos etc.), mas também há aqueles que simulam a ação de fenômenos físicos atuando sobre esses componentes, como os processadores de dados meteorológicos, bem como aqueles que calculam resultados, como cálculos econômicos por exemplo.

Os componentes da biblioteca conferem ao TRNSYS sua principal característica: a estrutura modular aplicada na representação dos sistemas simulados. Isso permite a simulação de sistemas complexos através da interconexão de sistemas mais simples, matematicamente resolvidos pelo núcleo (os componentes são, de fato, sistemas de equações, descritos na documentação do *software*), conferindo ao programa uma flexibilidade sem rival, pelo menos no tocante a simulação de SAS. Há, inclusive, uma interface gráfica, chamada "IISiBat", para a montagem dos sistemas.

Além da escolha e interconexão dos componentes, cada um deles possui diferentes parâmetros que precisam ser definidos como parte da modelagem, os quais não podem ser alterados no transcorrer da simulação. Adicionalmente, os componentes possuem uma lista de dados de entrada e de saída, os quais podem ser configurados como constantes (inseridos diretamente no arquivo de configuração do modelo, com extensão DCK, ou *deck*) ou variáveis no tempo (armazenados como arquivos de dados separados, normalmente do tipo texto).

As interconexões são extremamente importantes, pois determinam como se dará o fluxo de dados transiente, ou seja, qual dos valores calculados da simulação de um módulo será usado como dado de entrada na simulação de outro (Lisboa, 2012).

Os componentes do TRNSYS utilizados neste trabalho são descritos nos próximos parágrafos, enquanto tabelas mostram como foram configurados seus parâmetros, entradas e saídas. A figura [35](#page-101-0) mostra como o programa usa os dados e equações nos módulos para simular o SAS.

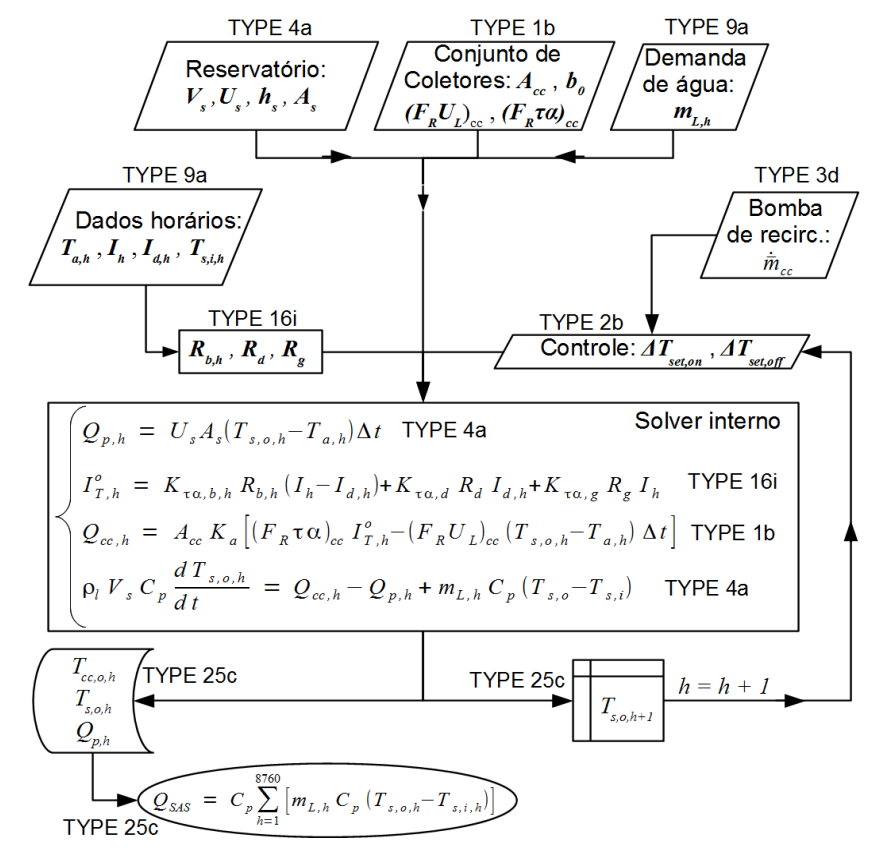

<span id="page-101-0"></span>Figura 35: Fluxograma mostrando como o TRNSYS processa o modelo construído.

O componente chamado TYPE 16i (*radiation processor / total horizontal diffuse known*) contém as equações para o tratamento básico da irradiação solar, apresentando diversos parâmetros como saída, entre eles o ângulo de incidência, irradiação extraterrestre, irradiação total em superfície inclinada.

Além de calcular a transposição da radiação horizontal para a superfície inclinada do coletor, possui recursos avançados, como os cálculos para superfícies rastreadoras (*tracking*) e para mais de uma superfície inclinada. Estas últimas não são usadas na modelagem proposta, tendo sido adotado o modelo de transposição de Liu e Jordan (item [3.5.2\)](#page-65-1).

Os parâmetros usados nas simulações deste trabalho são descritos na tabela [11.](#page-102-0) Note que já são apresentados parâmetros para a cidade do Rio de Janeiro, próxima ao local onde situa-se a indústria de laticínios empregada para o estudo de caso.

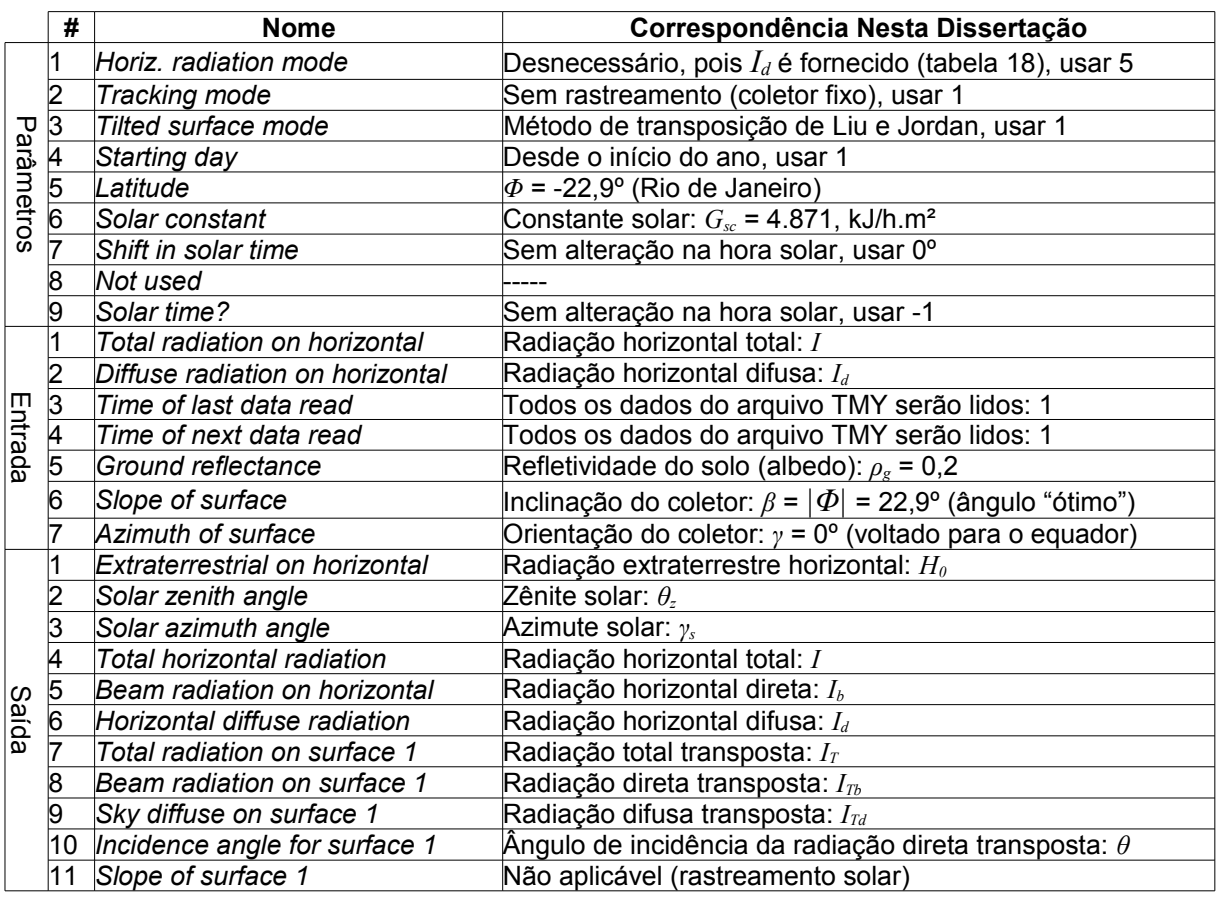

<span id="page-102-0"></span>Tabela 11: TRNSYS TYPE 16i, parâmetros de modelagem, dados de entrada e saída para o modelo de transposição da radiação solar.

O TYPE 1b (*quadratic efficiency collector / 2 nd order incidence angle modification*) é um componente que modela o desempenho térmico de uma variedade de coletores solar planos (FPC) para os quais são conhecidos os coeficientes de cálculo da sua eficiência (equação HWB, como visto no item [2.1\)](#page-37-0), bem como os coeficientes de primeira (*b0*) e segunda ordem (*b1*) do modificador do ângulo de incidência (*Kτα*, item [2.3\)](#page-44-0), considerando-se arranjos em série ou em paralelo. Note que neste trabalho o modelo adotado para *Kτα* emprega apenas *b0*.

Os parâmetros usados são descritos na tabela [12,](#page-103-0) sendo que seus valores são alocados de forma a empregar as equações descritas nos itens [2.1](#page-37-0) e [2.4.](#page-46-0) Considera-se que todo o conjunto de coletores está hidraulicamente conectado em paralelo, de forma que se comporta como um único coletor de área *Acc*.

TYPE 4a (*stratified storage tank / fixed inlets / uniform losses*) é um módulo para simular o desempenho de um reservatório térmico contendo fluido com temperatura estratificada em até 15 níveis.

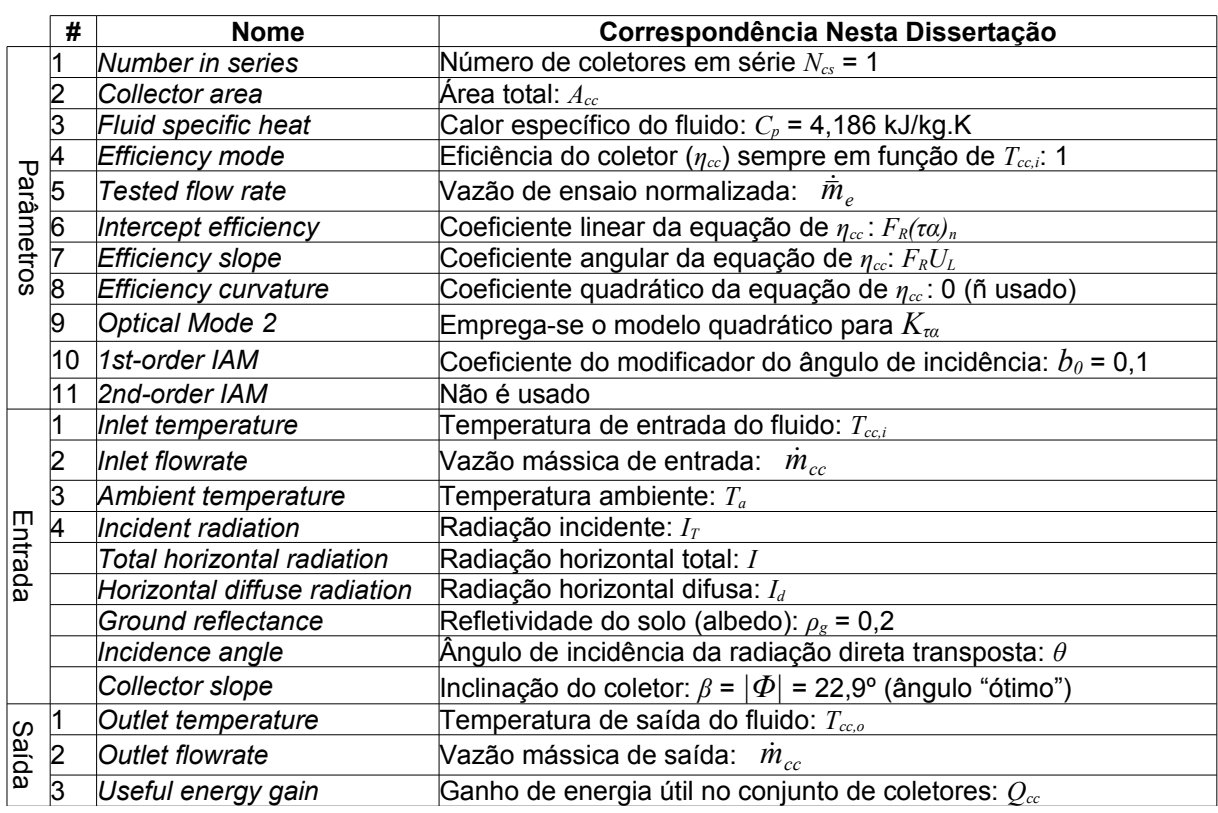

<span id="page-103-0"></span>Tabela 12: TRNSYS TYPE 1b, parâmetros de modelagem, dados de entrada e saída para o conjunto de coletores solar planos.

Para obter o resultado de um reservatório de mistura total, basta determinar que existirá apenas um nível, ou nodo, de temperatura.

O modelo considera a definição das posições de entrada e saída de líquido no tanque e a existência de aquecedores auxiliares internos, os quais devem ser desconsiderados para fins de simulação do modelo proposto. Os parâmetros usados são descritos na tabela [13.](#page-104-0)

A bomba de recirculação de água entre o reservatório e o conjunto de coletores é modelada pelo componente TYPE 3d (*pump – no power coefficients*), para o qual são empregados os parâmetros dados na tabela [14.](#page-105-0)

A vazão mássica da bomba assume apenas dois valores: 0 e a vazão máxima. Isso ocorre pois o controle empregado é do tipo ligado/desligado, existindo apenas esses dois estados para o equipamento, sem valores intermediários.

Este componente permitiria contabilizar o aumento de temperatura resultante da absorção, pela água circulante, do calor dissipado pela operação da bomba, mas, nesta modelagem, este efeito não está sendo considerado.

|                | #              | <b>Nome</b>                            | Correspondência Nesta Dissertação                                                             |  |  |
|----------------|----------------|----------------------------------------|-----------------------------------------------------------------------------------------------|--|--|
| 1              |                | <b>Fixed inlet positions</b>           |                                                                                               |  |  |
|                | 2              | Tank volume                            | Volume do reservatório: $V_s$                                                                 |  |  |
|                | 3              | Fluid specific heat                    | Calor específico do fluido: $C_p$ = 4.186 J/kg.K                                              |  |  |
|                | 4              | <b>Fluid density</b>                   | Densidade do fluido: $\rho f = 1.000 \text{ kg/m}^3$                                          |  |  |
|                | 5              | Tank loss coefficient                  | Coeficiente de transf. de calor: $U_s$                                                        |  |  |
| Parâmetros     | 6              | Height of node                         | Altura do nodo: $h_s = 1{,}720 V_s^{1/3}$<br>(eq. 54a)                                        |  |  |
|                | 7              | Auxiliary heater mode                  | Não se aplica, usar 1                                                                         |  |  |
|                | $\overline{8}$ | Node containing heating element 1      | Não se aplica, usar 1                                                                         |  |  |
|                | 9              | Node containing thermostat 1           | Não se aplica, usar 1                                                                         |  |  |
|                | 10.            | Set point temperature for element 1    | Não se aplica, usar qualquer valor positivo                                                   |  |  |
|                | 11             | Deadband for heating element 1         | Não se aplica, usar qualquer valor positivo                                                   |  |  |
|                |                | 12 Maximum heating rate of element 1   | Não se aplica, usar qualquer valor positivo                                                   |  |  |
|                |                | 13 Node containing heating element 2   | Não se aplica, usar 1                                                                         |  |  |
|                |                | 14 Node containing thermostat 2        | Não se aplica, usar 1                                                                         |  |  |
|                |                | 15 Set point temperature for element 2 | Não se aplica, usar qualquer valor positivo                                                   |  |  |
|                |                | 16 Deadband for heating element 2      | Não se aplica, usar qualquer valor positivo                                                   |  |  |
|                | 17             | Maximum heating rate of element 2      | Não se aplica, usar qualquer valor positivo                                                   |  |  |
|                |                | 18 Not used (Flue UA)                  |                                                                                               |  |  |
|                |                | 19 Not used (Tflue)                    |                                                                                               |  |  |
|                | 20             | <b>Boiling point</b>                   | Temperatura de ebulição do fluido, usar 100°C                                                 |  |  |
|                | 1              | Hot-side temperature                   | Temp. da água vinda do conjunto de coletores: $T_{cc,\sigma}$                                 |  |  |
|                | 2              | Hot-side flowrate                      | Vazão da água vinda do conjunto de coletores:<br>$\dot{m}_{cc}$                               |  |  |
|                | 3              | Cold-side temperature                  | Temperatura da água da rede de abastecimento: $T_{\mathrm{s},i}$                              |  |  |
| <b>Entrada</b> | 4              | Cold-side flowrate                     | Vazão da água da rede de abastecimento: $\vec{m}_L$                                           |  |  |
|                | 5              | <b>Environment temperature</b>         | Temperatura ambiente: $T_a$                                                                   |  |  |
|                | 6              | Control signal for element-1           | Não se aplica, usar 0                                                                         |  |  |
|                | 7              | Control signal for element-2           | Não se aplica, usar 0                                                                         |  |  |
|                | 1              | Temperature to heat source             | Temperatura da água para o conjunto de coletores: $T_{cc,i}$                                  |  |  |
| Saída          | 2              | Flowrate to heat source                | Vazão da água para o conjunto de coletores: $\dot{m}_{cc}$                                    |  |  |
|                | 3              | Temperature to load                    | Temperatura da água para a carga (caldeira): $T_{s.o.}$                                       |  |  |
|                | 4              | Flowrate to load                       | Vazão da água para a carga (caldeira): $\vec{m}_L$                                            |  |  |
|                | 5              | <b>Thermal losses</b>                  | Perda térmica para o ambiente: $Q_p$                                                          |  |  |
|                | 6              | Energy rate to load                    | Não é usado                                                                                   |  |  |
|                | 7              | Internal energy change                 | Não é usado                                                                                   |  |  |
|                | 8              | <b>Auxiliary heating rate</b>          | Não é usado                                                                                   |  |  |
|                | $\overline{9}$ | Element 1 power                        | Não é usado                                                                                   |  |  |
|                |                | 10 Element 2 power                     | Não é usado                                                                                   |  |  |
|                |                | 11 Energy rate from heat source        | Não é usado                                                                                   |  |  |
|                |                | 12 Average tank temperature            | $\overline{\sf Temp.}$ média do tanque: $\overline{T}_s{=}T_{s,o}{=}T_{cc,i}$ (mistura total) |  |  |
|                |                | 13 Temperature of node 1+              | Não se aplica                                                                                 |  |  |

<span id="page-104-0"></span>Tabela 13: TYPE 4a, parâmetros de modelagem, dados de entrada e saída para o reservatório.

O controle diferencial de temperatura por medição em dois pontos, em acordo com a descrição feita no Capítulo [4,](#page-79-0) é modelado através do componente TYPE 2b (*differential controller w\_hysteresis – old control strategy*), que simula um controlador de nível de temperatura tendo como resultado um sinal a ser enviado para a bomba de recirculação. Empregam-se os parâmetros mostrados na tabela [15.](#page-105-1)

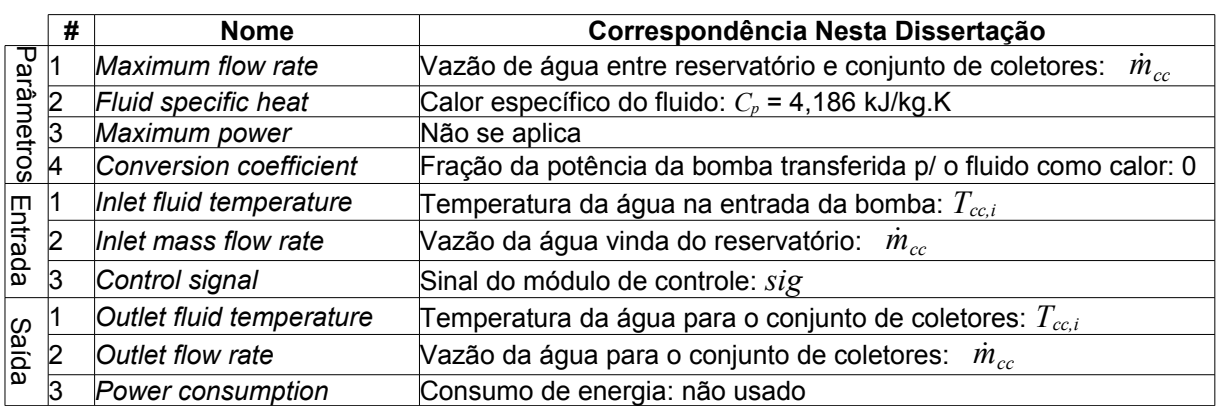

<span id="page-105-0"></span>Tabela 14: TYPE 3d, parâmetros de modelagem, dados de entrada e saída para a moto-bomba de recirculação.

<span id="page-105-1"></span>Tabela 15: TYPE 2b, parâmetros de modelagem, dados de entrada e saída para o subsistema de controle diferencial de temperatura.

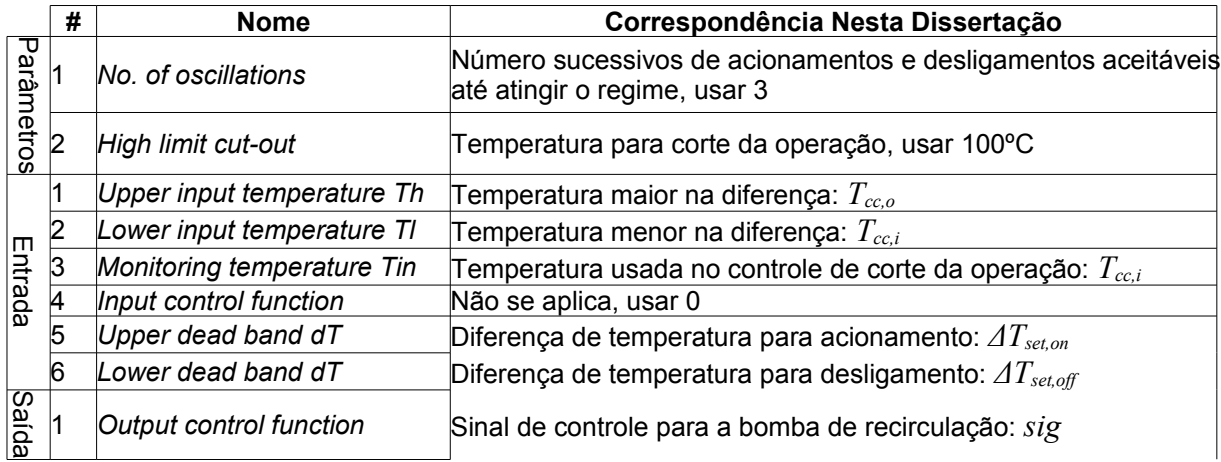

Para a entrada dos dados que variam no tempo, i.e., irradiação solar (*I*, *Id*), temperatura ambiente (*Ta*), vazão mássica de água quente demandada pelo caso estudado ( *m*˙ *<sup>L</sup>* ) e temperatura da água da rede de abastecimento (*Ts,i*), é empregado o módulo TYPE 9a, que propicia a leitura dos valores a partir de um arquivo tipo texto. Especificamente são usados dados horários extraídos de arquivo TMY de um local o mais próximo possível do sítio industrial estudado.

O módulo TYPE 25c completa o conjunto de componentes empregado, desempenhando a função de registrar em arquivo tipo texto os resultados da simulação para cada hora do ano.

As conexões entre os módulos para a modelagem proposta foram feitas de forma a refletir a correspondência entre as variáveis empregadas neste trabalho e os parâmetros, dados de entrada e de saída dos módulos, conforme descrito nas tabelas [12](#page-103-0) a [15.](#page-105-1) O modelo resultante é mostrado na figura [36,](#page-106-0) que foi construída a partir do arquivo TPF ("IISiBat"), formatado para melhorar a compreensão visual e com acréscimo de alguns elementos visuais externos ao TRNSYS.

O algoritmo de integração empregado é o método de Euler modificado, que utiliza o método de Euler para a previsão do passo e a regra trapezoidal para sua correção. Conforme explicado por Lisboa (2012), a vantagem de um algoritmo de integração preditor-corretor para a solução de um sistema de equações algébricas e diferenciais simultâneas é que os cálculos iterativos em um mesmo passo temporal são feitos com base em um valor constante de tempo.

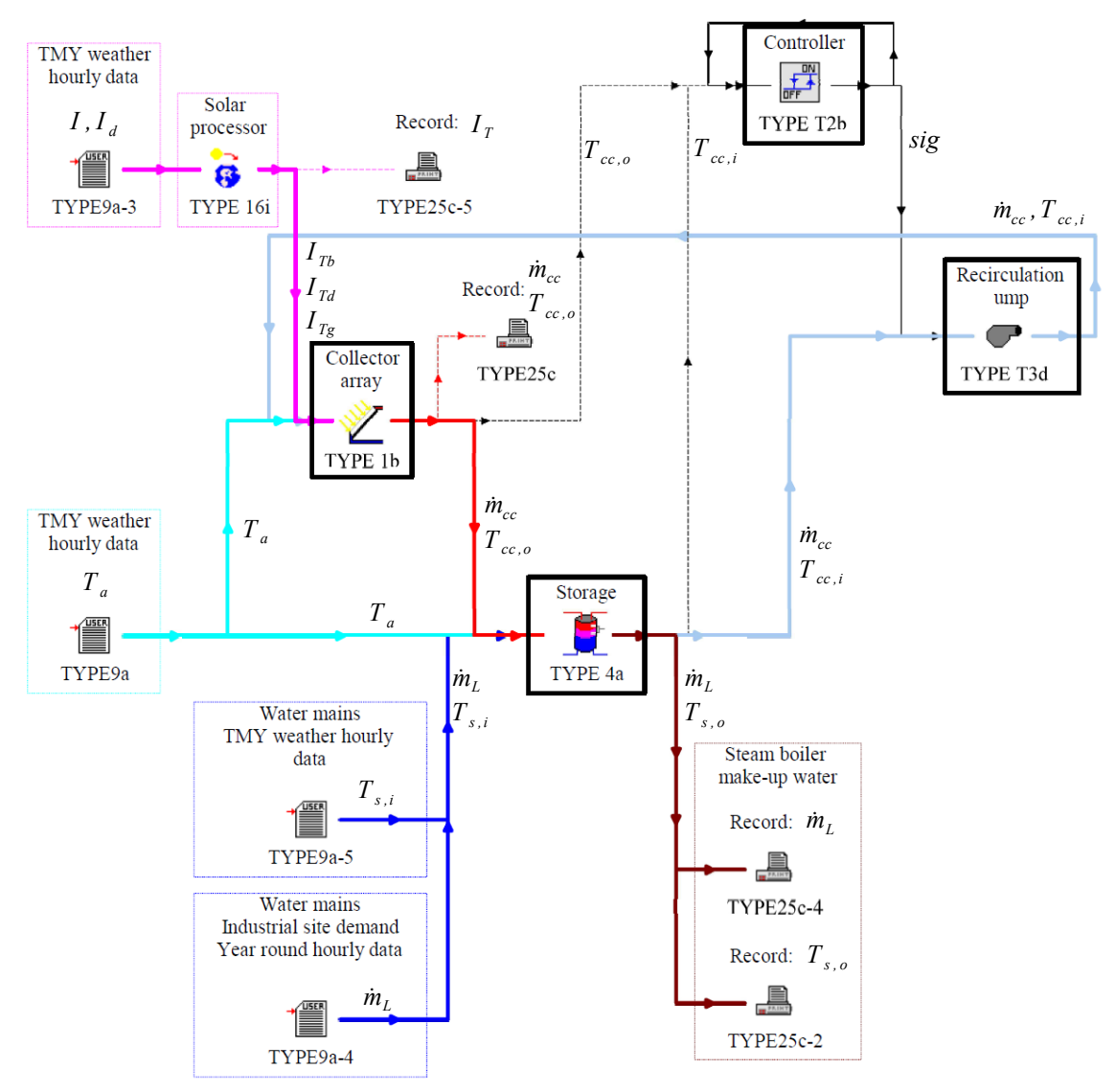

<span id="page-106-0"></span>Figura 36: Modelo construído para TRNSYS usando o IISiBat.

### **5.5. Validação dos** *Scripts* **para** *φ,f-chart*

Todas os *scripts* de funções solarimétricas foram comparados com os exemplos nos capítulos 1 e 2 de Duffie e Beckman (2006), obtendo-se diferenças máximas de uma unidade no último algarismo significativo, compatível com diferenças de arredondamento e truncamento.

As funções para determinação da posição real e aparente do Sol foram validadas por comparação com o método de Redas e Andreas (2008), codificado por Roy (2009) em um *script* para MATLAB, com altitude deixada ao nível do mar e usando o ano de 2012 apenas.

Foram tomados 43.740 pontos, combinando diversas coordenadas no globo, horas ao longo do ano e posicionamento dos coletores, obtendo-se erro quadrático médio (RMSE) de 1,67% para o ângulo de incidência direto (*θb*), sem ter-se observado a presença de erros sistemáticos (MBE = -0,029%).

A rotina para cálculo dos ângulos horários do nascente (*ωsr*) e do poente (*ωss*) foi comparada contra 131.250 calculados a partir de uma rotina de rastreamento que depende apenas do *script* de cálculo do ângulo de incidência, que foi previamente validado. As diferenças absolutas máximas (MAE) obtidas são sempre da ordem de grandeza do intervalo de rastreamento usado, mostrando a validade da rotina.

Os scripts para cálculo dos valores de irradiação solar direta  $(\overline{H}_b)$ , difusa  $(\overline{H}_d)$ , refletida do solo (*Hg*), total (*H*) e suas contrapartes transpostas para a superfície do coletor (*HT,b*, *HT,d*, *HT,g, HT*), foram validados indiretamente durante a validação do método *f-chart*.

O *script* para cálculo da fração solar, juntamente com as funções solarimétricas, foi validado por comparação com a planilha *HeliosChart*, criada por De Souza (2009), empregando locais ao norte e sul do equador, coletores muito distintos (banho e piscina) e diferentes condições operacionais e de projeto, totalizando 2.700 combinações, que forneceram 32.400 valores mensais de fração solar. O erro absoluto máximo obtido foi *1,1∙10-17*, dentro do esperado, visto que os valores de *f* calculados no MATLAB (17 algarismos significativos) foram truncados na décima sexta casa decimal ao serem importados para a planilha do LibreOffice onde foram comparados.

A validação do *script* para determinar a fração solar pelo método *φ,f-chart* foi feita através da comparação com os resultados dos exemplos do capítulo 21 de
Duffie e Beckman (2006). Foram obtidas diferenças de até 6% nas frações solares calculadas para cada mês. A diferença real, entretanto, deve ser bem menor, pois os autores fizeram seus cálculos com truncamento/arredondamento na segunda casa decimal (1% do valor máximo de *f*), enquanto os *scripts* fazem os cálculos empregando todos os 16 algarismos significativos. Como alguns dos cálculos envolveram várias iterações, as diferenças forem se acumulando, mas os parâmetros intermediários calculados no exemplo 21.3.1 de Duffie e Beckman (2006), onde não houveram iterações, mostraram diferenças de no máximo uma unidade no último algarismo significativo, compatível com erros de truncamento/arredondamento.

# **6. CASO ESTUDADO: DADOS PARA AS SIMULAÇÕES**

### **6.1. Demanda de Água para Pré-Aquecimento (Caso Real)**

Sistema de produção de vapor para indústria de laticínios situada na cidade de Resende/RJ, cujos dados foram levantados por Martins (2000) em um estudo para implantação de sistema de cogeração.

O sistema de geração de vapor é constituído por duas caldeiras flamo tubulares ATA H-3-12 à óleo BPF, com capacidade de 1.600 kg de vapor por hora. Apenas uma caldeira por vez é empregada, mantendo-se assim a redundância necessária para as paradas de manutenção, programadas ou não.

O vapor, gerado a 9,0 kgf/cm² (0,88 MPa), é utilizado de forma direta ("vapor vivo") nas máquinas de lavar latões e caixas. Nos pasteurizadores é usado para aquecer a água que circula pelos trocadores de calor, em circuito fechado. Também circula em tachos encamisados para a fabricação de manteiga, requeijão e doce de leite.

O uso de vapor vivo em grande quantidade faz com que a fração de retorno de condensado para a caldeira seja relativamente baixa (cerca de 42%), aumentando a demanda de água de reposição para a caldeira de vapor. Tal característica favorece a viabilização econômica de um sistema de pré-aquecimento da água de reposição.

A partir dos dados fornecidos por Martins (2000) foi possível traçar um perfil horário médio, para uma semana típica de operação da fábrica, da demanda de água de reposição mostrado na tabela [17.](#page-110-0) Na simulação este perfil será repetido ao longo de todo o ano.

Começando o ano na segunda-feira, temos os valores de demanda mensal de água (*mmês*) mostrados na tabela [16,](#page-109-0) os quais são empregados na rotina de cálculo do *φ,f-chart* (figura [33\)](#page-97-0).

| <b>Mês</b>                                                                                |  |  | Jan   Fev   Mar   Abr   Mai   Jun   Jul   Ago   Set   Out   Nov   Dez |  |  |  |  |
|-------------------------------------------------------------------------------------------|--|--|-----------------------------------------------------------------------|--|--|--|--|
| $\vert m_{m \hat{e} s}$ (ton) 67,9 60,3 67,9 63,2 67,5 65,4 65,4 68,2 62,5 67,9 65,7 65,4 |  |  |                                                                       |  |  |  |  |

<span id="page-109-0"></span>Tabela 16: Demanda mensal de água (*mmês*), para uso no *φ,f-chart*.

| Período do      | Demanda de água de reposição (kg) |       |       |       |            |       |     |  |  |  |
|-----------------|-----------------------------------|-------|-------|-------|------------|-------|-----|--|--|--|
| dia (hora)      | seg                               | ter   | qua   | qui   | <b>sex</b> | sáb   | dom |  |  |  |
| $00:00 - 06:59$ | 0,0                               | 0,0   | 0,0   | 0,0   | 0,0        | 0,0   | 0,0 |  |  |  |
| $07:00 - 07:59$ | 58,2                              | 10,6  | 129,9 | 70,6  | 20,7       | 74,5  | 0,0 |  |  |  |
| $08:00 - 08:59$ | 317,2                             | 316,9 | 324,7 | 308,2 | 330,6      | 325,0 | 0,0 |  |  |  |
| $09:00 - 09:59$ | 317,2                             | 316,9 | 324,7 | 308,2 | 330,6      | 325,0 | 0,0 |  |  |  |
| $10:00 - 10:59$ | 317,2                             | 316,9 | 324,7 | 308,2 | 330,6      | 325,0 | 0,0 |  |  |  |
| 11:00 - 11:59   | 317,2                             | 316,9 | 324,7 | 308,2 | 330,6      | 325,0 | 0,0 |  |  |  |
| 12:00 - 12:59   | 317,2                             | 316,9 | 324,7 | 308,2 | 330,6      | 325,0 | 0,0 |  |  |  |
| 13:00 - 13:59   | 317,2                             | 316,9 | 324,7 | 308,2 | 330,6      | 325,0 | 0,0 |  |  |  |
| 14:00 - 14:59   | 317,2                             | 316,9 | 324,7 | 308,2 | 330,6      | 128,6 | 0,0 |  |  |  |
| 15:00 - 15:59   | 317,2                             | 15,8  | 54,1  | 269,6 | 330,6      | 0,0   | 0,0 |  |  |  |
| 16:00 - 16:59   | 264,3                             | 0,0   | 0,0   | 0,0   | 206,6      | 0,0   | 0,0 |  |  |  |
| $17:00 - 23:59$ | 0,0                               | 0,0   | 0,0   | 0,0   | 0,0        | 0,0   | 0,0 |  |  |  |

<span id="page-110-0"></span>Tabela 17: Demanda de água de reposição em uma semana típica de operação da caldeira.

Fonte: Calculado a partir de Martins (2001), com base em valores médios tomados durante um mês de operação.

## **6.2. Características do Sistema de Aquecimento Solar**

Foram empregados dados para a cidade do Rio de Janeiro / RJ, local mais próximo da indústria de laticínios usada no caso exemplo para a qual existem dados horários para um ano típico. A partir desses dados, cedidos por Lisboa (2012) que os construiu a partir de arquivos EPW obtidos de LABEEE (2013), e da demanda de água de reposição da caldeira da fábrica (Tabela [17\)](#page-110-0), obtém-se os arquivos de entrada de dados horários do modelo em TRNSYS (TYPE 9a), conforme mostrado na tabela [18.](#page-111-0)

A latitude usada corresponderá também à cidade do Rio de Janeiro (*Φ=-22,9º*).

O coletor plano escolhido possui características térmicas que o posicionam como um modelo intermediário dentre aqueles que fazem parte do PBE do INMETRO (item [2.2\)](#page-40-0):

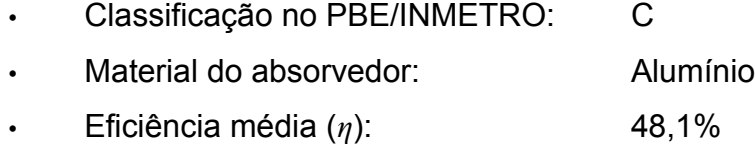

 $\hat{A}$ rea do absorvedor  $(A_c)$ : 1,95 m<sup>2</sup>

- Coeficiente linear da equação HWB (*FR(τα)n*): 0,646
- Coeficiente quadrático da equação HWB (*FRUL*): 6,979 W/m²K
- Coeficiente do modificador do ângulo de incidência (*b0*): -0,10

<span id="page-111-0"></span>Tabela 18: Módulos TYPE 9a – dados de entrada horários para um ano típico.

| N° | <b>Nome</b> | Descrição                                                                  | <b>Fonte</b>     |  |  |
|----|-------------|----------------------------------------------------------------------------|------------------|--|--|
|    | Output 1    | Temperatura ambiente, $T_a$ (°C)                                           | TMY <sup>1</sup> |  |  |
|    | Output 1    | Radiação total horizontal, I (kJ/h.m <sup>2</sup> )                        | TMY <sup>1</sup> |  |  |
| 3  |             | Output 2 Radiação difusa horizontal, I <sub>d</sub> (kJ/h.m <sup>2</sup> ) |                  |  |  |
| 4  | Output 1    | Consumo de água de reposição para a caldeira, $mL$                         | Tabela 17 $2$    |  |  |
| 5  | Output 1    | Temperatura da água da rede de abastecimento, $T_{s,i}$ (°C)               | TMY <sup>1</sup> |  |  |

<sup>1</sup> Arquivos TMY

² Repetição do padrão horário mostrado na tabela para um ano (8.760 horas).

As características fixadas para o reservatório tornam-no semelhante aos de 1.000 litros do PBE/INMETRO, empregando-se, inclusive um valor médio para o coeficiente global de transferência de calor para o ambiente (*Us*):

- Corpo: aço-inox ou PRFV (poliéster reforçado com fibra de vidro).
- Isolamento térmico: poliuretano (PU) com 50 mm de espessura
- Acabamento externo: alumínio
- Coeficiente de transferência de calor (*Us*): 2,7 W/m²K
- Razão entre comprimento e diâmetro: 2 (Capítulo [4\)](#page-79-0)

A seleção da bomba de recirculação de água quente do reservatório para o conjunto de coletores depende não apenas da vazão total requerida, mas também da perda de carga imposta pelo sistema à moto-bomba, buscando-se um equipamento cuja curva de de operação (pressão vs. Vazão) seja adequada.

Foram empregados apenas dados de equipamentos com as seguintes características: circular água em temperaturas de até 90ºC, motor com proteção térmica e capacitor permanente, corpo em bronze ou termoplástico (evita contaminação).

Tem-se agora dados para completar o modelo descrito no item [5.4,](#page-99-0) faltando apenas os três parâmetros principais (*Acc*, *Vs* e *m*˙ *cc* ), para os quais serão utilizadas 48 combinações distintas dos valores mostrados na tabela [21,](#page-119-1) o que é explicado mais detalhadamente no Capítulo [8.](#page-119-0)

## **7. MODELAGEM ECONÔMICA**

Com base em levantamento de preços realizado em abril de 2013 para o Estado do Rio de Janeiro, este tipo de coletor teria um custo específico (*cc*), não instalado, entre 350 e 369 R\$/m², muito semelhante ao empregado por Coelho (2011) para o mesmo local, de forma que será empregado um valor inicial  $c_{c,0}$ =360 R\$/m<sup>2</sup> para  $A_{cc}$  = 1 m<sup>2</sup>.

Para levar em conta a escala da aquisição, assume-se que será possível adquirir os produtos com uma redução progressiva no custo específico, até chegar a uma patamar máximo para esse desconto (*δmáx*). Para concluir a modelagem de aquisição dos coletores, basta estabelecer mais um ponto fixo, optando-se pela área média (*A½*) para a qual obtém-se metade do desconto máximo (*δ=0,5×δmáx*). O desenvolvimento a seguir mostra como se obtém a equação [66,](#page-113-0) que será usada para modelar o custo com os coletores do conjunto (*Ccc*).

Partimos de um caso geral em que a redução de custo depende de um parâmetro arbitrário *x*, correspondente a *Acc* no nosso caso. Temos ainda que *k*, *α*, *β* e *δ0* são constantes.

$$
\frac{d\delta}{dx} = k(\delta_{\text{max}} - \delta) \rightarrow \frac{d\delta}{\delta_{\text{max}} - \delta} = k \, dx \rightarrow \ln(\delta_{\text{max}} - \delta) = \beta + k \, x
$$
  
\n
$$
\rightarrow \frac{\log_2(\delta_{\text{max}} - \delta)}{\log_2 e} = \beta + k \, x \rightarrow \delta_{\text{max}} - \delta = \delta_0 \, 2^{\alpha x} \quad [1]
$$
  
\n
$$
x = l \leftrightarrow \delta = 0 \text{ em } [1] \text{ resulta} \quad \delta_{\text{max}} - 0 = \delta_0 \, 2^{\alpha 1} \rightarrow \delta_{\text{max}} = \delta_0 \, 2^{\alpha} \quad [2]
$$
  
\n
$$
x = x_{\%} \leftrightarrow \delta = \delta_{\text{max}} / 2 \text{ em } [1] \text{ resulta} \quad \delta_{\text{max}} - \frac{\delta_{\text{max}}}{2} = \delta_0 \, 2^{\alpha x_{\%}} \rightarrow \frac{\delta_{\text{max}}}{2} = \delta_0 \, 2^{\alpha x_{\%}} \quad [3]
$$
  
\nDe [2] em [1] t.q.  $\delta_0 \, 2^{\alpha - 1} = \delta_0 \, 2^{\alpha x_{\%}} \rightarrow \alpha(x_{\frac{1}{2}} - 1) = -1 \rightarrow \alpha = -\frac{1}{x_{\frac{1}{2}} - 1} \quad [4]$   
\nSubstituindo [2] e [4] em [1] resulta em  $\delta = \delta_{\text{max}} \left( 1 - 2^{-\frac{x - 1}{x_{\%} - 1}} \right)$  [5]

Temos então, a partir de [5], que a equação geral para o modelo proposto de redução de custo específico pela escala de aquisição é conforme mostrado na equação [65.](#page-112-0)

<span id="page-112-0"></span>
$$
c_c = c_{c,0} \left[ (1 - \delta_{\text{max}}) + \delta_{\text{max}} 2^{-\frac{x-1}{x_{\text{max}}-1}} \right]
$$
 (65)

Avelar (2012) utiliza em seu estudo de caso, o maior encontrado até o momento na Região Sudeste (*Acc=669,5* m²), *cc=233 R\$/m²*, correspondente a um desconto *δ=35%* em relação ao custo unitário (*cc,0*) que se está adotando (Coelho, 2011). Os coletores são diferentes porém vendidos comercialmente na mesma faixa de preço por unidade. Para obter uma diferença máxima de 1% entre o custo total com coletores mostrado em Avelar (2012) e o do modelo, é preciso fazer *A½=105* m². Para as condições propostas de precificação dos coletores, teremos então o modelo de custo mostrado na equação [66](#page-113-0) e na figura [37.](#page-113-1)

<span id="page-113-0"></span>
$$
C_{cc} = 360 A_{cc} \left( 0.65 + 0.35 \times 2^{-\frac{A_{cc} - 1}{104}} \right) ; \text{ em R\$} \qquad \textbf{(66a)}
$$

$$
\text{ou} \qquad C_{cc} = A_{cc} \left( 234 + 126 \times 2^{\frac{1-A_{cc}}{104}} \right) \; ; \; \text{em} \; \text{RS} \tag{66b}
$$

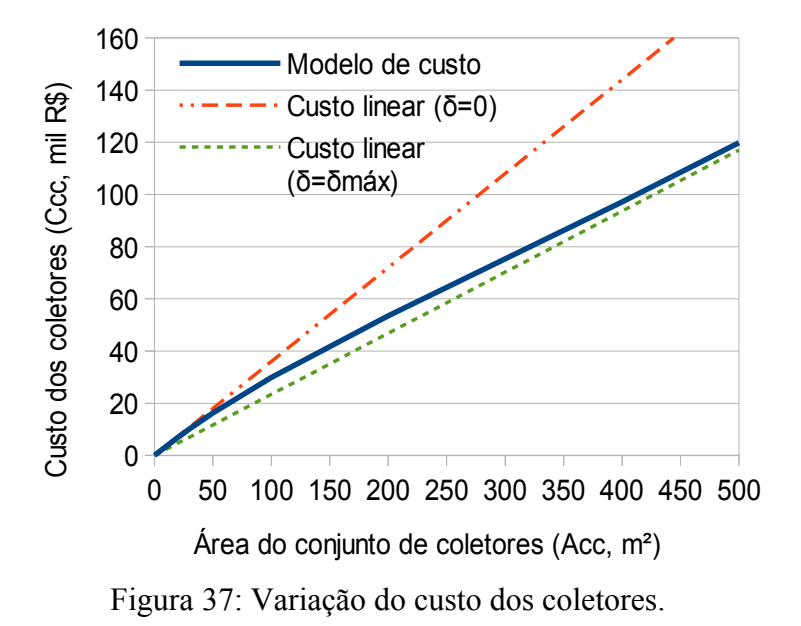

<span id="page-113-1"></span>O custo de reservatórios com as características estabelecidas foi modelado com base em equipamentos semelhantes encontrados comercialmente (dois tanques de  $0.5$  m<sup>3</sup> e dois de 1 m<sup>3</sup>), e na literatura, estes correspondendo a um  $tanque de 7 m<sup>3</sup> reportado por Coelho (2011), para a cidade do Rio de Janeiro, e dois$ reservatórios de 50 m<sup>3</sup>, sendo um formado por tanque único (sob encomenda) descrito no estudo de Kim et al. (2012), para Singapura (valor corrigido para o  $c$ âmbio de maio/2013), e outro formado por dez tanques comerciais de 5 m<sup>3</sup>, para a cidade de Campinas, reportado em estudo de caso feito por Avelar (2012). Foi feita uma regressão geométrica resultando na curva mostrada na figura [38](#page-114-1) e à equação [67.](#page-114-0) O coeficiente de correlação mostra ótima concordância entre o modelo e os valores de referência.

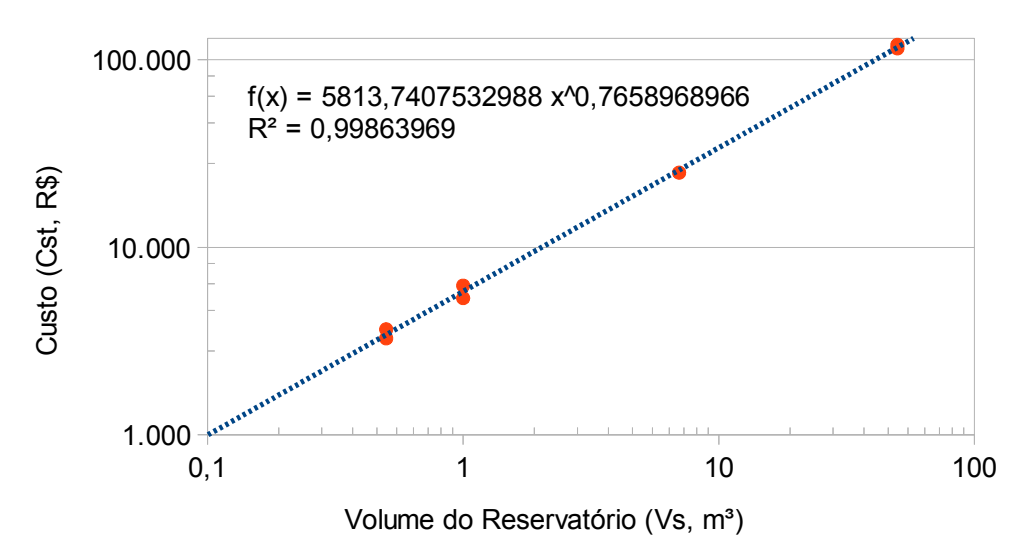

<span id="page-114-1"></span>Figura 38: Custos de reservatório para alguns volumes e a curva de correlação.

<span id="page-114-0"></span>
$$
C_s = 5.814 (V_s)^{0.76} \text{ ; em RS} \qquad (67)
$$

A curva de custo da bomba de recirculação (*Crp*), mostrada na figura [39](#page-114-3) e equação [68,](#page-114-2) foi composta a partir das curvas de operação de 4 bombas de recirculação comerciais (¼, ½, ¾ e 1 cv), representando um custo genérico, sem influência da perda de carga, pois utilizou-se a vazão média correspondente à faixa de pressões de operação das bombas, entre 0 mca e os seguintes valores máximos: 2, 12, 20 e 24 mca. Foram usados custos unitários comerciais para a cidade do Rio de Janeiro.

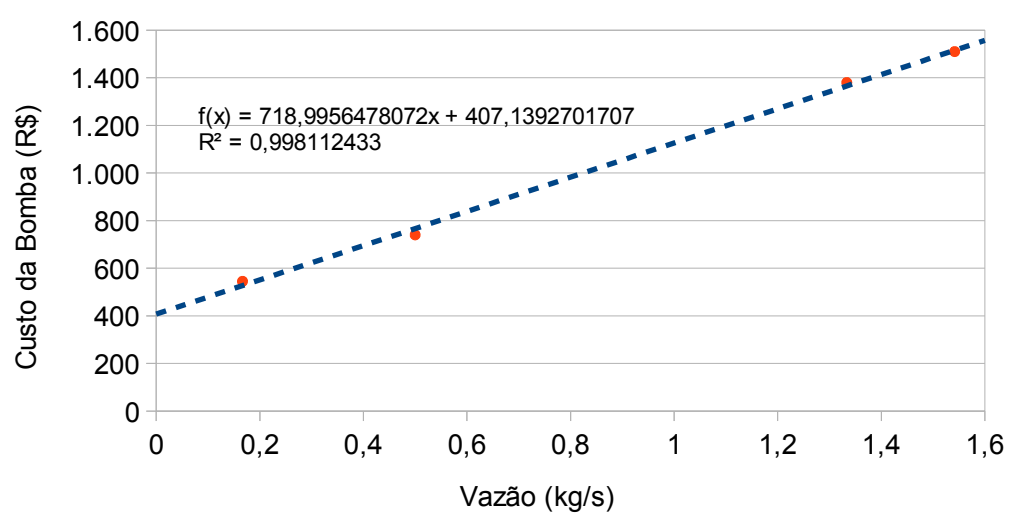

<span id="page-114-3"></span>Figura 39: Custo de bombas de recirculação de água quente.

<span id="page-114-2"></span>
$$
C_{rp} = 407 + 719 \dot{m} \; ; \; \text{em} \; \text{RS} \tag{68}
$$

O custo de operação da bomba de recirculação será desprezado.

A partir dos trabalhos de Coelho (2011) e Avelar (2012), além da tabela de distribuição de custos fornecida por Reddy (2007), inferiu-se que o custo do subsistema de controle, instalações elétricas, sensores e demais instrumentos pode ser estimado como proporcional ao custo da(s) bomba(s) de recirculação, conforme mostrado na equação [69.](#page-115-1)

<span id="page-115-1"></span>
$$
C_{sc} = 4C_{rp} \qquad (69)
$$

Será assumido ainda que o custo de aquisição com diversos elementos do SAS serão proporcionais ao custo do conjunto de coletores, particularmente a estrutura de suporte ao conjunto, materiais hidráulicos (tubos, conexões, registros etc.), isolamento térmico, serviço de instalação e montagem (mão de obra). A justificativa é que a maior parte da complexidade estrutural e logística do sistema encontra-se no conjunto de coletores.

Não há consenso na literatura sobre qual seria o valor a ser adotado. Do trabalho de Karagiorgas et al. (2001), totalmente focado em sistemas industrias usando coletor plano, depreende-se que esse grupo de despesas compreende cerca de 33% do custo dos coletores. No caso estudado por Coelho (2011), situado no Rio de Janeiro, tem-se 105%, valor muito maior, talvez pelo fato da instalação tomar quase toda área do terraço de um edifício de 17 andares. As faixas sugeridas por Reddy et al. (2007) remete a valores entre 80% e 222%. Para um hospital situado em São Paulo, avaliado por Avelar (2012), os referidos elementos do sistema correspondem a 51% de *Ccc*.

Opta-se por um valor entre aqueles encontrados nos dois estudos de caso situados no Brasil, mostrado na equação [70,](#page-115-0) visto que, além de serem intermediários aos demais, são razoavelmente atuais, mas pode-se afirmar que uma incerteza de 50% não seria exagerada.

<span id="page-115-0"></span>
$$
C_{\rm im} = 0.8 \, C_{cc} \qquad (70)
$$

De um caso exemplo citado por Karagiorgas (2003) depreende-se que o custo para o projeto detalhado do sistema (*Cpd*) será da ordem de 4% do custo total de investimento (*CI*), logo:

$$
C_{pd} = 0.04 C_I \qquad (71)
$$

O custo de investimento resultante, calculado a seguir, é mostrado na equação [72.](#page-116-0)

$$
C_{I} = C_{pd} + C_{sc} + C_{im} + C_{ce} + C_{st} + C_{rp} \rightarrow
$$
  
\n
$$
\rightarrow C_{I} = 0.04 C_{I} + 4 C_{rp} + 0.8 C_{cc} + C_{cc} + C_{st} + C_{rp} \rightarrow
$$
  
\n
$$
(1-0.04) C_{I} = 1.8 C_{cc} + C_{st} + 5 C_{rp}
$$
  
\n
$$
\rightarrow 0.96 C_{I} = 1.8 A_{cc} \left( 234 + 126 \times 2^{\frac{1-A_{cc}}{104}} \right) + 5.814 (V_{s})^{0.76} + 5 (407 + 719 \text{ m}) \rightarrow
$$
  
\n
$$
C_{I} = 2.120 + A_{cc} \left( 439 + 3.745 \text{ m} + 236 \times 2^{\frac{1-A_{cc}}{104}} \right) + 6.056 (V_{s})^{0.76}
$$
 (72)

Onde: *CI* (R\$) é o custo de investimento do SAS (valores de maio de 2013).

*Acc* (m²) é a área total dos absorvedores do conjunto de coletores.

*Vst* (m³) é o volume do reservatório do SAS.

 $\overline{m}$  (kg/s.m<sup>2</sup>) é a vazão normalizada de água no conjunto de coletores. Relaciona-se da seguinte forma com a vazão da bomba de circulação da água entre reservatório e conjunto de coletores:  $\dot{m} = \dot{m} \times A_{cc}$ 

Kalogirou (2003) e Calderoni et al. (2012) empregam um custo de manutenção anual (*cm*) de 1% do valor do custo de investimento, enquanto Coelho (2011) e Kulkarni et al. (2008) sugerem o dobro, mais próximo da prática habitual. Alguns autores, Kim et al. (2012) entre eles, consideram desprezível o custo de manutenção. Neste trabalho será adotado 2%, portanto:

<span id="page-116-0"></span>
$$
c_m = 0.02 \, C_I \, ; \, \text{em R\$/ano} \qquad (73)
$$

Os autores citados neste capítulo empregam uma perspectiva de vida útil do sistema de 15 ou 20 anos, optando-se neste trabalho pela segunda opção, ou seja, o número de períodos considerado na análise econômica será *nlc=20*.

O retorno do capital investido no SAS virá da economia de energia oriunda do pré-aquecimento da água de reposição demandada pela caldeira,  $\dot{m}_L$  em kg/h, que não mais entrará no tanque de mistura<sup>[29](#page-116-1)</sup> na temperatura da rede de abastecimento (*Tst,i*, ºC), mas sim na temperatura da água no reservatório do SAS (*Tst,o*, ºC). Para cada hora de operação, supondo desprezíveis as perdas no tanque de mistura, teremos que a energia economizada (*qSAS*, J/h) será:

$$
q_{SAS} = \dot{m}_{m\hat{e}s} \; C_p \left( T_{s,o} - T_{s,i} \right) \tag{74}
$$

Considerando que a eficiência térmica da caldeira ( $η<sub>sb</sub>$ ) é a mesma tanto para fornecer calor sensível quanto calor latente para o fluido, bem como que o poder calorífico inferior do combustível usado na caldeira (*PCIef*, J/unid.) está especificado na mesma unidade que seu custo unitário (*cef*, R\$/unid.), teremos que o custo

<span id="page-116-1"></span><sup>29</sup> Equaliza pressão e temperatura dos 42% de condensado retornado do processo com a água oriunda da rede de abastecimento, fornecendo fluido de aquecimento suficiente para atender a demanda da caldeira.

operacional da caldeira será (*csb*, R\$/J) será dado pela equação [75.](#page-117-1) É esta parcela do custo operacional do sistema de geração de vapor do laticínio que poderá ser economizada.

<span id="page-117-1"></span>
$$
c_{sb} = \frac{c_{ef}}{\eta_{sb} \, PCI_{ef}} \qquad (75)
$$

A tabela a seguir mostra hipóteses para o custo operacional por combustível empregado na caldeira, levando em conta que o caso estudado (Martins, 2001) consome cerca de 2.124 kg/mês de óleo combustível do tipo BPF (85,16 GJ/mês).

| <b>Combustivel</b><br>(unid.) | $\eta_{sb}$ | $PCI_{ef}$<br>(MJ/unid.) | $c_{\textit{ef}}$<br>$(R$/$ unid.) | $c_{sb}$<br>(R\$/GJ) |
|-------------------------------|-------------|--------------------------|------------------------------------|----------------------|
| ,Óleo BPF (kg)                | 0,85        | 40,1                     | 1.12                               | 32,9                 |
| Gás natural (m <sup>3</sup> ) | 0.90        | 39,3                     | 1,9835 *                           | 56,1                 |
| $GLP$ (kg)                    | 0,90        | 46,5                     | 3,457                              | 82,6                 |

<span id="page-117-2"></span>Tabela 19: Custo operacional da caldeira por tipo de combustível.

 $*$  Faixa entre 2.001 e 10.000 m<sup>3</sup>/mês

Fonte: Compilação a partir de EPE (2012), AGENERSA (2013), Branco (2012) e valores de venda direta obtidos na Internet em maio/2013.

A receita anual auferida a partir da operação do SAS é dada pela equação [76.](#page-117-0)

<span id="page-117-0"></span>
$$
r_{ef} = c_{sb} Q_{SAS} - c_m ; \text{ em R\$/ano} \qquad (76a)
$$

$$
Q_{SAS} = C_p \sum_{h=1}^{8760} [m_{L,h} (T_{s,o,h} - T_{s,i,h})] ; \text{ em J}
$$
 (76b)

O índice *h* refere-se à hora anual, sendo  $m_{L,h}$ , e  $T_{st,h}$ , respectivamente, a massa total e temperatura da água da rede que entra no reservatório nessa hora; *Tst,o,h* é a temperatura de saída da água do reservatório para a caldeira nessa hora.

A avaliação financeira do projeto será feita a partir do cálculo da taxa interna de retorno (TIR) do empreendimento para o período correspondente ao seu ciclo de vida completo, mostrada abaixo.

<span id="page-117-3"></span>
$$
TIR = x \text{ t.q. } C_1 - \sum_{t=1}^{n_{lc}} \frac{r_{ef}}{(1+x)^t} = 0 \qquad (77)
$$

É importante frisar que, por mais refinado que seja o modelo para os custos e receitas do sistema, sempre haverá uma margem muito grande para erro. No caso do custo de investimento, por exemplo, pesam fatores tão diversos quanto as condições de acesso (local de instalação no sítio industrial e também deste em relação aos principais centros urbanos), experiência das empresas encarregadas do projeto e comissionamento, qualidade dos materiais, se o SAS foi previsto desde a concepção do sítio industrial ou se está sendo adaptado a uma infraestrutura preexistente, neste caso, quais as condições desta infraestrutura etc.

A tabela [20](#page-118-0) mostra como a previsão do custo de investimento varia em relação a sistemas de grande porte reais e estudos de caso diversos.

<span id="page-118-0"></span>Tabela 20: Diferenças encontradas entre o modelo de custo de investimento desenvolvido e estudos de casos de SAS de grande porte.

|                         | Area                          | Volume<br>$V_{s}$<br>(m <sup>3</sup> ) |               | <b>Diferença</b>   |       |                                    |                                |  |
|-------------------------|-------------------------------|----------------------------------------|---------------|--------------------|-------|------------------------------------|--------------------------------|--|
| Referência              | $A_{cc}$<br>(m <sup>2</sup> ) |                                        | <b>Relato</b> | Vazão normalizada, |       | $\bar{m}$<br>(g/s.m <sup>2</sup> ) | para<br>$5$ g/s.m <sup>2</sup> |  |
|                         |                               |                                        |               | $\mathbf{2}$       | 5     | 8                                  | (%)                            |  |
| Edifício, Coelho (2011) | 82                            | 7,0                                    | 88            | 76,6               | 77,5  | 78,4                               | $-14%$                         |  |
| Edifício residencial *  | 98                            | 8,0                                    | 75            | 87,4               | 88,5  | 89,6                               | 15%                            |  |
| Edifício residencial *  | 198                           | 12,0                                   | 112           | 143,1              | 145,3 | 147,5                              | 23%                            |  |
| Hospital, Avelar (2012) | 670                           | 50,0                                   | 363           | 421,4              | 428,9 | 436,4                              | 15%                            |  |
| Hospital "              | 560                           | 37,5                                   | 920           | 350,4              | 356,7 | 362,9                              | $-158%$                        |  |
| Hospital <sup>4</sup>   | 1.200                         | 66,0                                   | 2.000         | 683,9              | 697,4 | 710,9                              | $-187%$                        |  |

\* Folheto "Casos de sucesso em edifícios residenciais", Pro-Cobre e Stúdio Equinócio, 2011

■ Revista Sol Brasil, nº11 (abril/2011), pág. 5,<http://www.newsflip.com.br/pub/abravadasol/>

▲ CEMIG, "Projeto da Cemig traz benefícios para hospitais públicos de Minas Gerais", 03/05/2013

Note que os casos nas duas últimas linhas da tabela [20](#page-118-0) estão com valores muito acima do previsto, mas também são os únicos relatados por veículos jornalísticos, não havendo informação suficiente para determinar se o sistema guardava um mínimo de semelhança com o SAS a proposto. Descartando-se estes casos, pode-se inferir que a análise de sensibilidade para o custo de investimento deve ser feita para  $C_I \pm 20\%$ .

No tocante ao custo da energia, com base no emprego dos principais combustíveis industriais, mostrados na tabela [19,](#page-117-2) opta-se por empregar valores 10% abaixo do menor custo encontrado para a energia que será subtraída do consumo da caldeira, até 10% acima do maior custo, ou seja:  $30 \leq c_{sb} \leq 90$  R\$/GJ.

Conforme relatado previamente, a literatura aponta valores de 1 a 2% do investimento no SAS, para o custo anual com a manutenção do sistema. Portanto, será feita a análise de sensibilidade para *0,005C<sup>I</sup> ≤ c<sup>m</sup> ≤ 0,03CI*, uma faixa que abrange variações de 50% nos extremos dos valores relatados.

# <span id="page-119-0"></span>**8. RESULTADOS DO MODELO TRNSYS**

#### **8.1. Resultados e Análise Térmica**

Uma rotina em MATLAB foi construída para executar 2.700 simulações empregando o método *φ,f-chart* modificado, realizando combinações dos seguintes valores para os parâmetros principais de projeto:

- $\cdot$  *A<sub>cc</sub>*: 10 a 300 m<sup>2</sup> em passos de 10 m<sup>2</sup> (30 valores)
- $\cdot$  *V<sub>s</sub>*: 1 a 15 m<sup>3</sup> em passos de 1 m<sup>3</sup> (15 valores)
- $\cdot$  *m*  $_{cc}$  ou  $\textit{vmn}^{30}$  $\textit{vmn}^{30}$  $\textit{vmn}^{30}$ : 3 a 8 g/s.m² em passos de 1 g/s.m² (6 valores)

Foram calculados os valores anuais de *QSAS* e aplicados os modelos econômicos, com a única diferença que o parâmetro de desempenho econômico utilizado foi o prazo de retorno simples e não a TIR, visto que para muitas combinações de parâmetros não havia solução para a função da TIR (equação [77\)](#page-117-3).

Verificou-se que os 5% menores prazos de retorno dentre essas simulações diário médio mensais, entre 10,7 e 13,6 anos, estavam restritas a faixa entre 10 e 60 m<sup>2</sup> de área total de absorvedores e 1 a 8 m<sup>3</sup> de volume de reservatório, não havendo, entretanto, restrições para a vazão mássica normalizada, para a qual valores em toda a faixa foram encontrados.

Os valores a serem combinados para simulação de casos no TRNSYS puderam assim ser bastante reduzidos, como mostrado na tabela [21.](#page-119-1)

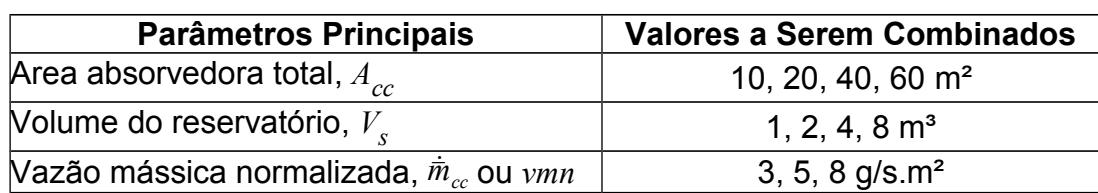

<span id="page-119-1"></span>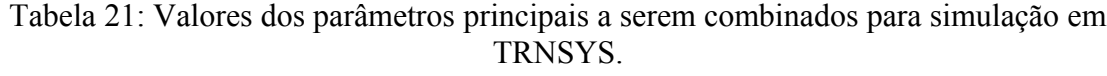

A figura [40](#page-120-0) mostra os resultados para uma das simulações (*Acc*=60m², *Vs*=1m³,  $\dot{\bar{m}}_{cc}$  =8g/s.m²) durante três semanas em torno dos equinócios e solstícios.

<span id="page-119-2"></span><sup>30</sup> A representação alternativa *vmn* é usada porque, em alguns softwares, não se consegue escrever  $\dot{m}_{cc}$ 

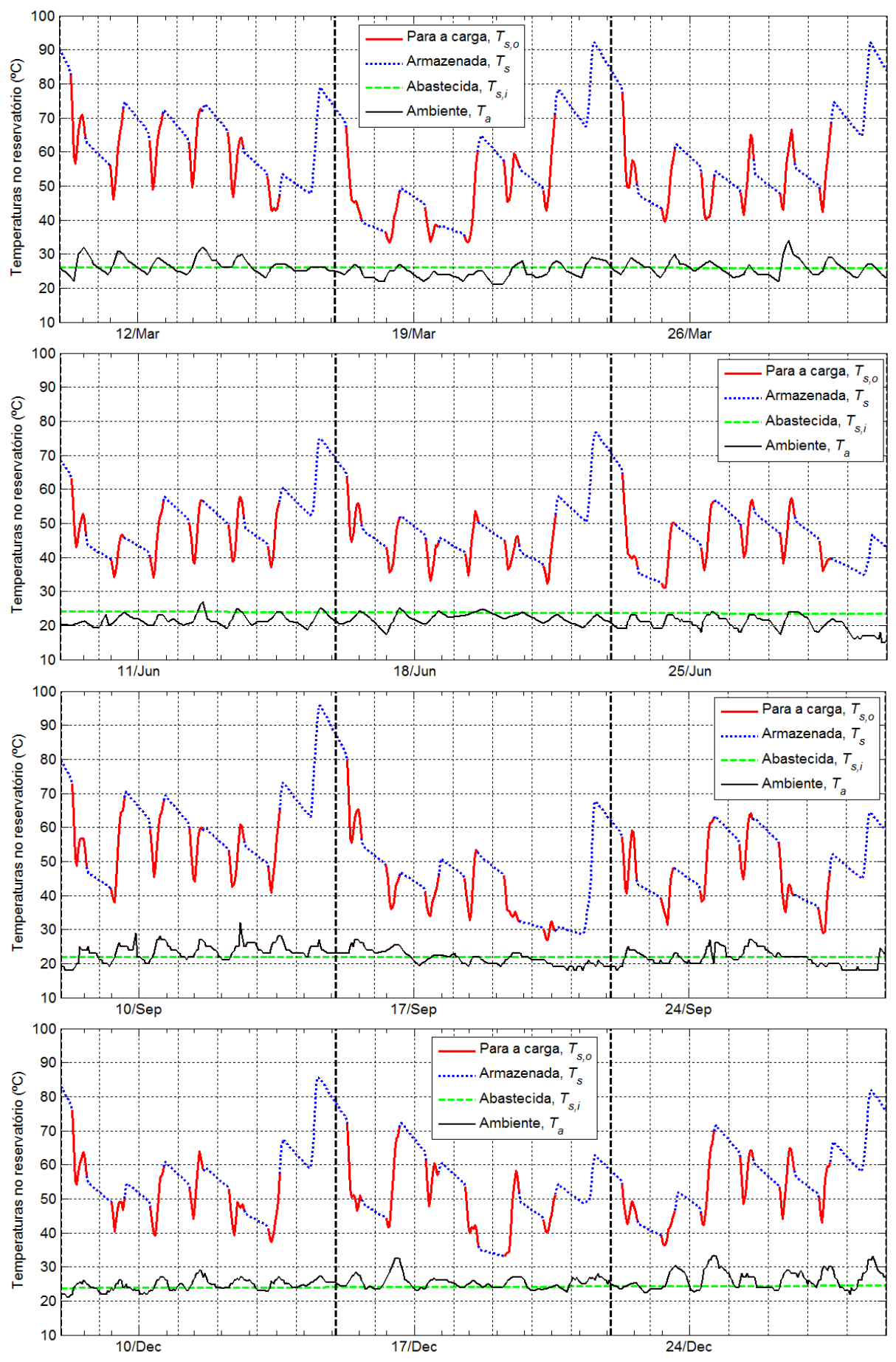

<span id="page-120-0"></span>Figura 40: Temperaturas de um SAS (60m<sup>2</sup>, 1m<sup>3</sup>, 8g/s.m<sup>2</sup>) nos equinócios e solstícios.

Nos períodos em que a caldeira não está demandando água de reposição (linhas azuis finas nos gráficos), aproximadamente entre as 16h e as 8h do dia seguinte, de segunda a sábado, está bem evidente a acentuada queda de temperatura quando a irradiação solar absorvida não mais supera as perdas do sistema, ou mesmo inexiste (noite). Durante esse período, mesmo havendo irradiação solar (fim de tarde e início da manhã), normalmente esta será inferior à irradiação crítica (*IT<ITc*), significando que não haverá entrada de energia térmica no reservatório, havendo entretanto saídas, tanto como perdas para o ambiente (*Qp*) como sob a forma de uma pequena, mas frequente, demanda de água quente (*QSAS*) logo antes das 8h e pouco após as 16h. A exceção fica por conta dos dias de domingo, quando a caldeira permanece inoperante e vemos a temperatura no reservatório atingir sua maior elevação, pois não há a admissão de água da rede de abastecimento, muito mais fria (*Ts,i*), no sistema.

No entanto, o comportamento da temperatura, *Ts*, varia muito, conforme as variações nas condições climáticas e demanda.

Principalmente aos domingos, quando a caldeira não opera, mas também durante as horas de demanda de água do SAS, um sistema com grande relação área/volume, conforme mostrado na figura [41](#page-122-1) (*Acc*=40m², *Vs*=1m³, *m*̄˙ *cc* =5g/s.m²), terá uma elevação de temperatura do reservatório seguindo de maneira muito próxima a curva de temperatura na saída dos coletores ( $T_{cc,0}$ ),  $\mathbb{O}$ , que é proporcional à variação da irradiação ao longo do dia e igual à temperatura ambiente à noite.

O efeito equalizador do reservatório térmico faz-se notar em sistemas como o da figura [42](#page-122-0) (*Acc*=20m², *Vs*=4m³, *m*̄˙ *cc* =5g/s.m²), nos quais a relação área/volume é muito menor e passa a haver um descolamento evidente entre as curvas de temperatura do conjunto de coletores e do reservatório, 2, com a energia estocada contribuindo de forma mais significativa para a produção de energia pelo sistema  $(q_{SAS})$ .

Das figuras [41](#page-122-1) e [42,](#page-122-0) depreende-se ainda que nos dias/estações com baixa irradiação, haverá significativa redução da temperatura durante a manhã (maior contribuição da energia estocada que da absorvida naquele instante), até que a irradiação seja suficiente para gerar acúmulo líquido de energia no SAS, 3,

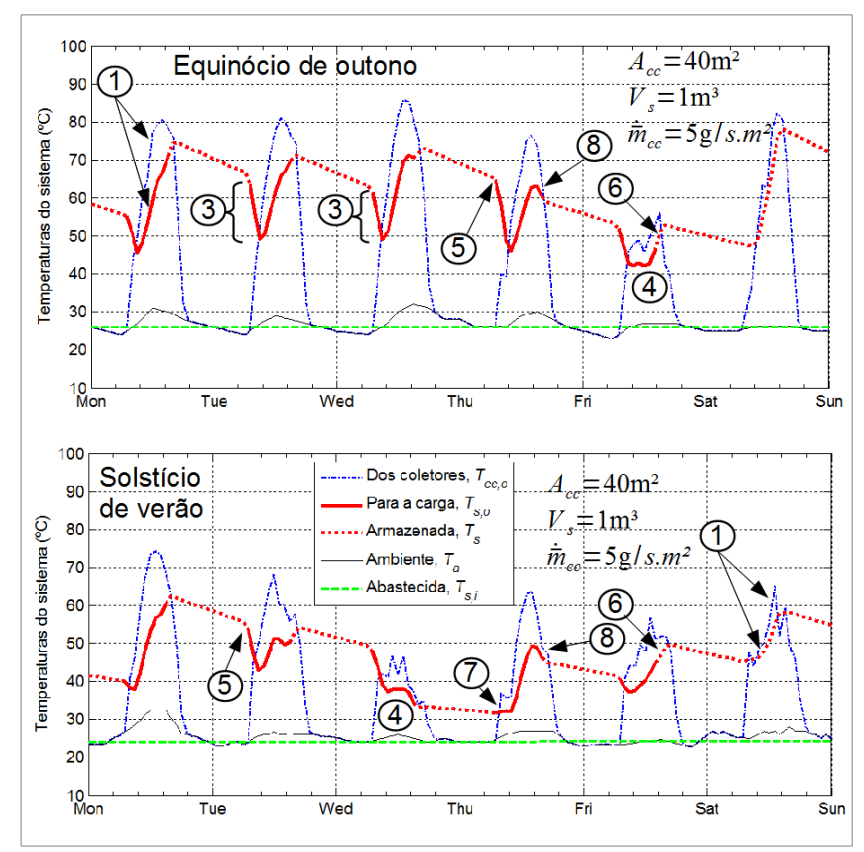

<span id="page-122-1"></span>Figura 41: Exemplos de variação na resposta de um SAS com relação área/volume de 40 m<sup>-1</sup>.

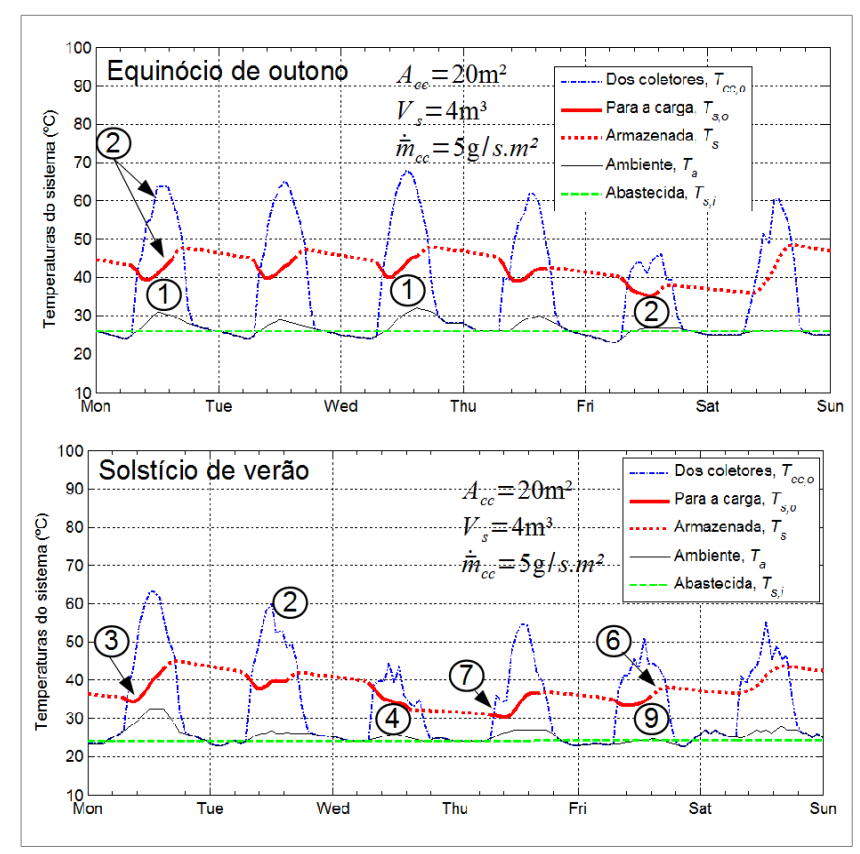

<span id="page-122-0"></span>Figura 42: Exemplos de variação na resposta de um SAS com relação área/volume de 5 m<sup>-1</sup>.

Em contrapartida, momentos de nebulosidade e/ou de intensificação na demanda de água podem fazer a temperatura oscilar, sem aumentar significativamente, ou mesmo cair por todo ou praticamente todo período de operação do sistema,  $\Phi$ . Esta última situação também é comum quando a temperatura do reservatório está muito alta e, consequentemente, **®**, a eficiência do conjunto de coletores é menor e as perdas térmicas no reservatório são maiores, situação comum logo após o domingo, dia em que toda a energia solar absorvida destina-se a aumentar a reserva térmica do sistema.

Como já foi mostrado, a redução paulatina da temperatura durante a inatividade, em virtude das perdas no reservatório, pode aumentar abruptamente no início da operação da caldeira, 3, como consequência da entrada de água fria da rede de abastecimento, caso a irradiação ainda esteja longe do valor crítico (*Itc*). Em contrapartida, a interrupção da entrada de água da rede, ao final da operação da caldeira, pode permitir o aumento da temperatura do reservatório mesmo com a relativamente fraca irradiação do final da tarde,  $\circledcirc$ .

Os maiores níveis de irradiação durante o verão (figuras [41](#page-122-1) e [42,](#page-122-0) gráficos de baixo) podem permitir ao sistema acumular energia térmica, aumentando a temperatura do reservatório, mesmo no início do dia,  $\oslash$ , mas a operação em patamares mais elevados de temperatura aumentam as perdas nos coletores e reservatório, fazendo com que a temperatura comece a cair bem antes do final do período operacional da caldeira,  $\circledast$ .

Ao se comparar as figuras [41](#page-122-1) e [42](#page-122-0) percebe-se como o aumento relativo do volume do reservatório suaviza as curvas de temperatura do sistema, particularmente a do reservatório, onde, para um período de grande oscilação ou queda,  $\Phi$ , passa a ser observada uma estabilização,  $\Phi$ . A temperatura do sistema passa a flutuar muito pouco em torno da sua média.

Durante intervalos de três semanas, tomados em torno dos solstícios de inverno e verão do hemisfério sul, a temperatura média da água fornecida à caldeira mostra-se sempre maior em sistemas com menor volume de reservatório. No caso com 60 m² e 8 g/s.m², a média de *Ts,o* é 2,6 a 2,9 ºC maior em reservatórios com 1 m<sup>3</sup>, em comparação com os de 8 m<sup>3</sup>. Como a vazão demandada de água é idêntica nos dois casos, embora pequena, esta diferença mostra que o aumento da perda de energia armazenada (*Qp*) resultante de uma maior área superficial do reservatório (*As*) supera o possível ganho de energia a partir da captura de irradiação do sol fora dos intervalos operacionais da caldeira.

De fato, uma análise dos ciclos operacionais da caldeira e do SAS, mostrada graficamente na figura [43,](#page-124-0) revela que a carga opera 2.870 h/ano, enquanto o subsistema de controle do SAS detecta que os níveis de irradiação utilizáveis somam apenas 2.508 h/ano para o sistema descrito no parágrafo anterior, sendo que o aumento em oito vezes de *V<sup>s</sup>* e, consequentemente, do efeito equalizador (capacitância do sistema), adiciona apenas 134 h de tempo utilizável. O resultado geral é que a energia anual recolhida pelo sistema diminui com *Vs*, uma vez que, apesar da inatividade da caldeira aos domingos, o SAS não possui ao longo do ano tempo suficiente para acumular energia em quantidade significativa, o que faz com que o reservatório contribua para as perdas muito mais que para a captação de energia.

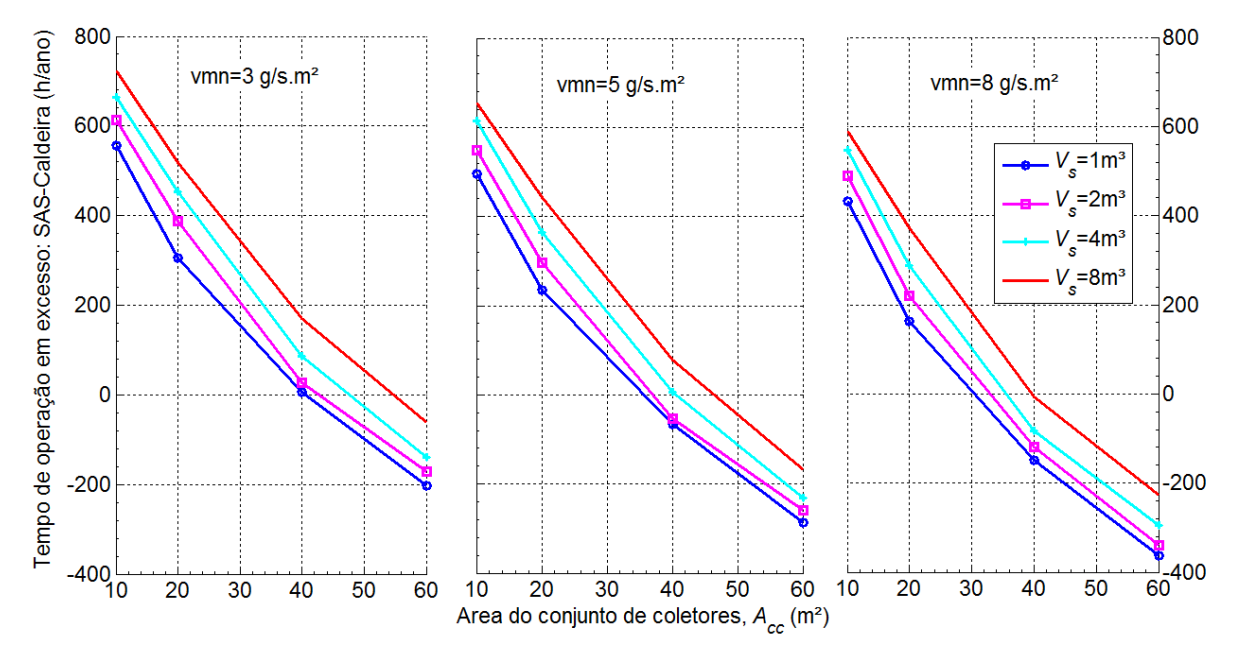

<span id="page-124-0"></span>Figura 43: Tempo de operação do SAS em excesso às 2.870 h/ano de operação da caldeira.

Ainda com  $A_{cc}$ =60 m<sup>2</sup> e  $\dot{m}_{cc}$  =8 g/s.m<sup>2</sup>, há uma pequena queda de 0,7% na produção anual de energia se o volume do reservatório é dobrado de 1 para 2 m<sup>3</sup>. Essa relação entre *QSAS* e *Vs* é exponencial e chega a 10,8% de redução para *Vs*=8 m³. Tal comportamento mantém-se, com pequena variação, ao longo de todo o ano meteorológico típico e em todas as configurações.

A análise também demonstrou a importância da vazão mássica normalizada. Mantendo-se os demais parâmetros de projeto constantes, de 3 para 5 e então 8 g/s.m² há um aumento de 6,1% e 9,6%, respectivamente, na produção anual de energia. Uma maior vazão através do conjunto reduz a temperatura média do colector e, consequentemente, a perda de energia para o ambiente, o que aumenta o potencial térmico armazenado. Verifica-se ainda que, quanto maior for a capacidade de armazenamento, maior é a influência de *m*̄<sub>cc</sub>.

A dependência entre *QSAS* e *Acc* também é não-linear, havendo um crescimento cada vez menor da energia solar efetivamente capturada pelo sistema. Para as três semanas em torno do equinócio de outono, um desenho de SAS com 5 g/s.m<sup>2</sup> de vazão e 4 m<sup>3</sup> de volume fixos, por exemplo, resultou em 1,26, 2,21, 3,57 e 4,54 GJ, respectivamente, para 10, 20, 40 e 60 m².

As curvas de nível para *QSAS*, mostradas na figura [44,](#page-126-0) deixam clara a existência de duas regiões distintas, delimitadas pelo volume do reservatório:

- Até  $V_s \approx 3.5$  m<sup>3</sup> temos um aumento quase linear na energia liberada do sistema para a caldeira a medida que *Vs* aumenta, bem como uma redução exponencial, porém ainda lenta e relativamente pequena, de  $Q_{SAS}$  com  $A_{cc}$ , chegando a no máximo 20% de redução de 10 para 60 m².
- Para valores de  $V_s > 3.5$  m<sup>2</sup>,  $Q_{SAS}$  aumenta bem mais lentamente com  $V_s$ , enquanto a razão de redução com o aumento de *Acc* cresce acentuadamente.

Com exceção de uma pequena mas permanente melhoria na eficiência com o aumento da vazão mássica normalizada, provavelmente em função de forçar a redução da temperatura operacional dos coletores, o crescimento de todos os parâmetros de projeto principais reduzem significativamente a eficiência anual do sistema, definida pela equação [78.](#page-125-0)

<span id="page-125-0"></span>
$$
\eta_{SAS} = \frac{Q_{SAS}}{A_{cc} \sum_{h=1}^{8760} I_T}
$$
 (78)

Mostrada na figura [45,](#page-127-0) essas curvas de eficiência exibem um comportamento térmico que, por si só, já indica que o desempenho econômico do sistema não é favorável.

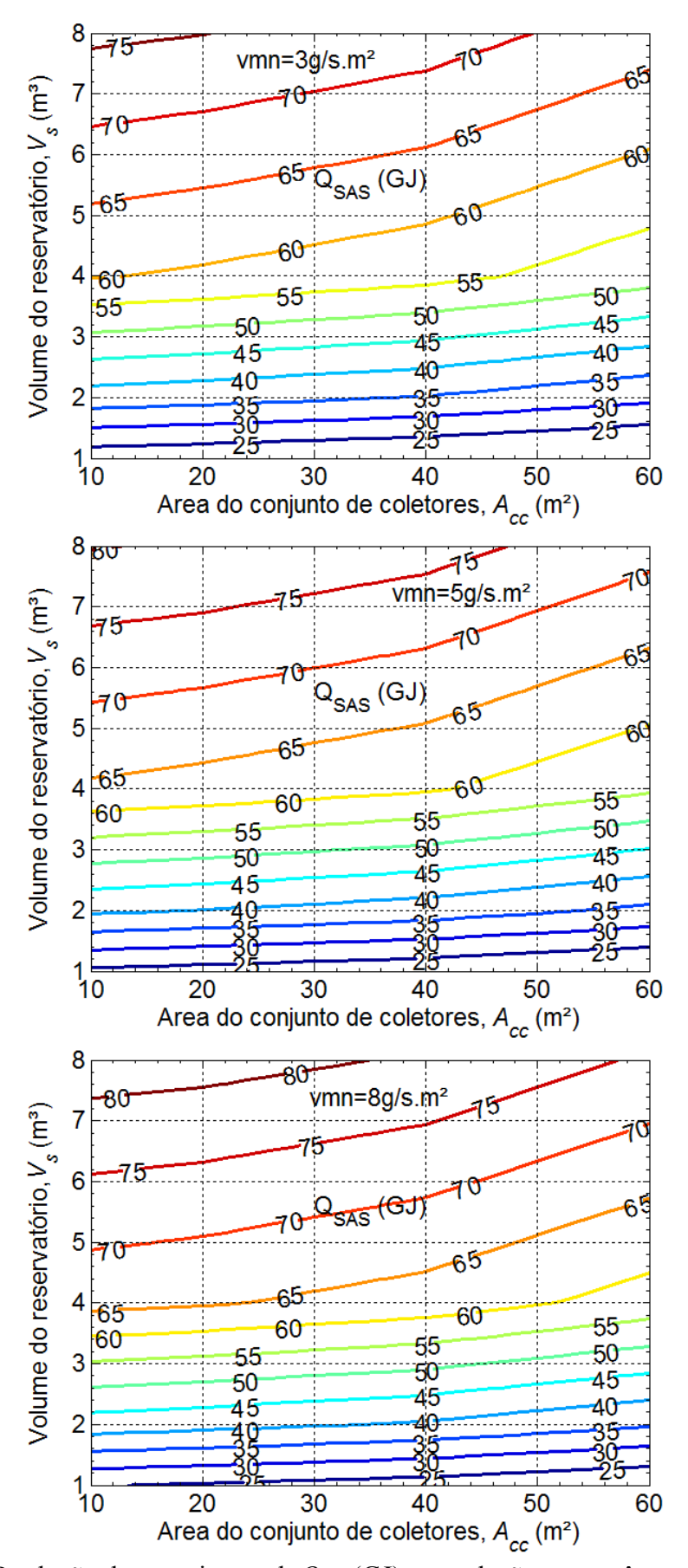

<span id="page-126-0"></span>Figura 44: Produção de energia anual, *QSAS* (GJ), em relação aos parâmetros principais.

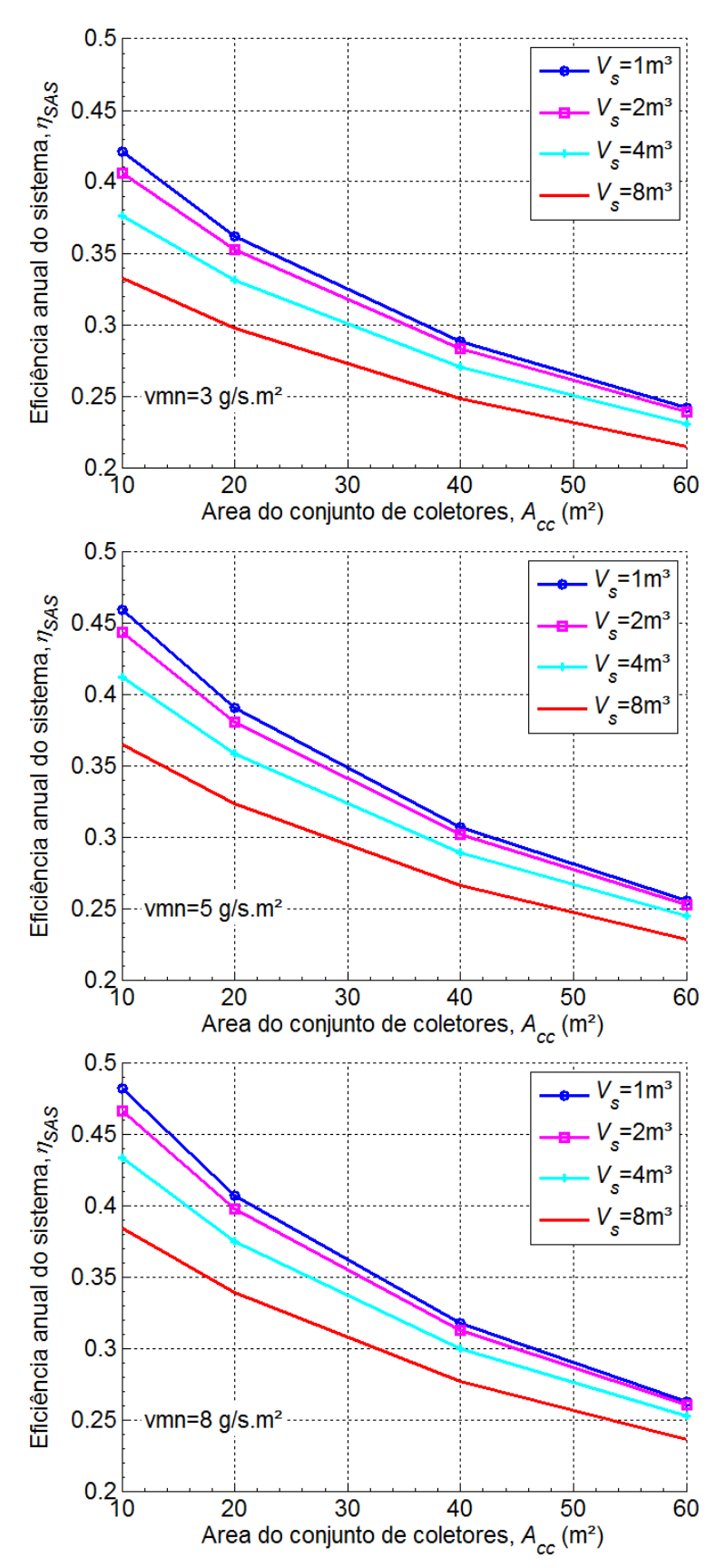

<span id="page-127-0"></span>Figura 45: Eficiência anual, *ηSAS*, em relação aos parâmetros principais do sistema.

### **8.2. Resultados e Análise Econômica**

A análise econômica confirmou a previsão feita no final da análise térmica, ou seja, como aconteceu com eficiência (figura [45\)](#page-127-0), o melhor desempenho econômico (maior TIR) é obtida para sistemas menores.

A investigação feita por Abdel-Dayem e Mohamad (2001) sobre sistemas de aquecimento solar para indústrias têxteis, concluiu que a curva de desempenho econômico segue de perto a curva de eficiência, com a melhor configuração de parâmetros para um ficando muito próxima da melhor configuração para o outro. A observação das curvas de nível para os três combustíveis mais comumente empregados no segmento de laticínios (óleo combustível, gás natural e GLP), mostradas nas figuras [46,](#page-129-0) [47](#page-130-0) e [48,](#page-131-0) torna evidente que, também para este tipo de indústria, a forma geral das curvas de eficiência determinam o desempenho econômico. O volume de armazenamento mais favorável está próximo de 4 m<sup>3</sup>, provavelmente 3,5 m<sup>3</sup>. Mas é ainda mais evidente que a TIR fica maior para a menor área coletora simulada, 10 m², para a qual foi obtida uma taxa interna de retorno de 22,7%aa para o GLP (melhor caso, figura [48\)](#page-131-0).

Sistemas de aquecimento solar para caldeiras que utilizam combustíveis mais baratos mostram pouca ou nenhuma atratividade econômica. A figura [46](#page-129-0) deixa isso bem claro para o caso do óleo combustível, cujo valor da TIR não é apenas baixo, mas também está confinado em uma zona de projeto estreita, com rápida redução ao se afastar dela. O valor da TIR não é real e positivo para o óleo combustível e com vazão mássica normalizada de 3 g/s.m².

Usar um SAS para reduzir o consumo de gás natural em uma caldeira (figura [47\)](#page-130-0) obteve 12,3%<sub>aa</sub> de TIR no seu melhor caso ( $A_{cc}$ =10m<sup>2</sup>,  $V_s$ =4 m<sup>3</sup>,  $\dot{m}_{cc}$ =8 g/s.m²), enquanto óleo combustível, ineficiente e poluente, porém muito barato e amplamente disponível, poderia ser substituído com taxa interna de retorno apenas um pouco superior 2,5%aa.

A análise de sensibilidade mostrou que o aumento do custo operacional ou de manutenção da caldeira não melhora significativamente a viabilidade do sistema.

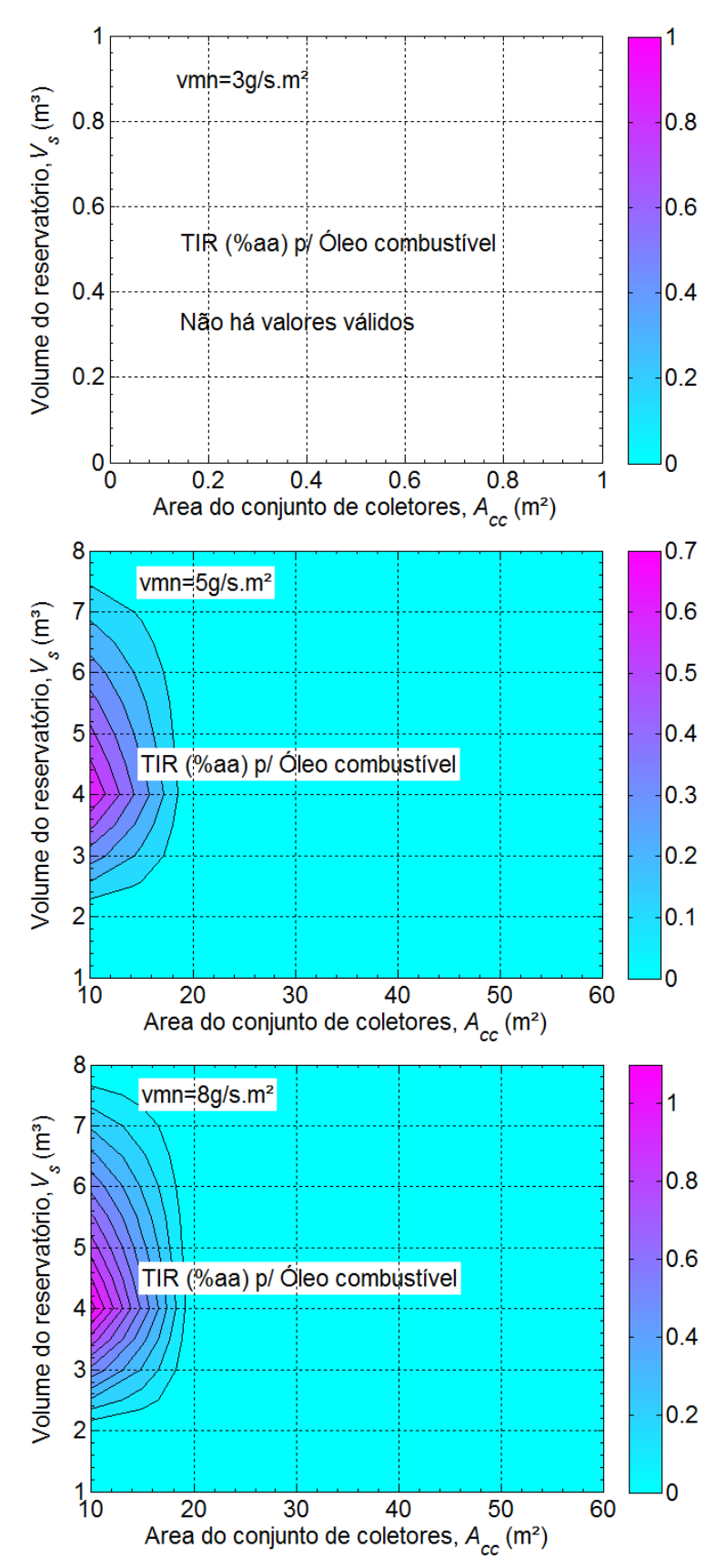

<span id="page-129-0"></span>Figura 46: Simulação da TIR em função dos parâmetros principais do SAS, para caldeira a óleo combustível.

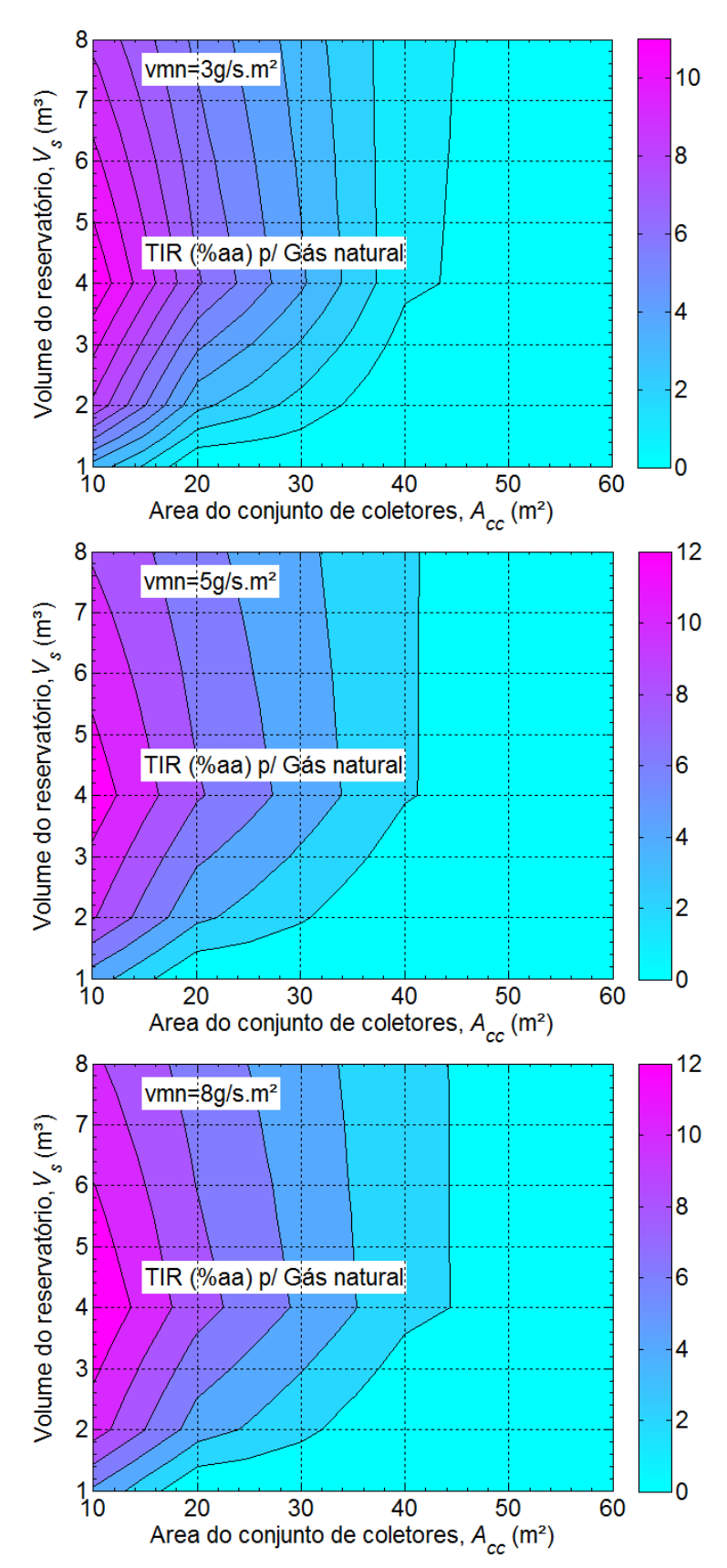

<span id="page-130-0"></span>Figura 47: Simulação da TIR em função dos parâmetros principais do SAS, para caldeira a gás natural.

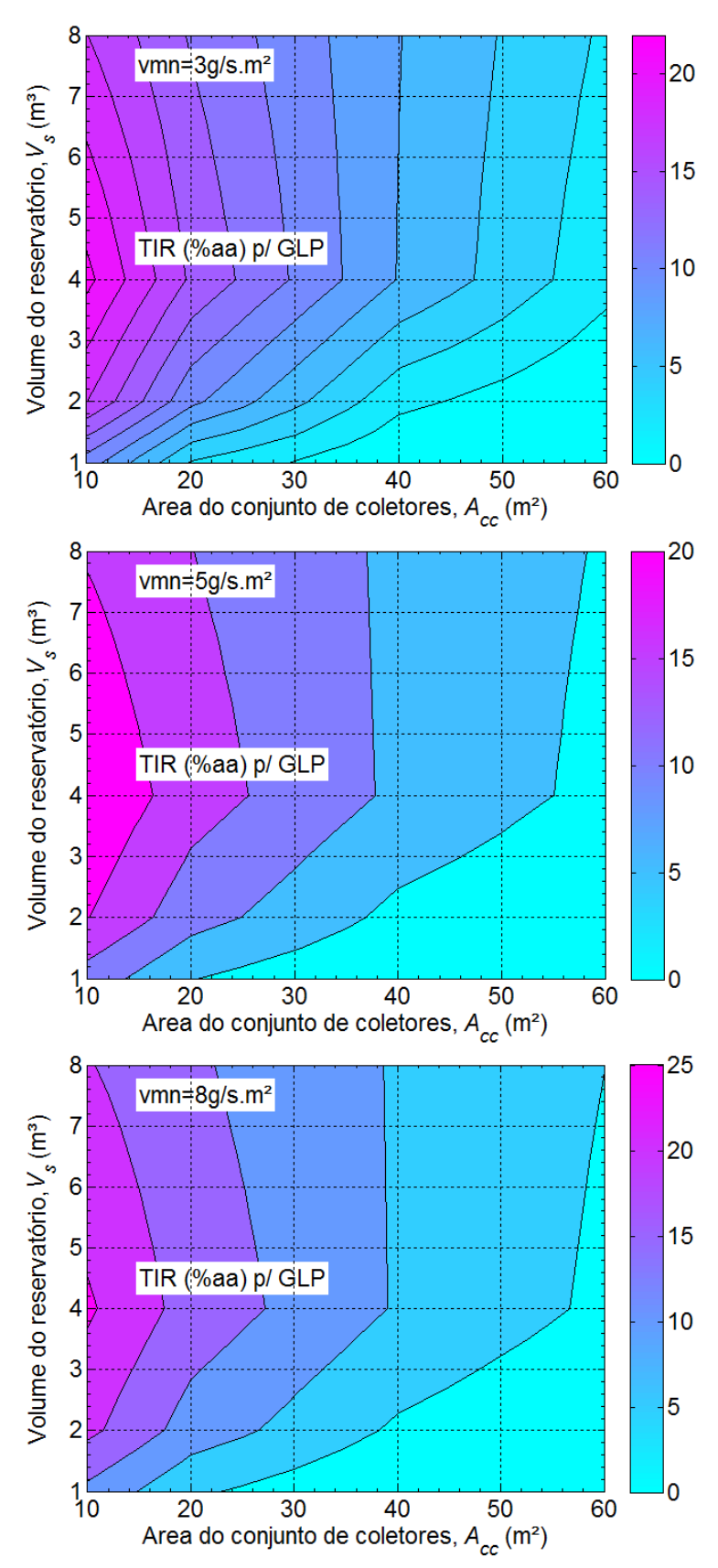

<span id="page-131-0"></span>Figura 48: Simulação da TIR em função dos parâmetros principais do SAS, para caldeira a GLP.

A rentabilidade do SAS é significativamente sensível apenas para os custos de capital (*IC*). Um subsídio de 50% sobre o custo total do investimento pode permitir o deslocamento do óleo combustível com uma TIR razoavelmente atraente de 16%aa, sendo que o mesmo resultado é obtido de uma caldeira a gás natural para um nível de subsídio muito mais factível: 15%. Mas o comportamento da viabilidade econômica do projeto mantém a mesma forma geral, e isto mostra como a eficiência térmica (*ηSAS*) é o fator dominante.

## **9. CONCLUSÕES**

A partir dos resultados de análise econômica, é possível chegar a algumas conclusões bem diretas.

De pronto, verifica-se que não é viável economicamente reduzir o consumo de óleo combustível através de um SAS. Esse combustível é uma das fontes de energia mais utilizadas por indústrias de médio porte brasileiras. Seu fornecimento é regular e confiável na maior parte do País, sendo vendido a um preço muito atraente quando comparado aos demais (tabela [19\)](#page-117-2). Sem subvenção intensa, da ordem de 50% do investimento, é difícil imaginar indústrias de laticínio adotando sistemas de aquecimento solar. Mesmo com tal subsídio, os ganhos operacionais são tão pequenos que a continuidade do SAS, cessada a supervisão do subsidiador (governo, agência de fomento internacional, ONG ambiental etc.), seria no mínimo duvidosa, como mostraram Fuller (2011) e Schweiger et al. (2000) em seus levantamentos.

No entanto, o aquecimento industrial solar, no Brasil, tem algumas chances reais como agente para deslocar o consumo de gás natural, um dos combustíveis mais utilizados entre as indústrias do ramo, bastando a aplicação de subsídios realistas, da ordem de 20% do custo do investimento.

O SAS é verdadeiramente competitivo apenas em relação ao GLP, que não é uma escolha comum para alimentar caldeiras a vapor nas indústrias brasileiras de qualquer segmento, justamente por ser muito caro. Seu uso na indústria de alimentos é mais comum em aplicações de queima direta, como fornos túnel para pães e biscoitos.

Em termos de política pública ambiental, trata-se de uma situação difícil, porque o principal problema de saúde e emissão de gases de efeito estufa vem do óleo combustível. GLP, mesmo sendo fóssil, não é um grande poluidor e gás natural, embora amplamente utilizado, tem a menor emissão específica de  $CO<sub>2</sub>$  equivalente entre os combustíveis fósseis e sua queima é bem limpa.

Como tal, parece mais sensato para promover o uso industrial da energia solar no segmento de laticínios:

• Concentrar esforços nas plantas fora do alcance da rede de gasodutos de gás natural.

- Subsídios devem ser fornecidos de forma atrelada a compromissos de manutenção e operação do sistema a longo prazo, preferencialmente com verificação periódica por parte de uma entidade neutra.
- Empresas envolvidas com o projeto, comissionamento e assistência técnica de sistemas de aquecimento solar devem ser estimulados a operar longe do alcance de dutos de gás natural, no interior e próximo das zonas rurais, onde ainda há muitas indústrias leiteiras de pequeno e médio porte instaladas. Isso reduziria o custo de manutenção e favoreceria os SAS durante a tomada de decisão pelos proprietários das indústrias

O custo da bomba de recirculação não possui significância econômica para a implantação do sistema. Recomenda-se, portanto, adotar uma vazão mássica a mais elevada possível, sempre observando as especificações dos fabricantes de coletores.

Subsídios e outros incentivos devem ser condicionados a instalação de um sistema de aquecimento solar com uma área total de absorção (*ACC*) não inferior à  $taxa$  marginal<sup>[31](#page-134-0)</sup> (TMA). Isso deve ser suficiente para superar a dificuldade imposta pela TIR ser inversamente proporcional à *Acc*.

Vinholis e Brandão (2009), entre outros autores, utilizam TMA=12%aa para análise de viabilidade de indústrias de laticínios, mas esse valor é mais um exercício de análise do que a expressão do ponto de vista dos empresários quanto a seus negócios. Sugere-se portanto que qualquer iniciativa para promover a adoção de SAS na indústria leiteira, governamental ou privada, deva ser precedida de um estudo para estabelecer um TMA aceitável para médias indústrias de laticínios brasileiras.

O volume de armazenamento de água do SAS é o único parâmetro principal que exibe um valor ótimo econômico. Ele também tem um impacto significativo sobre a viabilidade do sistema e os resultados sugerem que a relação entre *V<sup>s</sup>* e a demanda de água pela caldeira (*mL*) é, de longe, mais importante do que a sua relação com outros factores, incluindo a eficiência do sistema. Tal conclusão decorre do valor econômico ótimo de projeto para *V<sup>s</sup>* ser independente de outros fatores, pois é o mesmo para todas as simulações. Esta relação, no entanto, não pôde ser determinada e, portanto, é sugerida uma investigação aprofundada.

<span id="page-134-0"></span><sup>31</sup> Taxa marginal é a taxa de retorno mínima aceitável pelo investidor para implementar o negócio. Costuma ser abreviada como TMA (taxa mínima de atratividade) ou MARR (*minimum attractive rate of return*).

A análise dos ciclos operacionais mostra que a caldeira demanda água por mais tempo do que a soma dos períodos com irradiação utilizável pelo sistema ao longo do ano. Foi demonstrado que reservatórios térmicos maiores apenas pioram a performance térmica e econômica do sistema. É aconselhável, portanto, investigar também projetos de SAS sem reservatório (figura [49\)](#page-135-0) que, como sugerido por Eskin (2000) e Kalogirou (2003), podem mostrar-se como os ideais para demandas exclusivamente diurnas e de temperaturas sempre acima do que pode ser produzido pelo SAS, o que é o caso.

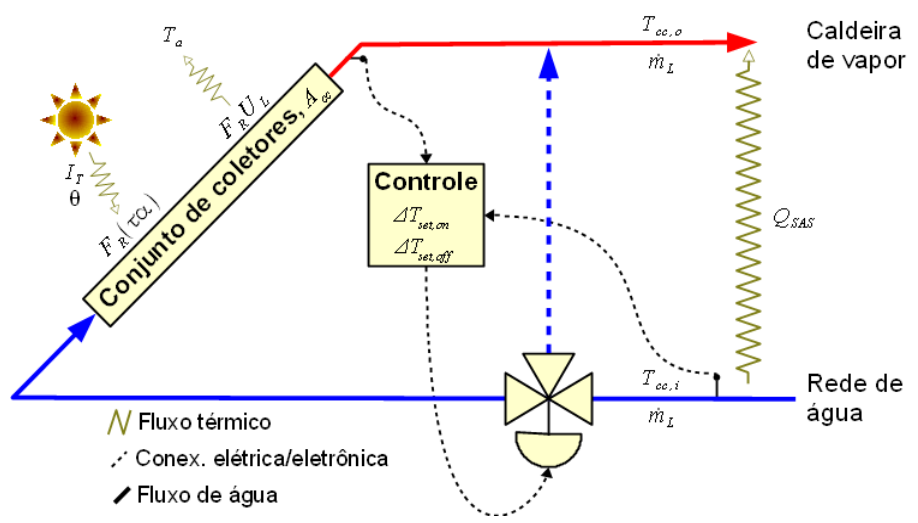

<span id="page-135-0"></span>Figura 49: Sistema de aquecimento solar sem reservatório térmico.

Sugere-se também um estudo térmico e econômico semelhante ao realizado, mas empregando coletores de tubo evacuado (ETC) no lugar de solar planos (FPC). Estes aparelhos operam em uma faixa de temperatura logo acima dos coletores solar planos (tabela [1\)](#page-27-0), sendo adequados para praticamente as mesmas aplicações industriais (tabela [2\)](#page-31-0), inclusive o pré-aquecimento de água de reposição de caldeira. Schweiger (2000), Kalogirou (2003 e 2004), Weiss (2006), dentre outros autores, evidenciam que a redução da eficiência com a temperatura é bem menos acentuada neste tipo de coletor, ou seja, *FRUL* é menor.

Como foi visto, o desempenho econômico sofre a influência da eficiência térmica dos coletores mais do que de qualquer outro parâmetro e, portanto, é nela que devem ser focados esforços de melhoria. Como instalações com ETC não são comuns no Brasil e a aquisição provavelmente precisa ser por importação direta, não será tarefa simples levantar os dados para a modelagem do custo de aquisição desses coletores.

A modificação implementada no método *φ,f-chart* não chegou a ser validada, um passo importante e que se pretende realizar em breve. Entretanto, as diferenças de ordem de grandeza dos resultados econômicos obtidos para os mesmos pontos modelados no TRNSYS sugere que as previsões ficaram distantes do valor "correto".

Por fim, em vez de empregar o *φ,f-chart* modificado, teria sido muito mais eficaz programar macros no TRNSYS, ou empregar um complemento seu, o GenOpt, para executar várias centenas, ou mesmo milhares de simulações, envolvendo, inclusive, combinações com outros parâmetros de projeto extremamente importantes, como  $F_R U_L$ ,  $F_R(\tau \alpha)_n$ ,  $\gamma$ , e  $U_s$ . O aprofundamento do conhecimento no software é um dos objetivos do autor desta dissertação, que pretende, dentre outros recursos, aprender a utilizar tanto as macros quanto as ferramentas de otimização do programa.

# **REFERÊNCIAS**

ABDEL-DAYEM, Adel, MOHAMAD, M.A. *Potential of solar energy utilization in the textile industry – a case study*. Renewable energy (journal), n.23, p.685-694, Elsevier Science Ltd. (ed.). 2001.

ABNT. *Sistemas solares térmicos e seus componentes - coletores solares - parte 1: requisitos gerais*. ABNT NBR 15747-1:2009. 2009a

ABNT. *Sistemas solares térmicos e seus componentes - coletores solares - parte 2: métodos de ensaio*. ABNT NBR 15747-1:2009. 2009b

AGENERSA [Agência Reguladora de Energia e Saneamento Básico do Estado do Rio de Janeiro], 2013. *CEG – Tarifas*. Acessado em maio de 2013 na URL [http://www.agenersa.rj.gov.br/agenersa\\_site/index.php?](http://www.agenersa.rj.gov.br/agenersa_site/index.php?option=com_content&view=article&id=941&Itemid=86) [option=com\\_content&view=article&id=941&Itemid=86.](http://www.agenersa.rj.gov.br/agenersa_site/index.php?option=com_content&view=article&id=941&Itemid=86)

AIDONIS, Aristotelis; DROSOU, Vassiliki et al.. PROCESOL II – solar thermal plants for industrial processes – design and maintenance guidelines. 2005?. Brochura. Acessado em 06/03/2010 na URL

http://www.cres.gr/kape/pdf/download/PROCESOL\_eng\_L.pdf

AIGUASOL ENGINEYRÍA. Utilização de colectores solares para a produção de calor de processo industrial. Lisboa / Portugal, abril de 2004. ISBN 972-8268-30-0. Brochura. Acessado em 06/03/2010 na URL http://www.aguaquentesolar.com/publicacoes/10/AQSIndustria.pdf

ANDERSON, T.N.; DUKE M. 2007. , Solar energy use for energy savings in dairy processing plants. IPENZ engineering treNz (online journal), n.2008-001, ISSN 1177-0422. Nova Zelândia, 2007. Acessado em 06/03/2010 na URL <http://www.ipenz.org.nz/ipenz/forms/pdfs/treNz14.pdf>

ANEEL [Agência Nacional de Energia Elétrica], 2012. *Tarifas médias por classe de consumo/região (R\$/MWh)*. Acessado em 19/05/2013 na URL [http://rad.aneel.gov.br/reportserverSAD?%2fSAD\\_REPORTS](http://rad.aneel.gov.br/reportserverSAD?%2FSAD_REPORTS%2FSAMP_TarifaMedCConsumoRegiao&rs:Command=Render) [%2fSAMP\\_TarifaMedCConsumoRegiao&rs:Command=Render](http://rad.aneel.gov.br/reportserverSAD?%2FSAD_REPORTS%2FSAMP_TarifaMedCConsumoRegiao&rs:Command=Render)

AVELAR, Aline B.A. 2012. Viabilidade econômica de sistemas de aquecimento solar para hospitais. Anais do XV SemeAd (Seminários em Administração), Programa de Pós-graduação em Administração da FEA-USP, ISSN 2177-3866, outubro de 2012

BASTOS, Leopoldo E.G.; 2009. Tópicos Especiais – Energia Solar. Notas da disciplina aplicada no curso de pós-graduação em engenharia mecânica da UERJ (PPG-EM/UERJ). Rio de Janeiro, segundo semestre de 2009.

BEJAN, Adrian, KRAUS, Allan D.; 2003. Heat transfer handbook. John Wiley & Sons, Inc. (ed.), ISBN 0-471-39015-1.

BELESSIOTIS, Vassilis, MATHIOULAKIS, Emmanouil, PAPANICOLAOU, Elias, 2010. Theoretical formulation and experimental validation of the input–output modeling approach for large solar thermal systems. Solar Energy (journal), n.84, p.245-255. Dezembro de 2009.

BMVIT, Bundesministerium für Verkehr, Innovation und Technologie (Ministério Federal do Transporte, Inovação e Tecnologia - Áustria). Producing with solar energy. Abril de 2003. Brochura. Acessado em 06/03/2010 na URL http://www.nachhaltigwirtschaften.at/nw\_pdf/fofo/fofo4\_03\_en.pdf

BRANCO, Wagner. 2012. *Eficiência de processos de combustão a gás*. Palestra no Encontro Técnico do GLP. São Paulo, dezembro de 2012.

BRASIL, Casa Civil da Presidência da República, 2001. *Lei nº 10.295; dispõe sobre a política nacional de conservação e uso racional de energia e dá outras providências*. Brasília, 17 de outubro de 2001.

Acessado em 20/02/2012 na URL

[http://www.planalto.gov.br/ccivil\\_03/leis/LEIS\\_2001/L10295.htm](http://www.planalto.gov.br/ccivil_03/leis/LEIS_2001/L10295.htm)

BRASIL, Ministério da Ciência e Tecnologia/CGMGC, 2010. *Segunda comunicação nacional do brasil à convenção-quadro das nações unidas sobre mudança do clima (resumo executivo)*. Brasília. Acessado em 01/10/2011 na URL [http://www.mct.gov.br/upd\\_blob/0215/215070.pdf](http://www.mct.gov.br/upd_blob/0215/215070.pdf)

BRASIL, Ministério do Desenvolvimento Indústria e Comércio Exterior (MDIC), 2012. *Plano setorial de mitigação da mudança climática para a consolidação de uma economia de baixa emissão de carbono na indústria de transformação.* Elaborado como resposta ao Decreto nº 7.390/2010, que regulamenta a Política Nacional sobre Mudança do Clima (PNMC). Brasília/DF, abril de 2012.

BRAUN, J. E.; KLEIN, S. A.; PEARSON K. A.; 1983. An improved design method for solar water heating systems. Solar Energy (journal), v.31, n.6, p.597-604. Grã-Bretanha, 1983.

BUZÁS, J.; FARKAS, I.; BIRÓ, A.; NÉMETH, R. *Modelling and simulation aspects of a solar hot water system*. Mathematics and Computers in Simulation (journal), v.48, n.1, p.33-46, November 1998.

CALDERONI, Marco, APRILE, Marcello, MORETTA, Salvatore, AIDONIS, Aristotelis, MOTTA, Mario. 2012. *Solar thermal plants for industrial process heat in Tunisia: economic feasibility analysis and ideas for a new policy*. Proceedings of the SHC 2012, Energy Procedia (ed.) n.30, p.1390-1400, San Francisco/EUA, julho de 2012.

CECONI, Marcio, SCHUCH, Nelson Jorge, FAVERA, Alexandre Ceretta Dalla, LUIZ, Eduardo Weide, 2010. Modelagem numérica da irradiação solar como método alternativo na avaliação do potencial energético disponível. Revista Geográfica Acadêmica, v.4, n.2.; p.41-52, ISSN 1678-7226, dezembro de 2010.

CHANDAK, Ajay; SOMANI, Sunil K. Design of Solar Dryer with Turboventilator and fireplace. International Solar Food Processing Conference (proceedings), Indore / India, 14 a 16 de janeiro de 2009. Acessado em 13 de março de 2011 na URL [http://listserv.ises.org/solarfood/pages/solarfood2009/3\\_Full\\_papers/Technologies/12](http://listserv.ises.org/solarfood/pages/solarfood2009/3_Full_papers/Technologies/12_Chandak.pdf) [\\_Chandak.pdf](http://listserv.ises.org/solarfood/pages/solarfood2009/3_Full_papers/Technologies/12_Chandak.pdf)

Cindrella, L. *The real utility ranges of the solar selective coatings*. Solar Energy Materials & Solar Cells (journal), n.91, p.1898-1901, 14 August 2007.

COELHO, Daniel M., 2011. Identificação de variáveis críticas e simulação do uso de coletores solares em prédios residenciais. Dissertação de mestrado, Universidade Federal do Rio de Janeiro, PPE/COPPE/UFRJ. Rio de Janeiro, março de 2011.

COLLE, Sergio, VIDAL, Humberto, 2004. Upper bounds for thermally driven cooling cycles optimization derived from the φ,f-chart method. Solar Energy (journal), n.76, p.125-133. 2004.

CRESESB, 2012. Potencial Energético Solar – SunData. Base de dados acessada em 16/07/2012 na URL:<http://www.cresesb.cepel.br/sundata/index.php>

DE SOUZA, Adriano G.L.; 2009. Desenvolvimento de software para projeto de sistemas centralizados de aquecimento solar de água. Dissertação de mestrado. Universidade Estadual do Rio de Janeiro, PPG-EM, Rio de Janeiro, março de 2009.

DEL COL, Davide; PADOVAN, Andrea; BORTOLATO, Matteo; DAI PRÈ, Marco; ZAMBOLIN, Enrico. *Thermal performance of flat plate solar collectors with sheetand-tube and roll-bond absorbers*. Energy (journal), n.xxx, p.1-12, 2013. <http://dx.doi.org/10.1016/j.energy.2013.05.058>

DUFFIE, John A.; BECKMAN, William A. Solar Engineering of Thermal Processes (3rd edition). John Wiley & Sons (ed.). September 2006.

EL-SEBAII, A.A.; ABOUL-ENEIN S.; RAMADAN, M.R.I.; EL-GOHARY, H.G. Experimental investigation of an indirect type natural convection solar dryer. Energy Conversion and Management (journal), n.43, p.2251–2266, 2002.

EPE [Empresa de Pesquisa Energética], 2012. *Balanço energético nacional – ano base 2011 – relatório final*. CDU 620.9:553.04(81). Brasília/DF, 2012.

ESKIN, Nurdil. Performance analysis of a solar process heat system. Energy Conversion & Management (journal), n.41, p.1141-1154, Elsevier Science Ltd. (ed.). 2000.

ETSAP [Energy Technology Systems Analysis Programme], IRENA [International Renewable Energy Agency], 2013. Thermal energy storage – technology brief. Acessado em 13/04/2013 na URL

[http://www.irena.org/DocumentDownloads/Publications/IRENA-ETSAP%20Tech](http://www.irena.org/DocumentDownloads/Publications/IRENA-ETSAP%20Tech%20Brief%20E17%20Thermal%20Energy%20Storage.pdf) [%20Brief%20E17%20Thermal%20Energy%20Storage.pdf](http://www.irena.org/DocumentDownloads/Publications/IRENA-ETSAP%20Tech%20Brief%20E17%20Thermal%20Energy%20Storage.pdf)

FARIA, Carlos, F.C. *Curso de projetos de sistemas de aquecimento solar – módulo introdutório*. Palestra ministrada na ABRAVA em 03 de junho de 2008.

FESTA, R.; RATTO, C.F.; 1988. About the importance of correct albedo determination in modeling the diffuse irradiation on tilted surfaces. Solar & Wind Technology (journal), v.6, n.2, p.125-135, Pergamon Press (ed.), Gran Bretanha, 1989.

FISCHER, S.; HEIDEMANN W.; MULLER-STEINHAGEN H.; PERERS B.; BERGQUIST P.; HELLSTROM B, (2004). Collector test method under quasi-dynamic conditions according to the European Standard EN 12975-2. Solar Energy (journal), v.76, n.1-3, p.117-123, Elsevier Science Ltd. (ed.), 2004. Acessado em 07/06/2012 na URL<http://dx.doi.org/10.1016/j.solener.2003.07.021>

FULLER, R.J., 2011. Solar industrial process heating in Australia – past and current status. Renewable energy (journal), n.36, p.216-221, Elsevier Science Ltd. (ed.). 2011.

GARCIA-RODRIGUEZ, Lourdes, PALMERO-MARRERO, Ana I.; GOMEZ-CAMACHO, Carlos, Comparison of solar thermal technologies for applications in seawater desalination, Desalination (journal), v.142, n.2, p.135-142. Elsevier Science Ltd. (ed.). February 2002.

GARG, H.P.; 1984. An overview of design methods for solar water heating systems. Solar & Wind Technology (journal), v.2, n.2, p.101-112. Grã-Bretanha, 1984.

GIOVANNETTI, Federico; FÖSTE, Sebastian; EHRMANN, Nicole; ROCKENDORF, Gunter. *High transmittance, Low Emissivity Glass Covers for Flat Plate Collectors: Applications and Performance*. Proceedings of the SHC 2012, Energy Procedia (ed.) n.30, p.106-115, San Francisco/EUA, julho de 2012.

GRIMM, Alice M. *Meteorologia básica – notas de aula*. Dept. de Física, Univ. Federal do Paraná (UFPR). Acessado em 10/11/2012 na URL: <http://fisica.ufpr.br/grimm/aposmeteo/cap2/cap2-7.html>

GUEYMARD, Christian A.; 2009. Direct and indirect uncertainties in the prediction of tilted irradiance for solar engineering applications. Solar Energy (journal), n.83, p.432-444, Elsevier (ed.), 2009.

GUEYMARD, Christian A.; 2012. Clear-sky irradiance predictions for solar resource mapping and large-scale applications: Improved validation methodology and detailed performance analysis of 18 broadband radiative models. Solar Energy (journal), v.86, n.8, p.2145-2169, ISSN 0038-092X. Agosto de 2012.

HABERL, Jeff S, CHO, Soolyeon, 2004. Literature review of uncertainty of analysis methods (f-chart program). Relatório para a Texas Commission on Environmental Quality. Texas/EUA, agosto de 2004.

HELLSTRÖM, Bengt, 2005. Calculation and measurement methods for the performance of solar collectors. Tese de Doutorado para Division of Energy and Building Design / Lund University / Lund Institute of Technology. ISSN 1651-8136, ISBN 91-85147-06-0, KFS AB (ed.). Lund 2005.

HOLMAN, J. P. Heat Transfer. McGraw-Hill Book Company (ed.), ISBN 0-07- 100487-4. 1989.

INMETRO, 2008. Portaria nº 395, de 10 de novembro de 2008 / Regulamento de avaliação da conformidade de sistemas e equipamentos para aquecimento solar de água. Acessado em 03/06/2012 na URL

[http://www.inmetro.gov.br/legislacao/rtac/pdf/RTAC001383.pdf.](http://www.inmetro.gov.br/legislacao/rtac/pdf/RTAC001383.pdf)

INMETRO, 2011a. Sistemas e equipamentos para aquecimento solar de água coletores solares - edição 06/11 – Reservatórios Térmicos Operação de Nível (OpN). Programa Brasileiro de Etiquetagem. Rio de Janeiro, 25 de maio de 2011. Acessado em 20/02/2012 na URL<http://www.inmetro.gov.br/consumidor/tabelas.asp>

INMETRO, 2011b. Sistemas e equipamentos para aquecimento solar de água coletores solares - edição 07/11 – Reservatórios Térmicos Alta Pressão (AP). Programa Brasileiro de Etiquetagem. Rio de Janeiro, 25 de julho de 2011. Acessado em 20/02/2012 na URL<http://www.inmetro.gov.br/consumidor/tabelas.asp>

INMETRO, 2011c. Sistemas e equipamentos para aquecimento solar de água coletores solares - edição 06/11 – Sistemas Acoplados. Programa Brasileiro de Etiquetagem. Rio de Janeiro, 18 de agosto de 2011.

Acessado em 20/02/2012 na URL<http://www.inmetro.gov.br/consumidor/tabelas.asp>

INMETRO, 2011d. Sistemas e equipamentos para aquecimento solar de água coletores solares - edição 08/11 – Reservatórios Térmicos Baixa Pressão (AP). Programa Brasileiro de Etiquetagem. Rio de Janeiro, 26 de setembro de 2011. Acessado em 20/02/2012 na URL<http://www.inmetro.gov.br/consumidor/tabelas.asp>

INMETRO, 2011e. Sistemas e equipamentos para aquecimento solar de água coletores solares - edição 09/11 – Reservatórios Térmicos Sem Apoio Elétrico (SAE). Programa Brasileiro de Etiquetagem. Rio de Janeiro, 19 de dezembro de 2011.

Acessado em 20/02/2012 na URL<http://www.inmetro.gov.br/consumidor/tabelas.asp>

INMETRO, 2012a. Sistemas e equipamentos para aquecimento solar de água coletores solares - edição 01/12 – Aplicação: Piscina. Programa Brasileiro de Etiquetagem. Rio de Janeiro, 19 de janeiro de 2012.

Acessado em 20/02/2012 na URL<http://www.inmetro.gov.br/consumidor/tabelas.asp>

INMETRO, 2012b. Sistemas e equipamentos para aquecimento solar de água coletores solares - edição 03/12 – Aplicação: Banho. Programa Brasileiro de Etiquetagem. Rio de Janeiro, 09 de fevereiro de 2012. Acessado em 20/02/2012 na URL<http://www.inmetro.gov.br/consumidor/tabelas.asp>

INMETRO, 2012c. Programa Brasileiro de Etiquetagem - PBE / Eficiência Energética. Acessado em 03/06/2012 na URL

<http://www.inmetro.gov.br/qualidade/eficiencia.asp>
KALOGIROU, Soteris. 2003. *The potential of solar industrial process heat applications*, Applied Energy (journal), n.4, v.76. Elsevier Science Ltd. (ed.). December 2003.

KALOGIROU, Soteris, *Solar thermal collectors and applications*, Progress in Energy and Combustion Science (journal), n.3, v.30, p.231-295. Elsevier Science Ltd. (ed.). February 2004.

KALOGIROU, Soteris A. (2009). *Solar energy engineering: processes and systems*, 1st ed.; Elsevier (ed.), 760p, ISBN 978-0-12-374501-9, 2009.

KALOGIROU, Soteris. 2006. *Solar collectors and applications*. In: European Summer School, "I.C.T. tools: PV-systems engineering: Teaching and Learning". Technological Educational Institute of Patra (TEIPAT). Patra, Grécia, july 2006. Acessado em 08 de junho de 2011 na URL [http://www.teipat.gr/socrates](http://www.teipat.gr/socrates-ip2006/files/Solar_collectors_%20and_applications.ppt)[ip2006/files/Solar\\_collectors\\_%20and\\_applications.ppt](http://www.teipat.gr/socrates-ip2006/files/Solar_collectors_%20and_applications.ppt)

KARAGIORGAS, M.; BOTZIOS, A.; TSOUTSOS, T. *Industrial solar thermal applications in greece: economic evaluation, quality requirements and case studies*. Renewable and Sustainable Energy Reviews, v. 5, n.2, p.157-173, ISSN 1364-0321, 2001. Acessado em 15 de junho de 2010 na URL [http://www.sciencedirect.com/science/article/B6VMY-42HFTW5-](http://www.sciencedirect.com/science/article/B6VMY-42HFTW5-3/2/c267b19638c7ac8a2493c19d483d60ff)

[3/2/c267b19638c7ac8a2493c19d483d60ff](http://www.sciencedirect.com/science/article/B6VMY-42HFTW5-3/2/c267b19638c7ac8a2493c19d483d60ff)

KARAGIORGAS, Michaelis, ????. *Solar systems applications in the dairy industry*. Folheto de divulgação de casos exemplos de SAS em indústrias de laticínio, desenvolvido pelo CRES (Center for Renewable Energy Sources) da EU, Grécia.

KIM, Young-Deuk, THU, Kyaw, BHATIA, Hitasha Kaur, BHATIA, Charanjit Singh, NG, Kim Choon, 2012. *Thermal analysis and performance optimization of a solar hot water plant with economic evaluation*. Solar Energy (journal), v.86, n.5, p.1378-1395. Maio de 2012.

KLEIN, S.A.; 1976. Calculation of monthly average insolation on tilted surfaces. Solar Energy (journal), v.19, p.325-329, Pergamon Press (ed.). Gran Bretanha, 1976.

KULKARNI, Govind N.; KEDARE, Shireesh B.; BANDYOPADHYAY, Santanu. Design of solar thermal systems utilizing pressurized hot water storage for industrial applications. Solar Energy (journal), n.82, p.686-699, Elsevier Science Ltd. (ed.). March 2008.

LABEEE [Laboratório de Eficiência Energética em Edificações], 2013. Arquivos climáticos em formato TRY (EPW), SWERA, CSV e BIN. Acessado em 11/04/2013 na URL [http://www.labeee.ufsc.br/downloads/arquivos-climaticos/formato-try-swera](http://www.labeee.ufsc.br/downloads/arquivos-climaticos/formato-try-swera-csv-bin)[csv-bin](http://www.labeee.ufsc.br/downloads/arquivos-climaticos/formato-try-swera-csv-bin)

LAUTERBACH, C.; Scmidt, B.; Jordan, U.; Vajen, K. *The potential of solar heat for industrial processes in Germany*. Renewable and Sustainable Energy Reviews (journal), v.16, n.7, p.5121-5130, 2012.

LISBOA, Pablo de A. (2012) Programa de simulação de sistemas de aquecimento solar. Dissertação para obtenção do grau de Mestre em Engenharia Mecânica, Universidade Estadual do Rio de Janeiro, CDU 697.329.

LOUTZENHISER, P.G.; MANZ, H.; FELSMANN, C.; STRACHAN, P.A.; FRANK, T.; MAXWELL, G.M.; (2007). Empirical validation of models to compute solar irradiance on inclined surfaces for building energy simulation. Solar Energy (journal), v.81, n.2, p.254-267, ISSN 0038-092X, Fevereiro de 2007.

MARTINS, F.R.; PEREIRA, E.B.; SILVA, S.A.B.; ABREU, S.L.; COLLE, Sergio (2008). Solar energy scenarios in Brazil, Part one: Resource assessment. Energy Policy (journal), v.36, n.8, p.2853-2864, ISSN 0301-4215. Agosto de 2008.

MARTINS, P.C.P. (2000). Cogeração em industrias de laticínios de médio porte. Monografia para o curso de especialização em uso eficiente de energia, CEFET/RJ, dezembro de 2000.

MEKHILEF, S.; SAIDURB, R.; SAFARI, A.; 2011. A review on solar energy use in industries. Renewable and Sustainable Energy Reviews (journal), n.15, p.1777-1790, Elsevier Science Ltd. (ed.), 2011.

NASA, 2012. NASA Surface meteorology and Solar Energy: Global Data Sets. Acessado em 10/12/2012 na URL [http://eosweb.larc.nasa.gov/cgi-bin/sse/global.cgi.](http://eosweb.larc.nasa.gov/cgi-bin/sse/global.cgi)

OLIVEIRA, Armando C.; 2007. A new look at the long-term performance of general solar thermal systems. Solar Energy (journal), v.81, p.1361-1368. Fevereiro de 2007.

PADOVAN, Andrea, DEL COL, Davide, 2010. Measurement and modeling of solar irradiance components on horizontal and tilted planes. Solar Energy (journal), n.84, p.2068-2084, Elsevier (ed.), 2010.

PANGAVHANE, Dilip R.; SAWHNEY, R.L.; SARSAVADIA, P.N. Design, development and performance testing of a new natural convection solar dryer. Energy (journal), n.27 p.579–590, Elsevier Science Ltd. (ed.), 2002.

REDA, Ibrahim, ANDREAS, Afshin, 2008. Solar position algorithm for solar radiation applications. Relatório técnico do NREL, código NREL/TP-560-34302. Colorado/EUA, janeiro de 2008.

REDDY, T.Agami et al. Solar thermal energy conversion. Cap. 20 In: KREITH, Frank; GOSWAMI, D. Yogi (ed.). Handbook of energy efficiency and renewable energy. CRC Press, Taylor & Francis Group, ISBN 10:0-8493-1730-4. 2007.

REINDL, D.T.; BECKMAN, W.A.; DUFFIE, J.A. (1990), Evaluation of hourly tilted surface radiation models. Solar Energy (journal), v.45, n.1, p.9-17, ISSN 0038-092X. 1990.

Rio de Janeiro (Estado), 2011. *Plano Estadual sobre Mudança do Clima*. Acessado em 01/10/2011 na URL http://www.rj.gov.br/web/sea/exibeConteudo?articleid=621762

ROY, Vincent, 2009. sun\_position.m. Código em MATLAB baseado em Reda e Andreas (2008). Acessado em 20/11/2011 na URL <http://www.mathworks.com/matlabcentral/fileexchange/4605-sunposition-m>

SCHMITT, B.; VAJEN, K.; JORDAN, U. Integration of solar heating systems for process heat generation in breweries. In: First International Congress on Heating, Cooling and Buildings (EUROSUN 2008). Lisboa/Portugal, 2008.

SCHWEIGER, Hans; MENDES, João F.; BENZ, Nikolaus; HENNECKE, Klaus; PRIETO, Germán; CUSÍ, Mercè; GONÇALVES, Helder. 2000. The potential of solar heat in industrial processes: a state of the art review for Spain and Portugal. In: EUROSUN 2000. Copenhagen, Dinamarca, 2000. Acessado em 6 de março de 2010 na URL <http://www.aiguasol.com/poship/downloads/Paper%20POSHIP %20EuroSun2000.zip>

SCHWOB, Marcelo R.V., 2006. *Perspectivas de difusão do gás natural na indústria brasileira de cerâmica vermelha*. Tese de mestrado submetida a PPE/UFRJ, Rio de Janeiro, agosto de 2006.

SWERA, 2012. Solar and wind energy resource assessment. Empreendimento e base de dados solarimétricos e climáticos facilitado pela UNEP, administrado pelo NREL e hospedado pelo OpenEI. Acessado em 19/07/2012 na URL [http://en.openei.org/apps/SWERA/.](http://en.openei.org/apps/SWERA/)

VANNONI, Claudia, BATTISTI, Riccardo, DRIGO, Serena. Potential for solar heat in industrial processes. CIEMAT - Centro de Investigaciones Energéticas, Medioambientales y Tecnológicas (pb.), Madrid / Espanha, 2008. Relatório conjunto dos programas IEA-SHC Task 33 e IEA SolarPACES Task IV. Acessado em 05/03/2010 na URL http://www.iea-shc.org/publications/downloads/task33- Potential for Solar Heat in Industrial Processes.pdf

VESTLUND, Johan; RÖNNELID, Mats; DALENBÄCK, Jan-Olof. *Thermal performance of gas-filled flat plate solar collectors*. Solar Energy (journal), n.83, p.896-904, 4 January 2009.

VESTLUND, Johan; DALENBÄCK, Jan-Olof; RÖNNELID, Mats. *Thermal and mechanical performance of sealed, gas-filled, flat plate solar collectors*. Solar Energy (journal), n.86, p.13-25, January 2012.

WEISS, Werner, ROMMEL, Matthias. Process heat collectors - state of the art within Task 33/IV. AEE INTEC (pb.), Gleisdorf / Austria, 2008. Relatório conjunto dos programas IEA-SHC Task 33 e IEA SolarPACES Task IV. Acessado em 05/03/2010 na URL http://www.iea-shc.org/publications/downloads/task33- Process\_Heat\_Collectors.pdf

WEISS, Werner. Solar heat for industrial processes. Industry Workshop, Roma/Itália, 31 de março de 2006. Apresentação de resultados parciais dos programas IEA-SHC Task 33 e IEA SolarPACES Task IV. Acessado em 10/03/2010 na URL http://www.iea-ship.org/upload/9\_weiss.pdf

WENHAM, S.R.; GREEN, M.A.; WATT, M.E.; CORKISH, R. (2007). Applied photovoltaics (2nd Edition). Earthscan (ed.), ISBN 978-1-84407-401-3, 2007.

WILLMOTT, Cort J.; MATSUURA, Kenji, 2005. *Advantages of the mean absolute error (MAE) over the root mean square error (RMSE) in assessing average model performance*. Climate Research (journal), v.30, p.79-82, 2005.

WIJEWARDANE, S.; GOSWAMI, D.Y. *A review on surface control of thermal radiation by paints and coatings for new energy applications*. Renewable and Sustainable Energy Reviews (journal), v.16, n.4,p.1863-1873, May 2012.

ZALBA, Belén; MARÍN José Maria; CABEZA, Luisa F.; MEHLING, Harald. *Review on thermal energy storage with phase change: materials, heat transfer analysis and applications*. Applied Thermal Engineering, n.23, p.251-283, Elsevier Science Ltd. (ed.), 2003.